**Министерство образования и науки Российской Федерации**

Федеральное государственное автономное образовательное учреждение

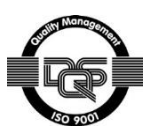

высшего образования

# **«НАЦИОНАЛЬНЫЙ ИССЛЕДОВАТЕЛЬСКИЙ ТОМСКИЙ ПОЛИТЕХНИЧЕСКИЙ УНИВЕРСИТЕТ»**

Инженерная школа информационных технологий и робототехники Направление подготовки 15.03.04 «Автоматизация технологических процессов и производств»

Отделение автоматизации и робототехники

# **БАКАЛАВРСКАЯ РАБОТА**

**Тема работы Модернизация системы управления блоком низкотемпературной сепарации в установке комплексной подготовки газа**

УДК 681.586-048.35:622.767.63:62-974

Студент

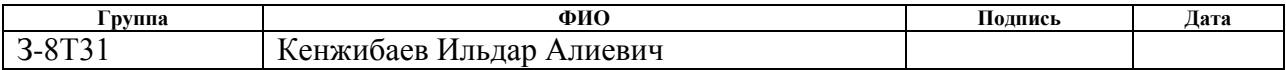

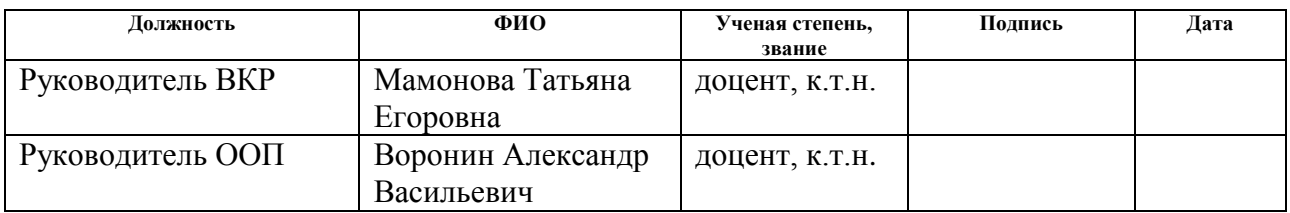

# **КОНСУЛЬТАНТЫ:**

По разделу «Финансовый менеджмент, ресурсоэффективность и ресурсосбережение»

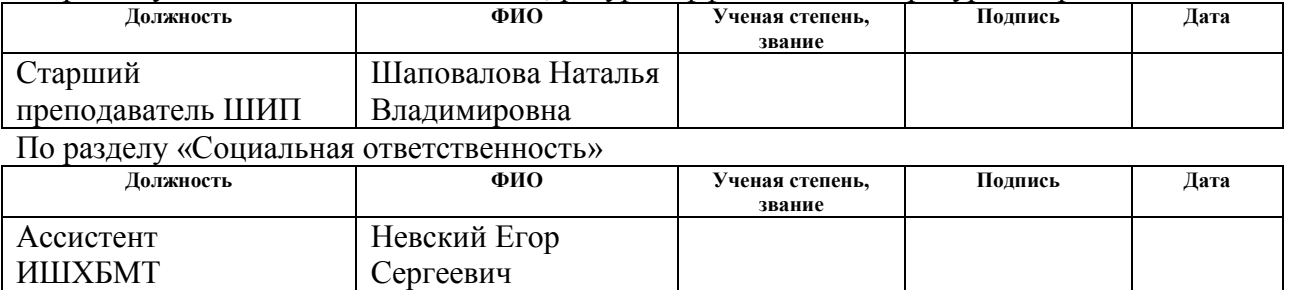

## **ДОПУСТИТЬ К ЗАЩИТЕ:**

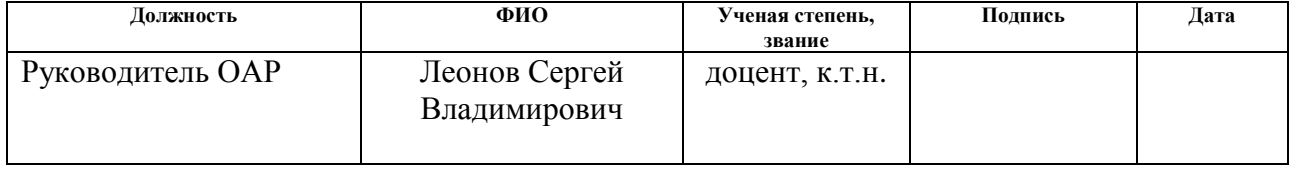

# ПЛАНИРУЕМЫЕ РЕЗУЛЬТАТЫ ОБУЧЕНИЯ ПО ООП

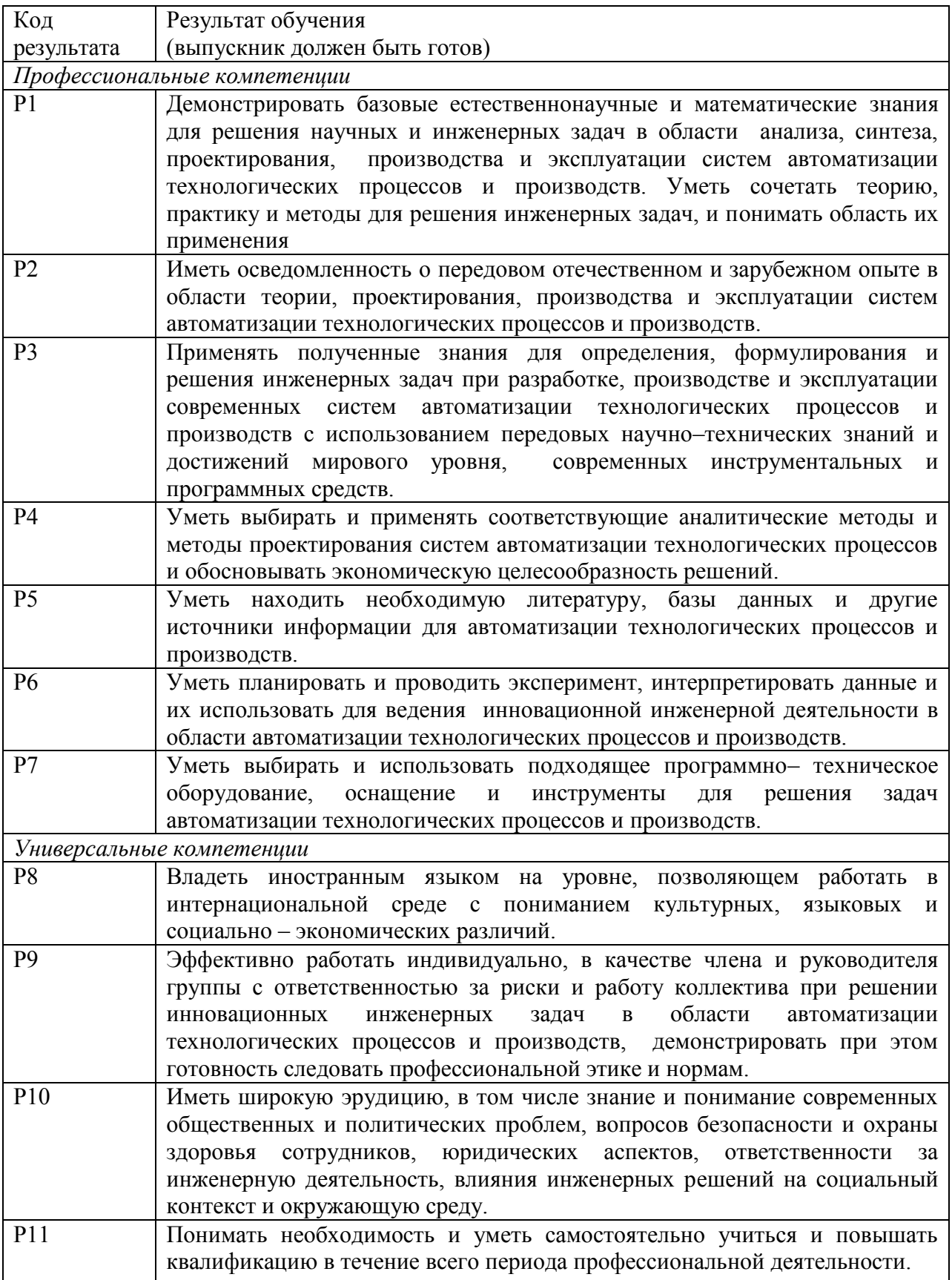

#### **Министерство образования и науки Российской Федерации**

Федеральное государственное автономное образовательное учреждение

высшего образования

# **«НАЦИОНАЛЬНЫЙ ИССЛЕДОВАТЕЛЬСКИЙ ТОМСКИЙ ПОЛИТЕХНИЧЕСКИЙ УНИВЕРСИТЕТ»**

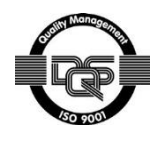

Инженерная школа информационных технологий и робототехники Направление подготовки 15.03.04 Автоматизация технологических процессов и производств

Отделение автоматизации и робототехники

# УТВЕРЖДАЮ:

Руководитель ООП

\_\_\_\_\_ \_\_\_\_\_\_\_ Воронин А.В. (Подпись) (Дата) (Ф.И.О.)

#### **ЗАДАНИЕ**

#### **на выполнение выпускной квалификационной работы**

В форме:

Бакалаврской работы

(бакалаврской работы, дипломного проекта/работы, магистерской диссертации)

#### Студенту:

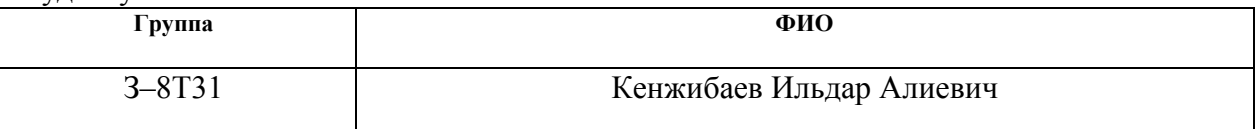

Тема работы:

**Модернизация системы управления блоком низкотемпературной сепарации в установке комплексной подготовки газа**

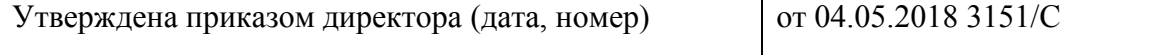

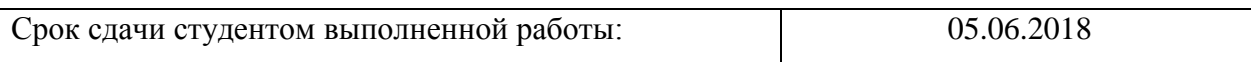

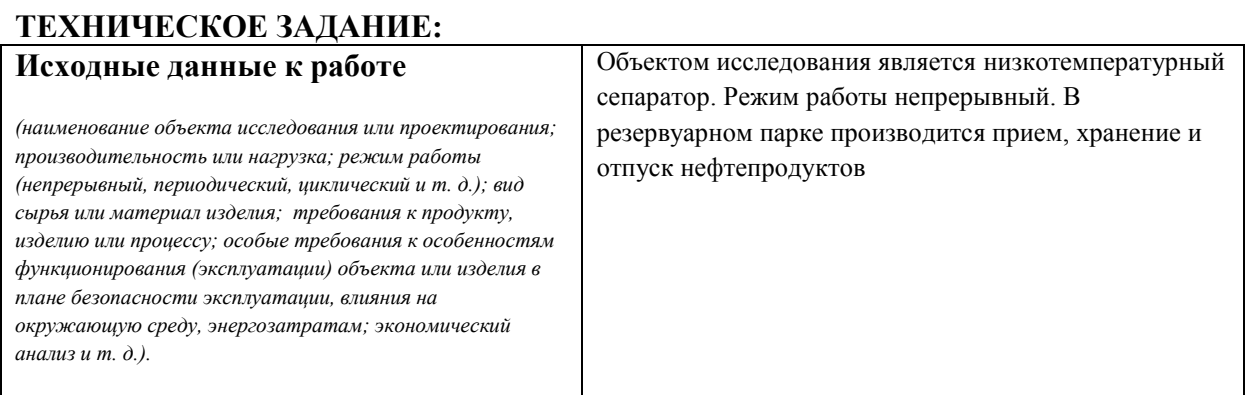

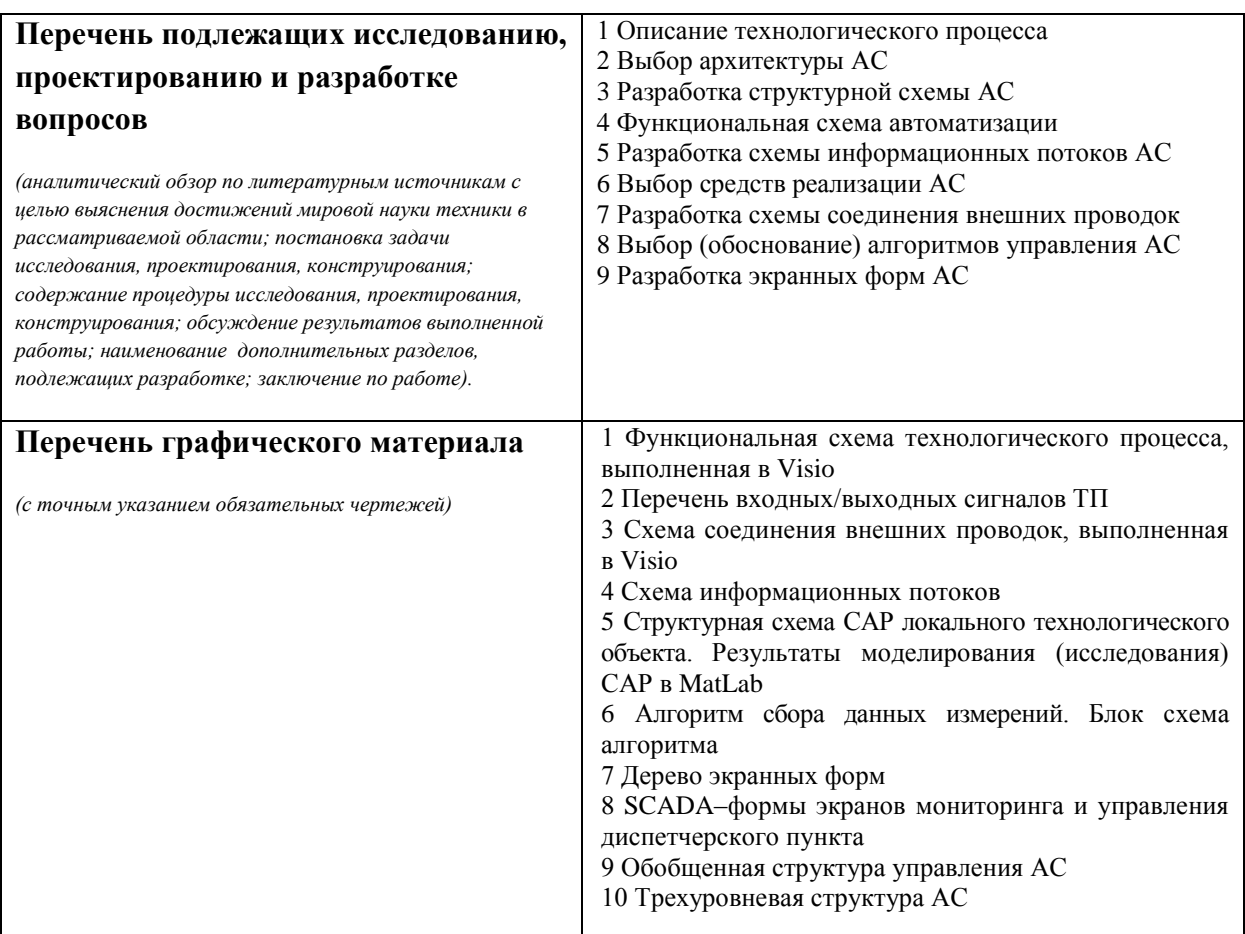

# **Консультанты по разделам выпускной квалификационной работы**

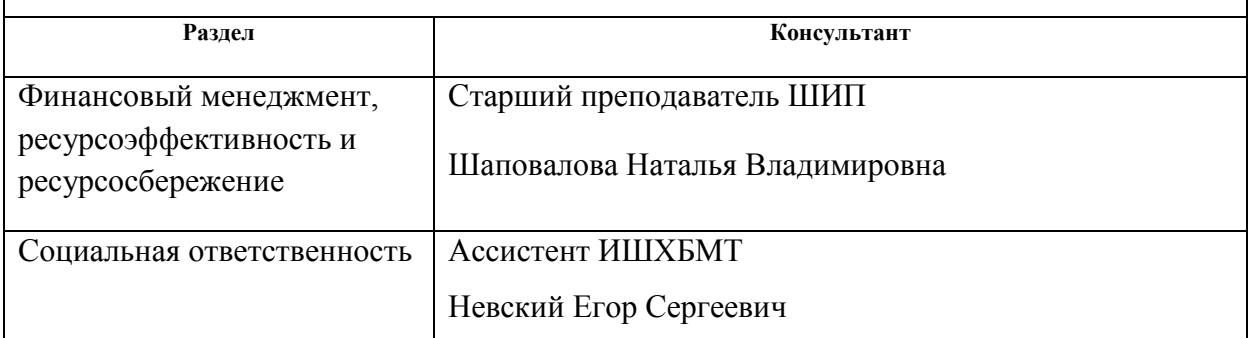

**Дата выдачи задания на выполнение выпускной квалификационной работы по линейному графику** 26.02.2018 г.

**Задание выдал руководитель:**

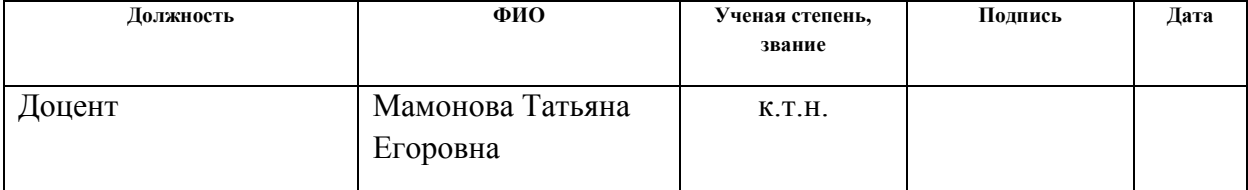

# **Задание принял к исполнению студент:**

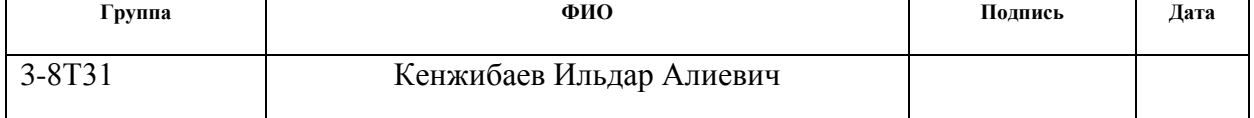

#### **Министерство образования и науки Российской Федерации**

Федеральное государственное автономное образовательное учреждение

## высшего образования

### **«НАЦИОНАЛЬНЫЙ ИССЛЕДОВАТЕЛЬСКИЙ ТОМСКИЙ ПОЛИТЕХНИЧЕСКИЙ УНИВЕРСИТЕТ»**

Инженерная школа информационных технологий и роботехники Направление подготовки 15.03.04 Автоматизация технологических процессов и производств Уровень образования – бакалавр Отделение автоматизации и робототехники Уровень образования – бакалавр Период выполнения – весенний семестр 2018 учебного года

Форма представления работы:

бакалаврская работа

## **КАЛЕНДАРНЫЙ РЕЙТИНГ–ПЛАН выполнения выпускной квалификационной работы**

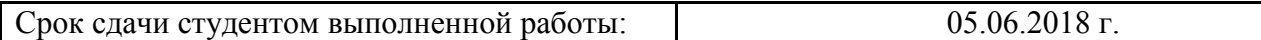

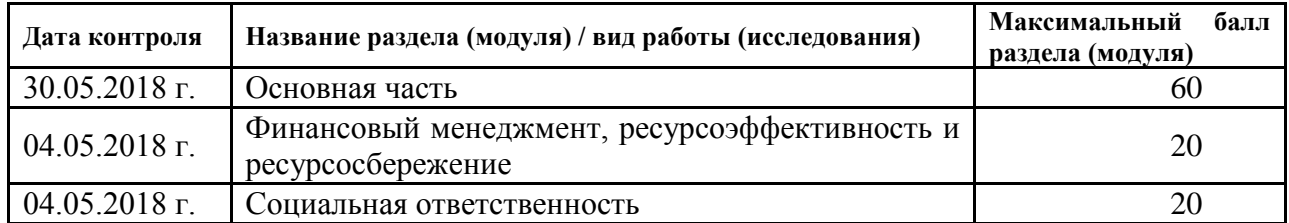

#### Составил преподаватель:

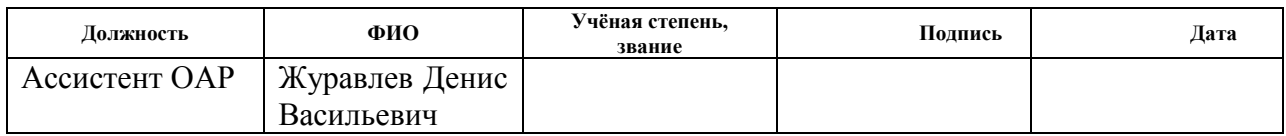

## СОГЛАСОВАНО:

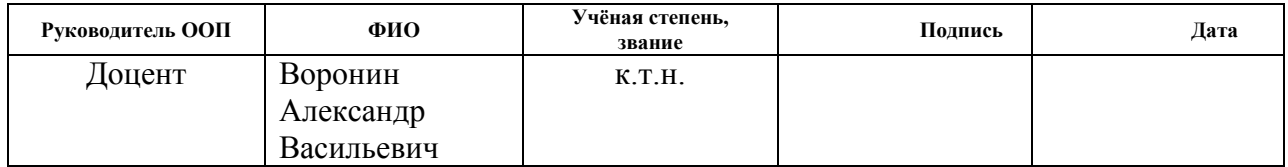

## **Реферат**

Пояснительная записка содержит 107 страниц машинописного текста, 28 таблиц, 23 рисунка, 1 список использованных источников из 23 наименований, 7 приложений.

Объектом исследования является блок низкотемпературной сепарации УКПГ.

Цель работы – модернизация автоматизированной системы управления блока низкотемпературной сепарации УКПГ с использованием ПЛК, на основе выбранной SCADA-системы.

В данном проекте была разработана система контроля и управления технологическим процессом на базе промышленных контроллеров фирмы Siemens, с применением SCADA-системы Wondeware InTouch.

Полученная система может применяться в системах контроля, управления и сбора данных на различных промышленных предприятиях. Данная система позволит увеличить производительность, повысить точность и надежность измерений, сократить число аварий.

Ниже представлен перечень ключевых слов.

СЕПАРАТОР, ПИД-РЕГУЛЯТОР, МОДЕРНИЗАЦИЯ АВТО-МАТИЗИРОВАННАЯ СИСТЕМА УПРАВЛЕНИЯ, ДАТЧИК, КОНТРОЛЛЕР, МНЕМОСХЕМА, SCADA-СИСТЕМА, ПРОГРАМ-МИРУЕМЫЙ ЛОГИЧЕСКИЙ ИНТЕРФЕЙС, АВТОМАТИЗИРОВАННОЕ РАБОЧЕЕ МЕСТО.

#### **Определения, обозначения, сокращения и нормативные ссылки**

В тексте используются следующие определения:

**автоматизированная система (АС) –** комплекс аппаратных и программных средств, предназначенный для управления различными процессами в рамках технологического процесса.

**интерфейс (RS-232C, RS-422, RS-485, CAN)** – совокупность средств (программных, технических, лингвистических) и правил для обеспечения взаимодействия между различными программными системами, между техническими устройствами или между пользователем и системой.

**видеокадр:** область экрана, которая служит для отображения мнемосхем, трендов, табличных форм, окон управления, журналов и т.п. **мнемосхема**: представление технологической схемы в упрощенном виде на экране АРМ.

**мнемознак:** представление объекта управления или технологического параметра (или их совокупности) на экране АРМ.

**интерфейс оператора**: мовокупность аппаратно-программных компонентов АСУ ТП, обеспечивающих взаимодействие пользователя с системой.

**профиль АС:** определяется как подмножество и/или комбинации базовых стандартов информационных технологий и общепринятых в международной практике фирменных решений (Windows,Unix, Mac OS), необходимых для реализации требуемых наборов функций АС.

**протокол (CAN, OSI, ProfiBus, Modbus, HART и др.):** набор правил, позволяющий осуществлять соединение и обмен данными между двумя и более включёнными в соединение программируемыми устройствами.

**технологический процесс (ТП):** последовательность технологических операций, необходимых для выполнения определенного вида работ.

**архитектура автоматизированной системы:** набор значимых решений по организации системы программного обеспечения, набор структурных элементов и их интерфейсов, при помощи которых компонуется АС.

**ОРС-сервер**: программный комплекс, предназначенный для автоматизированного сбора технологических данных с объектов и предоставления этих данных системам диспетчеризации по протоколам стандарта ОРС.

**тег:** метка как ключевое слово, в более узком применении идентификатор для категоризации, описания, поиска данных и задания внутренней структуры.

**modbus:** коммуникационный протокол, основанный на архитектуре «клиентсервер».

В работе используются следующие обозначения и сокращения: **OSI** (Open Systems Interconnection) – Эталонная модель взаимодействия открытых информационных систем;

**PLC** (Programmable Logic Controllers) – Программируемые логические контроллеры (ПЛК);

**HMI** (Human Machine Interface) –Человеко-машинный интерфейс;

**OPC** (Object Protocol Control) – протокол для управления процессами;

**IP** (International Protection) – Степень защиты;

**АЦП** – аналого-цифровой преобразователь;

**ЦАП** – цифро-аналоговый преобразователь;

**КИПиА**– контрольно-измерительные приборы и автоматика;

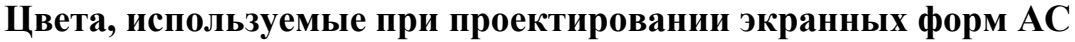

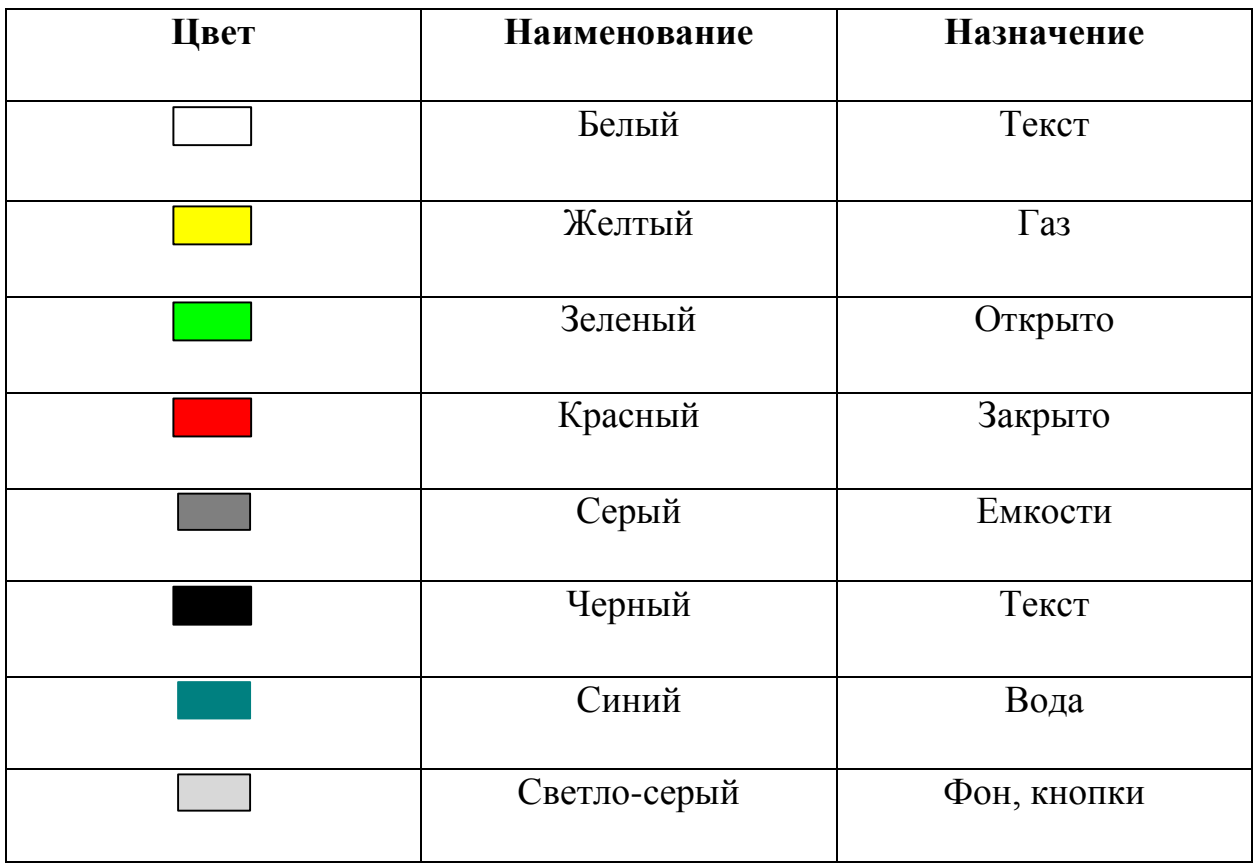

# **Оглавление**

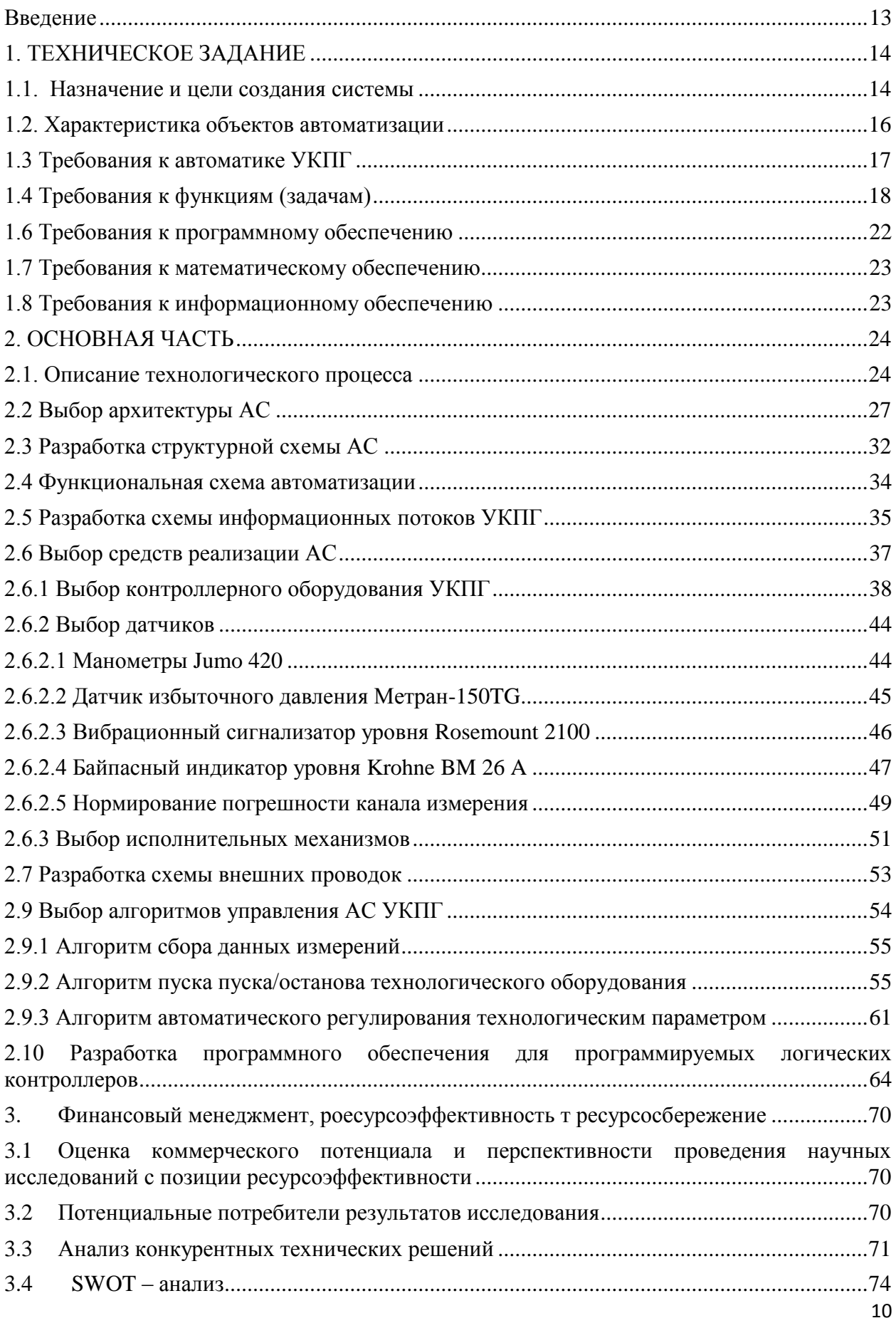

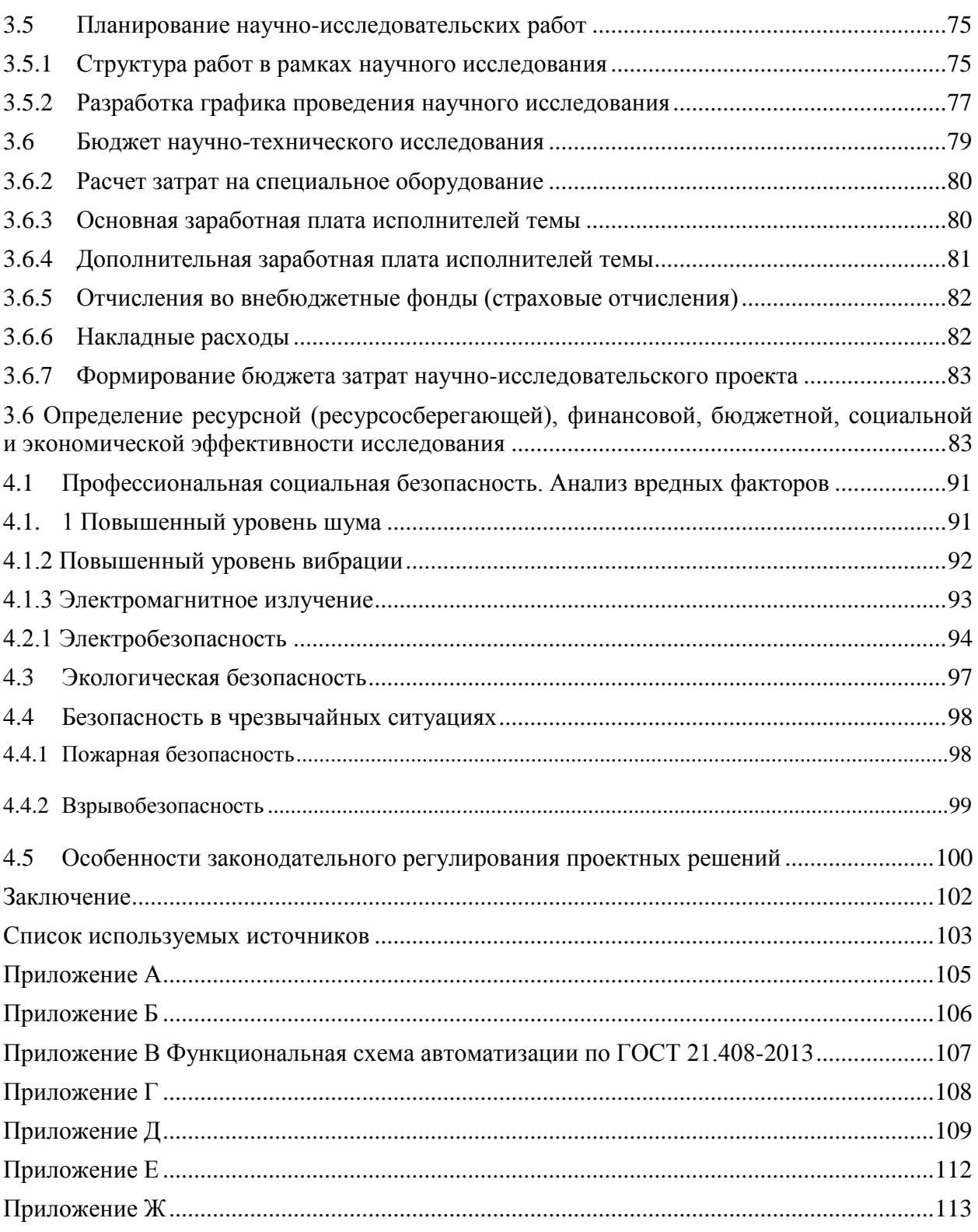

#### **Введение**

<span id="page-12-0"></span>Целью выпускной квалификационной работы является модернизация автоматизированной системы управления блока низкотемпературной сепарации установки комплексной подготовки газа, разработка функциональной схемы автоматизации и ее реализация на базе необходимого полевого и контроллерного оборудования и соответствующего программного обеспечения

Автоматизация технологических процессов является одним из решающих факторов повышения производительности и улучшения условий труда. Все существующие и строящиеся промышленные объекты в той или иной степени оснащаются средствами автоматизации. Создание эффективной автоматизированной системы технологического процесса является очень сложной задачей.

Автоматизация на предприятиях по производству нефти и газа развита на высоком уровне, и присутствует абсолютно на всех этапах. Производство подобного сырья необходимо автоматизировать еще и потому, что газ, нефть – это взрывоопасное вещество. Автоматизация технологического процесса является наиболее важным фактором в повышении эффективности производства, увеличении условий и безопасности труда рабочего персонала.

УКПГ (установка комплексной подготовки газа) предназначена для получения нестабильного конденсата и сухого газа. В состав УКПГ входят различные узлы, блоки и технологические модули, одним из которых является блок подготовки метанола.

В ВКР используются современные программные пакеты, такие как VISIO, AutoCAD, Wonderware InTouch-SCADA.

# **1. ТЕХНИЧЕСКОЕ ЗАДАНИЕ**

# **1.1. Назначение и цели создания системы**

<span id="page-13-1"></span><span id="page-13-0"></span>Полное наименование системы – автоматизированная система управления блоком низкотемпературной сепарации установкой комплексной подготовки газа. Сокращенное обозначение – АСУ блоком подготовки НТС.

Целью создания системы АСУ ТП является [1]:

 наиболее полное извлечение нефти и газа из продуктивных пластов и доставку их потребителю с установленными техникоэкономическими показателями;

- повышение производительности нефтегазового оборудования;
- сокращение обслуживающего персонала;
- сокращение потерь всех видов ресурсов;
- улучшение качества подготовки нефти, газа, воды;
- транспортирование нефти и газа без потерь;
- повышение качества ведения технологического процесса;
- повышение оперативности действий технологического персонала

на основе повышения уровня информативности и достоверности данных;

повышение уровня организации управления ТП.

Целесообразностью внедрения систем автоматизации являются:

- годовой экономический эффект;
- прирост прибыли;
- срок окупаемости капитальных вложений.

Создание АСУ предназначено для:

 сбора данных о функционировании основного и вспомогательного оборудования блока подготовки метанола;

 обеспечения диспетчерского контроля за состоянием технологических режимов оборудования и течением технологического процесса;

 предоставления возможности дистанционного управления технологическим процессом с рабочих мест оперативного персонала;

 предоставления информации о состоянии технологического процесса иным программным комплексам и системам.

Система предназначена для организации автоматизированной системы оперативно-диспетчерского и централизованного управления блоком низкотемпературной сепарации УКПГ и создания информационной базы состояния технологического процесса.

# **1.2. Характеристика объектов автоматизации**

<span id="page-15-0"></span>Приводя характеристику объекту автоматизации, а именно блок подготовки метанола установки комплексной подготовки газа, необходимо отметить то, что данный блок является объектом основного назначения УКПГ. Говоря в целом про установку комплексной подготовки газа, можно выделить следующие объекты основного и вспомогательного назначения.

Состав объектов основного назначения:

- блок низкотемпературной сепарации;

- блок подготовки газа (установка стабилизации конденсата, включающая колонное, теплообменное оборудование, технологический подогреватель, насосное оборудование, узлы замера расхода газа и конденсата);

- блок подготовки метанола.

Примерный состав объектов вспомогательного назначения:

- установки регенерации ДЭГа;
- система факельная;
- установки водоснабжения;
- установки пожаротушения;
- котельные;
- система теплоснабжения;
- агрегаты воздушного охлаждения;
- замерные узлы;
- электроподстанции.

# **1.3 Требования к автоматике УКПГ**

<span id="page-16-0"></span>Система автоматики блока подготовки метанола УКПГ должна обеспечивать следующее:

– измерение:

- 1) уровень в сепараторе;
- 2) давление топливного газа на вход в сепаратор;

3) загазованности помещения;

– контроль:

- 1) уровень в сепараторе;
- 2) давление топливного газа на вход в сепаратор;
- 3) загазованности помещений;

– управление:

1) задвижками на входе в сепаратор;

– индикацию:

1) измеряемых параметров;

2) аварийных ситуаций на мнемосхеме с выдачей звукового сигнала аварии и пожара;

– сигнализацию:

- 1) аварийно-высокого уровня в сепараторе;
- 2) аварийно-высокого давления в сепараторе.

В диспетчерскую должна обеспечиваться выдача всей информации о работе блока низкотемпературной сепарации УКПГ.

# **1.4 Требования к функциям (задачам)**

<span id="page-17-0"></span>Система в целом должна выполнять следующие функции:

- функция отображения информации;
- отображение мнемосхем.

Технологическое оборудование блока низкотемпературной сепарации УКПГ и его состояние должно отображаться на экранах мониторов в виде объектно-ориентированных динамических графических технологических мнемосхем. Система должна выполнять отображение технологических схем в темпе запросов диспетчера. Состав отображаемой информации (список мнемосхем) должен определяться конкретно для каждого ДП. При отображении должны использоваться типовые унифицированные графические элементы.

В системе должна быть предусмотрена возможность отображения на экране монитора одновременно нескольких технологических схем.

Система навигации между мнемосхемами должна опираться на иерархическую организацию последних с предоставлением средств быстрой навигации.

Для отображения детального состояния (комментариев, доп. информации) отдельных технологических объектов по выбору на общей схеме должны использоваться всплывающие окна.

Должна поддерживаться функция мигания параметра при его изменении. Порог изменения и время мигания должны устанавливаться при конфигурировании системы.

Система должна обеспечивать звуковую (голосовую) сигнализацию аварийных событий.

Система должна обеспечивать вывод на технологических мнемосхемах информации от вспомогательных систем. Должны быть использованы единые механизмы передачи и отображения информации во всех ДП.

Информация, отображаемая на мнемосхемах, должна иметь несколько уровней детализации.

Мнемосхемы должны поддерживать функцию скроллинга, а также функцию увеличения/уменьшения масштаба. Мнемосхемы должны обеспечивать функцию масштабирования изображения с помощью манипулятора "мышь" и минимальным количеством переключений.

Графические экраны должны иметь несколько "слоев" детализации или дополнительной информации. "Слои" должны иметь возможность включения/отключения оператором. В общем случае в слоях должна быть размещена следующая информация:

- неавтоматизированные объекты;
- особо опасные участки;
- названия направлений и магистралей с их характеристиками и т.д.

Отображение трендов и аварийных событий.

Система должна обеспечивать вывод истории изменений сигналов в виде трендов. Должно быть обеспечено масштабирование трендов и вывод нескольких параметров в одном окне. Должна быть предоставлена возможность вывода нескольких окон с трендами параметров.

При просмотре алармов должна обеспечиваться фильтрация по:

- времени возникновения;
- типу аварии;
- содержанию аварии.

Время, отображаемое в списке событий и используемое для хранения и отображения трендов, должно быть взято из метки времени OPC ODA.

Отображаемые алармы должны быть отсортированы по времени.

При отображении трендов должно отображаться окно алармов, имевших место на рассматриваемом участке времени.

Функции контроля технологических процессов включают:

- периодический опрос контроллеров и систем локальной автоматики;

- формирование и представление оперативному персоналу информации о состоянии технологического процесса, оборудования и нарушений хода технологического процесса;

- протоколирование событий и действий оперативного персонала;

- контроль за работой системы противоаварийной защиты.

Функции дистанционного управления предусматривают возможность воздействия на объект.

Функция хранения истории значений технологических параметров.

Необходимо организовать ведение базы данных, которая включает:

- непрерывное обновление оперативной части базы данных в режиме реального времени;

- поиск и представление информации;

- ведение архива.

Система должна сохранять историю изменений технологических параметров для сигналов, имеющих соответствующий признак "сохранять в истории": поступающие события – 3 месяц; сжатую историю – 6 месяцев; события – все в течение 6 месяцев.

Данные, хранящиеся более 3 месяцев, должны прореживаться для обеспечения необходимой дискретности.

## **1.5 Требования к техническому обеспечению**

Оборудование, устанавливаемое на открытых площадках, в зависимости от зоны расположения объекта должно быть устойчивым к воздействию температур от -50 до +50 °С и влажности не менее 80 % при температуре 35 °С.

Программно-технический комплекс АС должен допускать возможность наращивания, модернизации и развития системы, а также иметь резерв по каналам ввода/вывода не менее 20 %.

Датчики, используемые в системе, должны отвечать требованиям взрывобезопасности. При выборе датчиков следует использовать аппаратуру с искробезопасными цепями. Чувствительные элементы датчиков, соприкасающиеся с агрессивной средой, должны быть выполнены из коррозионностойких материалов либо для их защиты необходимо использовать разделители сред.

Степень защиты технических средств от пыли и влаги должна быть не менее IP56.

Показатели надежности датчиков общепромышленного назначения рекомендуется выбирать, ориентируясь на показатели мирового уровня и лучшие образцы отечественных изделий, а именно:

1) время наработки на отказ не менее 100 тыс. час;

2) срок службы не менее 10 лет.

Контроллеры должны иметь модульную архитектуру, позволяющую свободную компоновку каналов ввода/вывода. При необходимости ввода сигналов с датчиков, находящихся во взрывоопасной среде, допускается использовать как модули с искробезопасными входными цепями, так и внешние барьеры искробезопасности, размещаемые в отдельном конструктиве.

Контроль уровня в емкостях должен производиться не менее чем тремя независимыми датчиками с сигнализацией верхнего предельного уровня не менее чем от двух измерителей.

## **1.6 Требования к программному обеспечению**

<span id="page-21-0"></span>Программное обеспечение (ПО) АС включает в себя:

– системное ПО (операционные системы);

– инструментальное ПО;

– общее (базовое) прикладное ПО;

– специальное прикладное ПО.

Набор функций конфигурирования в общем случае должен включать в себя:

– создание и ведение базы данных конфигурации (БДК) по входным/выходным сигналам;

– конфигурирование алгоритмов управления, регулирования и защиты с использованием стандартных функциональных блоков;

– создание мнемосхем (видеокадров) для визуализации состояния технологических объектов;

– конфигурирование отчетных документов (рапортов, протоколов).

Средства создания специального прикладного ПО должны включать в себя технологические и универсальные языки программирования и соответствующие средства разработки (компиляторы, отладчики). Технологические языки программирования должны соответствовать стандарту IEC 61131-3.

Базовое прикладное ПО должно обеспечивать выполнение стандартных функций соответствующего уровня АС (опрос, измерение, фильтрация, визуализация, сигнализация, регистрация и др.).

Специальное прикладное ПО должно обеспечивать выполнение нестандартных функций соответствующего уровня АС (специальные алгоритмы управления, расчеты и др.).

## **1.7 Требования к математическому обеспечению**

<span id="page-22-0"></span>Математическое обеспечение АС должно представлять собой совокупность математических методов, моделей и алгоритмов обработки информации, используемых при создании и эксплуатации АС и позволять реализовывать различные компоненты АС средствами единого математического аппарата.

# **1.8 Требования к информационному обеспечению**

<span id="page-22-1"></span>По результатам проектирования должны быть представлены:

– состав, структура и способы организации данных в АС;

– порядок информационного обмена между компонентами и составными частями АС;

– структура процесса сбора, обработки, передачи информации в АС;

– информация по визуальному представлению данных и результатам мониторинга.

В состав информационного обеспечения должны входить:

– унифицированная система электронных документов, выраженная в виде набора форм статистической отчетности;

– распределенная структурированная база данных, хранящая систему объектов;

– средства ведения и управления базами данных.

## **2. ОСНОВНАЯ ЧАСТЬ**

#### **2.1. Описание технологического процесса**

<span id="page-23-1"></span><span id="page-23-0"></span>Низкотемпературная сепарация является наиболее эффективным процессом для выделения и отделения из сырого газа всех высококипящих компонентов.

Кроме того, сепарация газа при низкой температуре является отличным средством для дегидратации его, так как под действием сравнительно низких температур содержащиеся в газе пары воды конденсируются в капельную жидкость, переходя затем в кристаллогидраты, которые, как и жидкие углеводороды, в сепараторах отделяются от газа.

Можно утверждать, что низкотемпературная сепарация является высокоэффективным комплексным процессом, освобождающим газ от воды и «выбивающим» из него высококипящие компоненты. Универсальность и высокая эффективность низкотемпературной сепарации газа в сочетании с практически бесплатным холодом, получаемым на промыслах в результате использования энергии, заключенной в самих газовых потоках высокого (100–200 am) давления, делает этот процесс незаменимым почти на всех газодобывающих промыслах, где требуется осушить и обезжирить газ.

Низкотемпературная сепарация газа — процесс промысловой обработки природного газа c целью извлечения из него газового конденсата и удаления влаги. Осуществляется при температурах от 0 до -30°C. Первая промышленная установка низкотемпературной сепарации (HTC) введена в эксплуатацию в США в 1950, в CНГ в 1959.

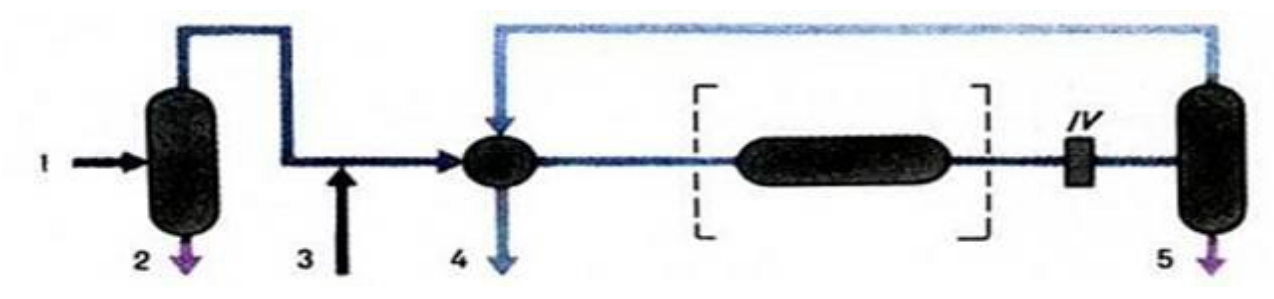

Рисунок 1 – Технологическая схема установки низкотемпературной сепарации газа I – сепаратор первой ступени; II – газовый теплообменник; III – испарительхолодильник; IV – штуцер; V – низкотемпературный сепаратор; 1 – необработанный газ; 2 – смесь углеводородного конденсата и воды; 3 – ингибитор гидратообразования; 4 – обработанный газ; 5 – смесь углеводородного конденсата и насыщенного водой ингибитора гидратообразования

Низкотемпературная сепарация осуществляется по следующей схеме. Газ из скважины по шлейфу проходит (рис. 1) через сепаратор первой ступени (для предварительного отделения жидкости, выделившейся в подъёмных трубах и шлейфе), затем поступает в газовый теплообменник, где охлаждается встречным потоком отсепарированного холодного газа. После теплообменника газ, проходя через штуцер (эжектор), редуцируется до давления максимальной конденсации (или близкого к нему), температура его при этом снижается (за счёт дроссель-эффекта). B сепараторе вследствие изменения термодинамических условий и снижения скорости газового потока выпадают конденсат и влага, которые, накапливаясь в конденсатосборнике, периодически выпускаются в промысловый сборный коллектор-конденсатопровод и далее на узел стабилизации конденсата. C целью более рационального использования энергии пласта в схему вместо штуцера может быть включён турбодетандерный агрегат. При снижении давления газа (в процессе разработки месторождения) до значения, при котором не представляется возможным обеспечить заданную температуру сепарации за счёт энергии пласта, в схему включается источник искусственного холода – холодильный агрегат. Технологический режим установки HTC определяется термодинамической характеристикой месторождения, составом газа и конденсата, a также требованиями, предъявляемыми к продукции промысла. Для предупреждения образования гидратов в схемах HTC предусматривается ввод в газовый поток ингибитора гидратообразования. Давление последней ступени сепарации определяется давлением в газопроводе, температура — из условия глубины выделения влаги и тяжёлых углеводородов. Технология низкотемпературной сепарации пригодна для любой климатической зоны, допускает наличие в газе неуглеводородных компонентов, обеспечивает степень извлечения конденсата (C5+B) до 97 %, a также температуру точки росы, при которой исключается выпадение влаги и тяжёлых углеводородов при транспортировании природного газа. Достоинством установки HTC являются низкие капитальные и эксплуатационные затраты (при наличии свободного перепада давления), недостатком — низкие степени извлечения конденсатообразующих компонентов из тощих газов, непрерывное снижение эффективности в процессе эксплуатации за счёт облегчения состава пластовой смеси, необходимость коренной реконструкции в период исчерпания дроссель-эффекта.

# 2.2 Выбор архитектуры АС

<span id="page-26-0"></span>При разработке пользовательского интерфейса проекта АС следует описать ее профиль [1]. Профиль — набор стандартов, ориентированных на выполнение конкретной задачи АС. Методологической основой для разработки профиля AC выбрана модель OSE/RM (Open System Environment/Reference Model), определяющая концептуальный базис и систематический подход к классификации интерфейсов и сервисов АС как открытой программно-технической системы.

Основными целями применения профилей являются:

- снижение трудоемкости проектов АС;

- повышение качества оборудования АС;

- обеспечения расширяемости (масштабируемости) АС по набору прикладных функций;

- обеспечение возможности функциональной интеграции задач информационных систем.

Профили АС включают в себя следующие группы [1]:

— профиль прикладного ПО;

— профиль среды АС;

- профиль защиты информации АС;

- профиль инструментальных средств АС.

В качестве различных профилей АС выбраны:

— профиль прикладного программного обеспечения - SCADAсистема

InTouch (с обязательным интегрированным HMI):

— профиль среды AC - операционная система Windows XP;

- профиль защиты информации - включает в себя стандартные средства

защиты Windows XP;

— профиль инструментальных средств - основан на использовании среды OpenPCS.

Концептуальная модель архитектуры OSE/RM предусматривает разбиение ПО на три уровня:

— внешняя среда (полевой уровень) АС;

— платформа сервисов;

— прикладное ПО (верхний уровень).

Уровни взаимодействуют между собой посредством интерфейсов.

Концептуальная модель архитектуры OSE/RM представлена на рис. 2.

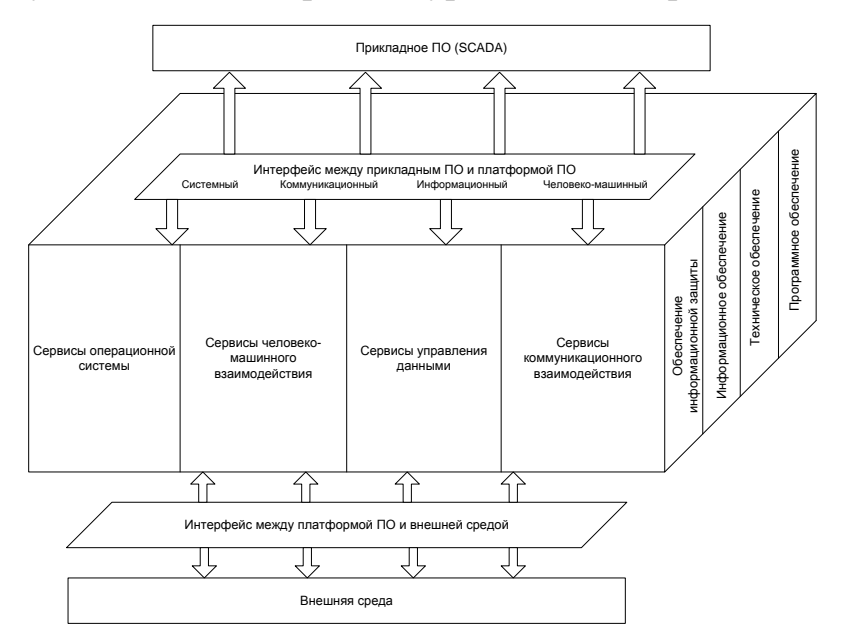

Рисунок 2 – Концептуальная модель архитектуры OSE/RM

Наиболее актуальными прикладными программными системами АС являются открытые распределенные АС с архитектурой «клиент-сервер». Для решения задач взаимодействия клиента с сервером используются стандарты ОРС. Суть ОРС сводится к предоставлению разработчикам промышленных программ универсального интерфейса (набора функций обмена данными с любыми устройствами АС).

Стандарты ОРС – это стандарты подключаемости компонентов АС. С их помощью осуществляется взаимодействие используемых PLC и SCADA.

На рис. 3 показана структура ОРС взаимодействий в АС.

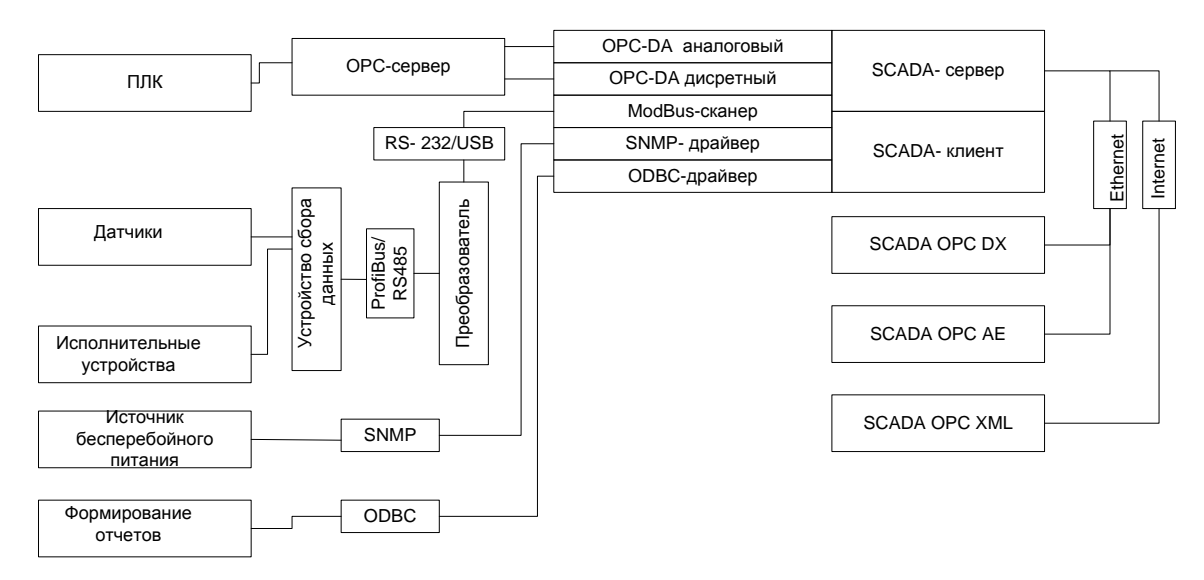

Рисунок 3 – Структура ОРС-взаимодействий SCADA Основные из выбранных стандартов ОРС:

— ОРС DA (Data Access) описывает набор функций обмена данными в реальном времени с ПЛК и другими устройствами;

— OPC AE (Alarms & Events) предоставляет функции уведомления по требованию о различных событиях: аварийные ситуации, действия оператора, информационные сообщения и др.;

— ОРС DX (Data eXchange) предоставляет функции организации обмена данными между OPC-серверами через сеть Ethernet. Основное назначение - создание шлюзов для обмена данными между устройствами и программами разных производителей;

— ОРС HDA (Historical Data Access) предоставляет доступ к уже сохраненным данным;

— ОРС XML-DA (XML-Data Access), предоставляющий гибкий управляемый правилами формат обмена данными через Intranet-среду.

Профиль среды АС должен включать в себя стандарт протокола транспортного уровня Modbus, стандарты локальных сетей (стандарт Ethernet IEEE 802.3 или стандарт Fast Ethernet IEEE 802.3 u), а также стандарты средств сопряжения проектируемой АС с сетями передачи данных общего назначения (в частности, RS-485, сети CAN, ProfiBus и др.).

Используемые информационные протоколы в рамках модели OSI:

— физический уровень: RS-232, RS-485;

— канальный уровень: Ethernet (семейство IEEE 802.3), ModBus;

— сетевой уровень: IPv4;

— транспортный уровень: TCP, HDCL.

Профиль защиты информации должен обеспечивать реализацию политики информационной безопасности. Функциональная область защиты информации включает в себя функции защиты, реализуемые разными компонентами АС [11]:

— функции защиты, реализуемые операционной системой;

— функции защиты от несанкционированного доступа, реализуемые на уровне программного обеспечения промежуточного слоя;

— функции управления данными, реализуемые СУБД;

— функции защиты программных средств, включая средства защиты от вирусов;

— функции защиты информации при обмене данными в распределенных системах;

— функции администрирования средств безопасности.

Основополагающим документом в области защиты информации в распределенных системах являются рекомендации X.800, принятые МККТТ (сейчас ITU-T) в 1991 г. Подмножество указанных рекомендаций составляет профиль защиты информации в АС с учетом распределения функций защиты информации по уровням концептуальной модели АС и взаимосвязи функций и применяемых механизмов защиты информации.

Профиль инструментальных средств, встроенных в АС, должен отражать решения по выбору методологии и технологии создания, сопровождения и развития конкретной АС. Функциональная область профиля инструментальных средств, встроенных в АС, охватывает функции централизованного управления и администрирования, связанные [1]:

— с контролем производительности и корректности функционирования системы в целом;

конфигурацией управлением прикладного программного обеспечения, тиражированием версий;

управлением доступом пользователей к ресурсам системы  $\frac{1}{1}$ и конфигурацией ресурсов;

- перенастройкой приложений в связи с изменениями прикладных функций АС;

- настройкой пользовательских интерфейсов (генерация экранных форм и отчетов);

- ведением БД системы;

- восстановлением работоспособности системы после сбоев и аварий.

Номенклатура выбранных протоколов для профиля АС приведена в табл. 1.

Таблица 1 – Номенклатура выбранных протоколов для профиля АС

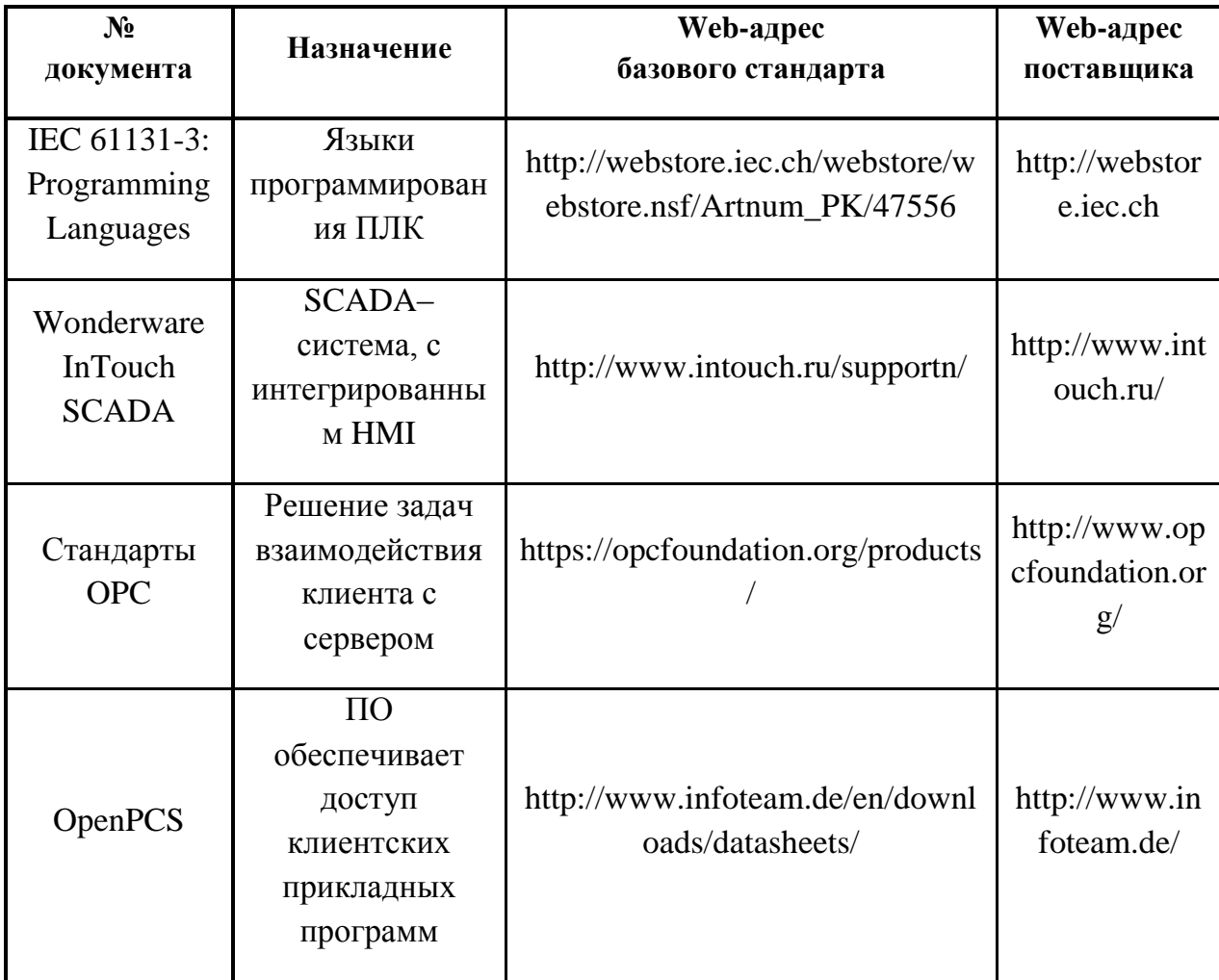

Продолжение таблицы 1

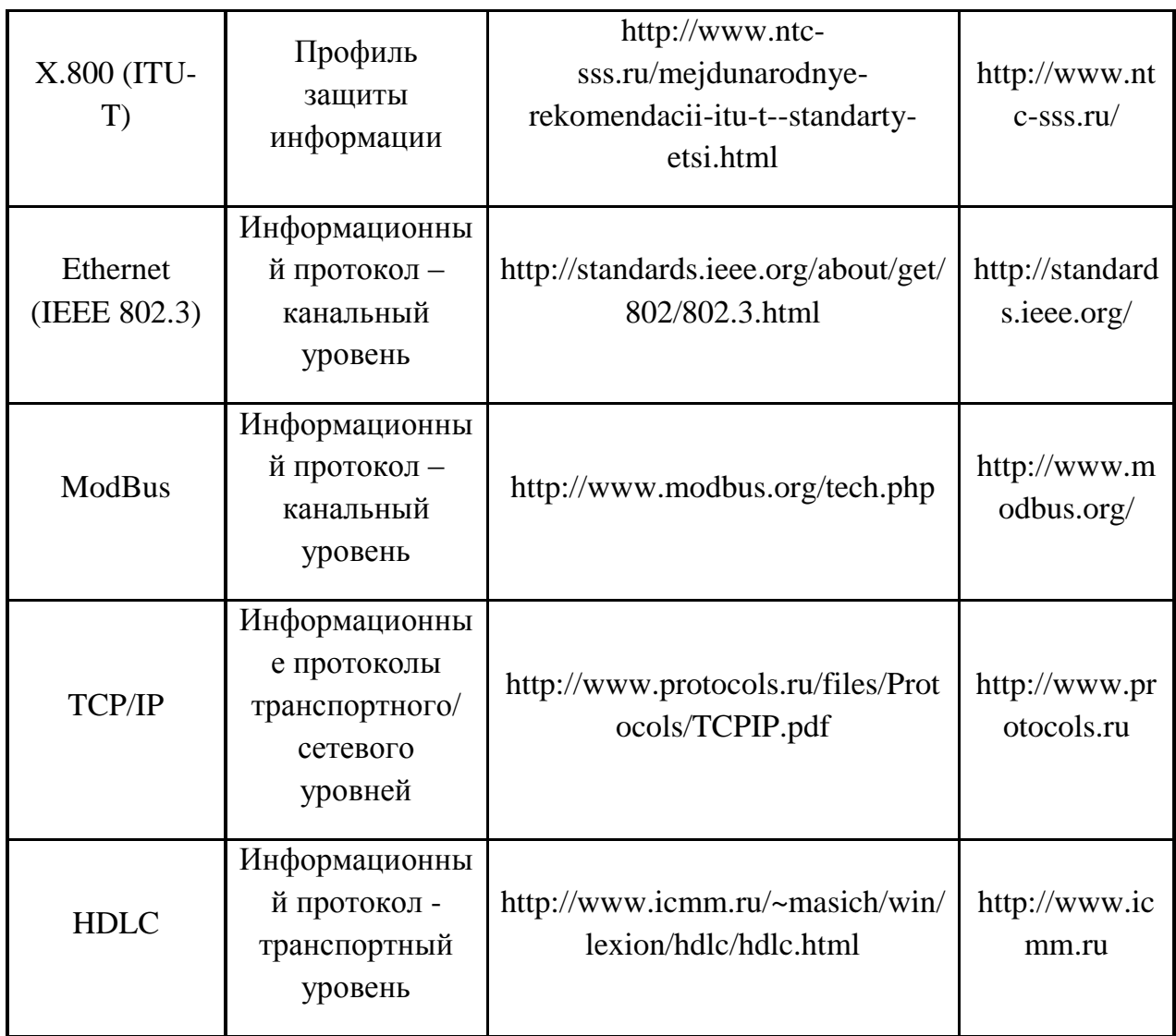

# 2.3 Разработка структурной схемы АС

<span id="page-31-0"></span>Трехуровневая структура АС приведена в Приложении А.

Нижний полевой уровень реализуется на основе измерительных устройств аналогового и дискретного типов, a также вторичных преобразователей (трансмиттеров). Для передачи данных о параметрах технологического процесса используются цифровые каналы на основе интерфейса RS-485. Для управления исполнительными устройствами типа задвижка  $\overline{M}$ электрический клапан используются аналоговые унифицированные токовые сигналы 4-20 мА.

Средний уровень автоматизации реализован на основе ПЛК Siemens S7-300. Для связи ПЛК с АРМ оператора используется протокол Ethernet, посредством передачи данных через витую пару.

Верхний уровень представлен сервером БД, а также АРМ'ами оператора и диспетчера на основе ОС Windows XP и ПО Wonderware InTouch SCADA.

Обобщенная структура управления представлена в приложении Б.

Информация с датчиков полевого уровня поступает на средний (контроллерный) уровень управления где ПЛК выполняет следующие функции [1]:

— сбор, первичная обработка и хранение информации о состоянии оборудования и параметра ТП;

— автоматическое логическое управление и регулирование;

— исполнение команд с ПУ;

— обмен информацией с ПУ.

Далее информация с локального ПЛК направляется в сеть диспетчерского пункта управления (ДПУ) через концентратор (коммуникационный контроллер верхнего уровня), реализующий следующие функции [1]:

— сбор данных с локального ПЛК;

— обработка данных, включая масштабирование;

— поддержание единого времени работы в системе;

— синхронизация работы подсистем;

— организация архивов по выбранным параметрам;

— обмен информацией между локальным ПЛК и верхним уровнем.

ДПУ включает несколько станций управления, представляющих собой АРМ диспетчера/оператора. Кроме того, здесь установлен сервер БД. Компьютерные экраны на АРМ диспетчера/оператора предназначены для отображения хода ТП и оперативного управления.

#### **2.4 Функциональная схема автоматизации**

<span id="page-33-0"></span>Функциональная схема автоматизации является техническим документом, определяющим функционально-блочную структуру отдельных узлов автоматического контроля, управления и регулирования технологического процесса и оснащения объекта управления приборами и средствами автоматизации. На функциональной схеме изображаются системы автоматического контроля, регулирования, дистанционного управления, сигнализации.

Все элементы систем управления показываются в виде условных изображений и объединяются в единую систему линиями функциональной связи. Функциональная схема автоматического контроля и управления содержит упрощенное изображение технологической схемы автоматизируемого процесса. Оборудование на схеме показывается в виде условных изображений.

При разработке функциональной схемы автоматизации технологического процесса решены следующие задачи [1]:

задача получения первичной информации о состоянии технологического процесса и оборудования;

– задача непосредственного воздействия на технологический процесс для управления им и стабилизации технологических параметров процесса;

– задача контроля и регистрации технологических параметров процессов и состояния технологического оборудования.

В соответствии с заданием разработаны два варианта функциональных схем автоматизации:

– по ГОСТ 21.208-2013 «Автоматизация технологических процессов. Обозначения условные приборов и средств автоматизации в схемах» и ГОСТ 21.408-2013 «Система проектной документации для строительства. Правила выполнения рабочей документации автоматизации технологических процессов». Данная функциональная схема представлена в приложении В.

Функциональная схема автоматизации по ГОСТ представлена в виде нескольких уровней: полевой, контроллерный и вычислительный. Полевой уровень составляют первичные датчики уровня  $(1, 3)$ , давления  $(4)$ . После сбора информации и вычисления, управляющие сигналы поступают на управление электрозадвижками (2 и 5).

# 2.5 Разработка схемы информационных потоков УКПГ

<span id="page-34-0"></span>Схема информационных потоков, которая приведена в приложении Г, включает в себя три уровня сбора и хранения информации [1]:

- нижний уровень (уровень сбора и обработки),

- средний уровень (уровень текущего хранения),

- верхний уровень (уровень архивного и КИС хранения).

На нижнем уровне представляются данные физических устройств ввода/вывода. Они включают в себя данные аналоговых сигналов и дискретных сигналов, данные о вычислении и преобразовании.

Средний уровень представляет собой буферную базу данных, которая является как приемником, запрашивающим данные от внешних систем, так и их источником. Другими словами, она выполняет роль маршрутизатора информационных потоков от систем автоматики и телемеханики к графическим экранным формам АРМ-приложений. На этом уровне из полученных данных ПЛК формирует пакетные потоки информации. Сигналы между контроллерами и между контроллером верхнего уровня и АРМ оператора передаются по протоколу Ethernet.

Каждый элемент контроля и управления имеет свой идентификатор (ТЕГ), состоящий из символьной строки. Структура шифра имеет следующий вид:

1) AAA BBBB CCC DDD, где

2) ААА – параметр, 3 символа, может принимать следующие значения.

3)  $-$  DAV – давление;

4) – LEV – уровень;

5) BBBB – код технологического аппарата (или объекта), не более 4 символов:

 $6)$  – SEP – сепаратор;

7) CCC – уточнение, 3 символа:

– IN – входное значение;

– OUT – выходное значение;

8) DDD – примечание, не более 3 символов:

– REG – регулирование;

– ALR – сигнализация;

Знак подчеркивания - в данном представлении служит для отделения одной части идентификатора от другой и не несет в себе какого-либо другого смысла.

Кодировка сигналов в SCADA-системе представлена в таблице 2.

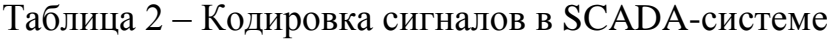

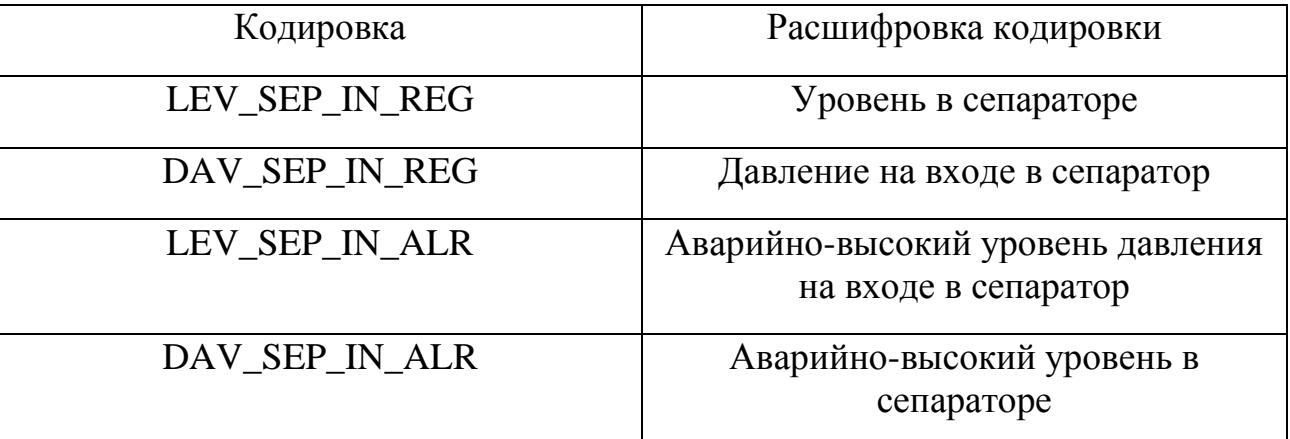

Для преобразования первичной информации от объектов с аналоговыми сигналами в рабочие значения необходимы дополнительные параметры:

- масштабные коэффициенты;
- единицы измерения;
- минимальные/максимальные значения.
Доступ к информации, содержащейся в БД, выполняется с помощью трех основных операций, которые могут комбинироваться операциями выбора, проекции и сортировки. Операция по извлечению информации из БД называется запросом. Обычно для каждой конкретной ситуации интерес может представлять лишь очень ограниченное число выборок из БД. Поэтому заранее можно определить небольшой набор стандартных запросов. Такие запросы называются протоколами (это обычные запросы, в которых предопределены операции проекции и сортировки и перед запуском требуется указать только конкретные параметры). Примерами протоколов могут быть аварийные запросы. Они позволяют быстро фиксировать в специальном файле журнале аварий с указанием времени события. Другим протоколом является протокол технического обслуживания (замена изношенных инструментов, калибровка, контроль смазки и др.)

### 2.6 Выбор средств реализации АС

Задачей выбора средств реализации проекта АС является анализ вариантов, выбор компонентов АС и анализ их совместимости.

Выберем измерительные, исполнительные устройства, контроллерное оборудование, а также систему сигнализации. Измерительные устройства осуществляют сбор информации о технологическом процессе.

Исполнительные устройства преобразуют электрическую энергию в механическую ИЛИ физическую величину для иную осуществления воздействия на объект управления в соответствии с выбранным алгоритмом управления. Контроллерное оборудование осуществляет выполнение задач вычисления и логических операций.

 $\mathbf{B}$ качестве локальных средств сбора первичной информации выбираем (автоматических датчиков) приборы  $\mathbf{c}$ выходным унифицированным аналоговым сигналом 4-20 мА, дискретным сигналом «сухой контакт».

37

### 2.6.1 Выбор контроллерного оборудования УКПГ

Основная задача АС — выполнение алгоритмов автоматизированного управления ТП (ввод сигналов измерений, вычисление регулирующего воздействия, вывод сигналов управления исполнительным органом). Будем использовать ПЛК Siemens SIMATIC S7-300 (рис. 4).

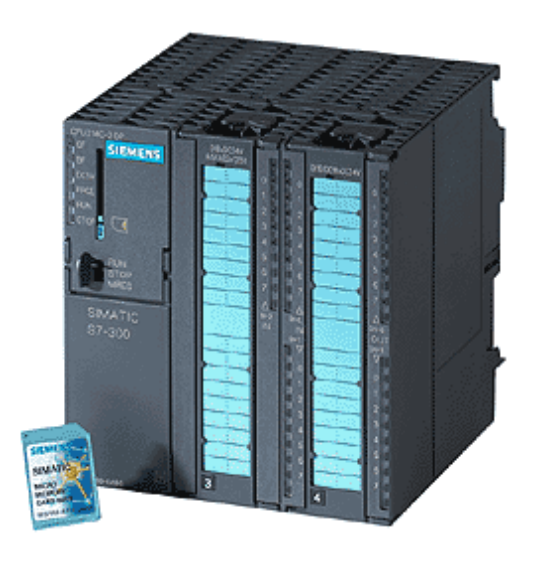

Рисунок 4 – Контроллер Siemens SIMATIC S7-300

SIMATIC S7-300 - это модульный программируемый Siemens контроллер, предназначенный для построения систем автоматизации низкой и средней степени сложности. Модульная конструкция SIMATIC S7-300, работа с естественным охлаждением, возможность применения структур локального и распределенного ввода-вывода, широкие коммуникационные возможности, множество функций, поддерживаемых на уровне удобство эксплуатации операционной системы,  $\overline{M}$ обслуживания обеспечивают получения рентабельных возможность решений ДЛЯ построения систем автоматического управления в различных областях промышленного производства. Эффективному применению контроллеров Siemens SIMATIC S7-300 способствует: возможность использования нескольких типов центральных процессоров различной производительности, наличие широкой гаммы модулей ввода-вывода дискретных и аналоговых сигналов, функциональных модулей, и коммуникационных процессоров.

Контроллеры Siemens SIMATIC S7-300 имеют модульную конструкцию и могут включать в свой состав:

– Модуль центрального процессора (CPU);

– Модули блоков питания (PS);

– Сигнальные модули (SM);

– Коммуникационные процессоры (CP);

– Функциональные модули (FM);

– Интерфейсные модули (IM).

Все модули работают с естественным охлаждением.

Выбранный ПЛК (Siemens SIMATIC S7-300 с процессорным модулем CPU315-2 PN/DP) удовлетворяет следующим параметрам:

1. Периферийные устройства (дисплей, принтер): не используются.

2. УСО ввода/вывода: 8 каналов ввода аналоговых сигналов и 1 канал вывода аналоговых сигналов (модуль ввода/вывода SM 334), 4 канала ввода дискретных сигналов (модуль ввода/вывода SM 323) (все унифицированные токовые сигналы).

3. Алгоритмы управления включают в себя числовые и битовые операции.

4. Общий объем манипуляций для одного ПЛК: не менее 100 команд.

5. Управление ПЛК: по прерываниям, по готовности или по командам человека. Необходимо управлять как минимум одним устройством.

6. Контроль и управление следующих типов I/O-устройств: сенсоры (температура, давление, уровень, вибрация).

7. Питания контроллера: напряжение 230В от сети переменного тока.

8. Отказоустойчивость источник напряжения: высокой.

9. Возможность ПЛК работы при напряжении сети питания технологической площадки: есть.

39

10. Удерживание напряжения в узком фиксированном диапазоне изменений: есть.

11. Рабочий ток: 140 мА.

12. Возможность работы контроллера от сети: есть.

13. Возможность работы контроллера от батарей: есть.

14. Время работы батареи без перезарядки: не менее 24 часов в рабочем режиме и не менее 12 месяцев при работе в режиме ожидания.

15. Ограничения по размеру, весу, эстетическим параметрам: нет.

16. Требования к условиям окружающей среды:

– температура: -40 °С до +70 °С;

– атмосферное давление: от 1080 гПа до 660 гПа (соответствует высоте от -1000 м до 3500 м);

– относительная влажность: от  $10\%$  до 95%, без конденсации.

17. Пользовательское программное обеспечение базируется на: флеш-памяти (Flash EPROM). АС работает в режиме реального времени и для этого необходимо приобрести ядро программ реального времени.

18. Для развития собственного ядра программ персонала и времени: не достаточно.

19. Степень защиты – IP-65 по ГОСТ 14254-96 «Степени защиты, обеспечиваемые оболочками (код IP)».

Блок-схема УСО ПЛК представлена на рисунок 5.

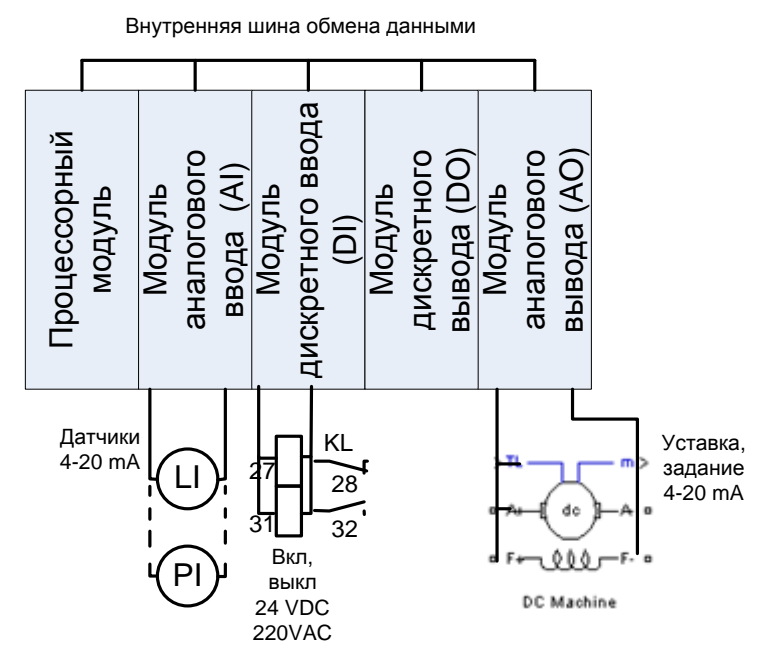

Рисунок 5 – Блок-схема УСО ПЛК

Технические характеристики процессорного модуля CPU315-2 PN/DP приведены в таблице 3.

Таблица 3 - Технические характеристики процессорного модуля CPU315-2 PN/DP

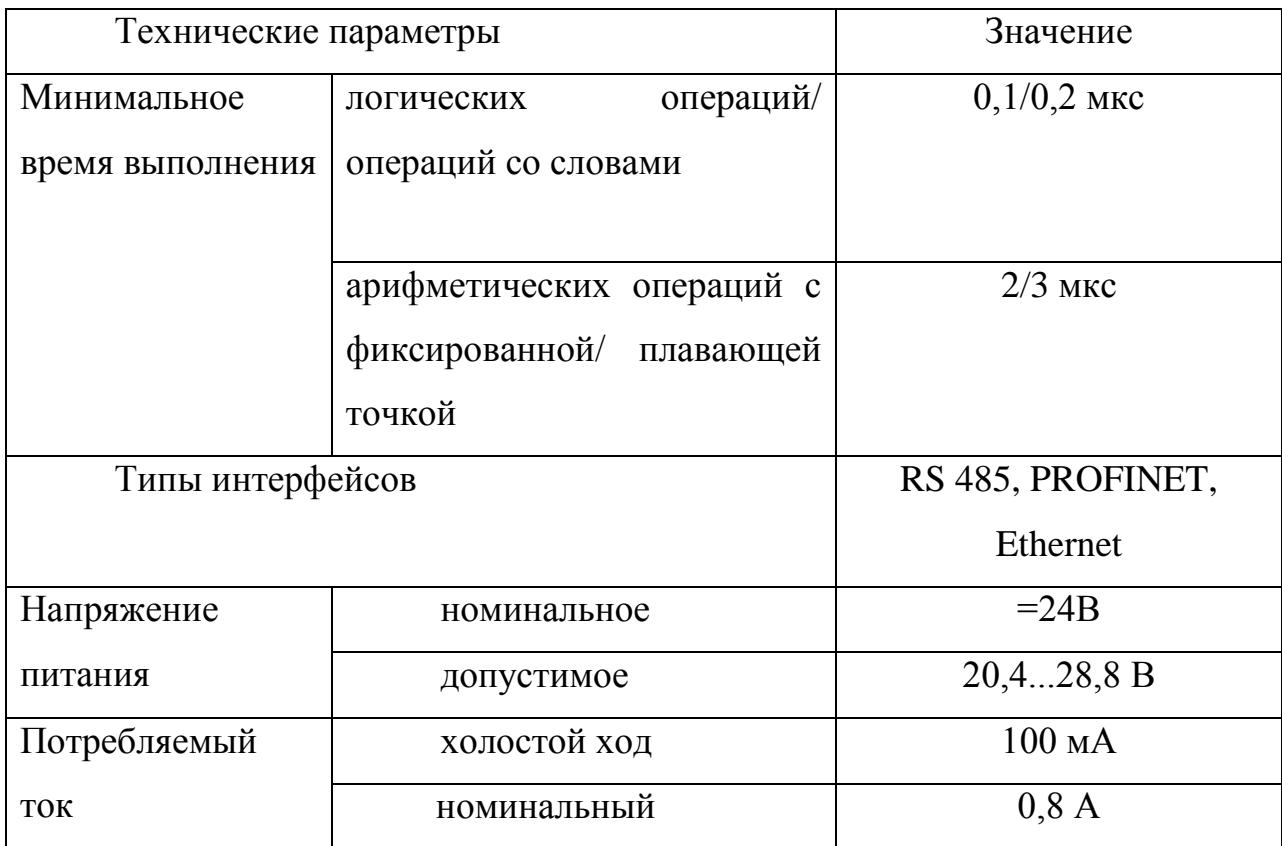

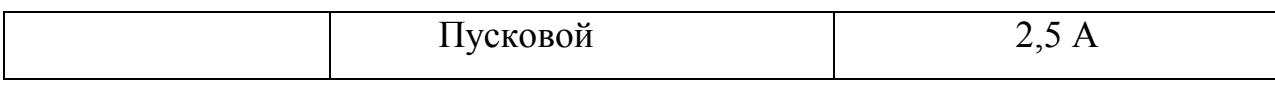

Продолжение таблицы 3

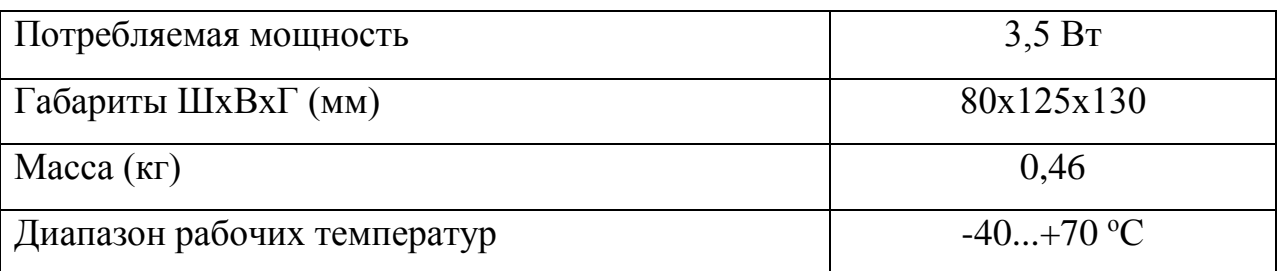

Технические характеристики модуля ввода/вывода аналоговых сигналов SM 334 и модуля ввода/вывода дискретных сигналов SM 323 приведены в таблице 4.

Таблица 4 - Технические характеристики модуля ввода/вывода аналоговых сигналов SM 334 и модуля ввода/вывода дискретных сигналов SM 323

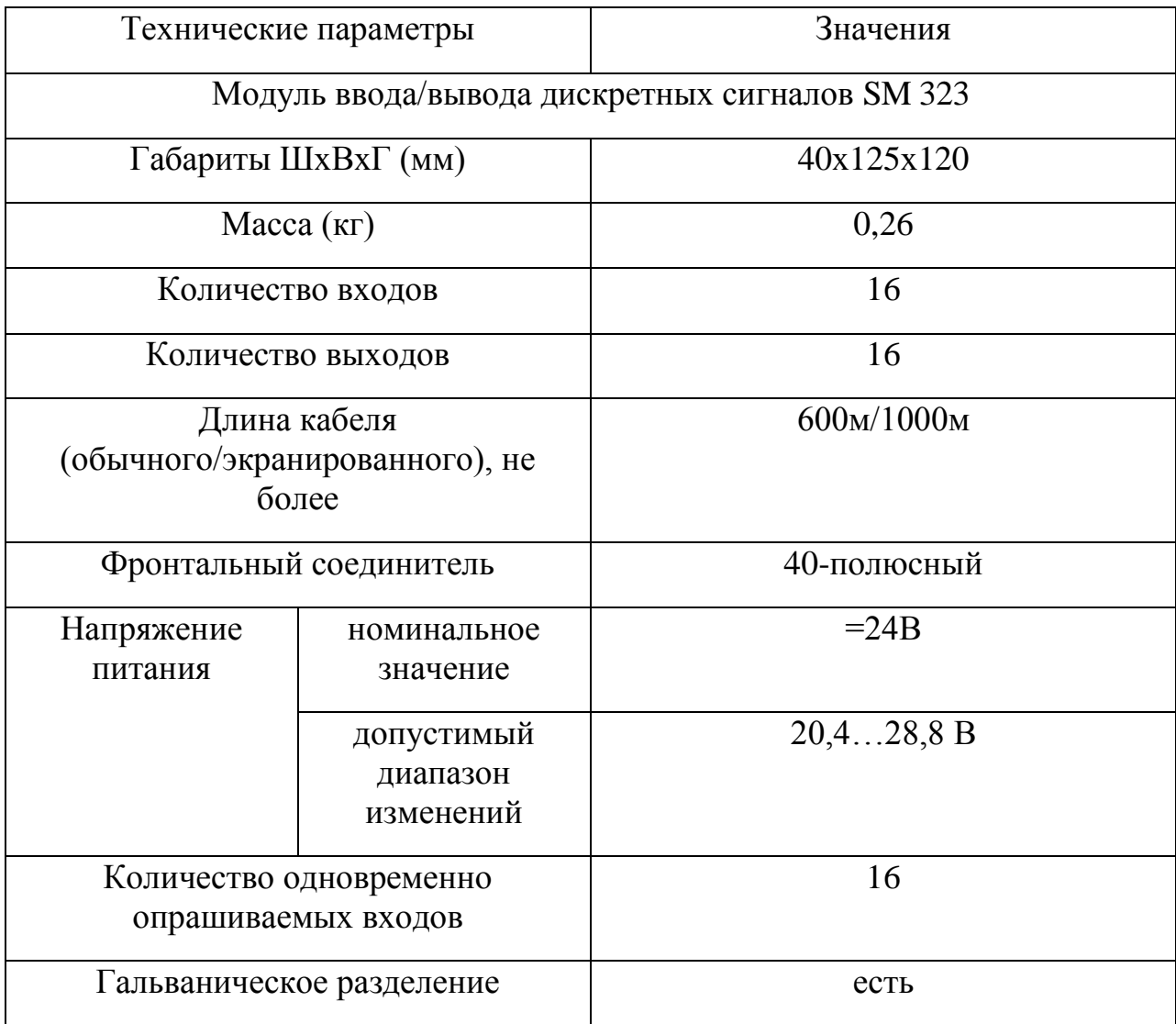

Продолжение таблицы 4

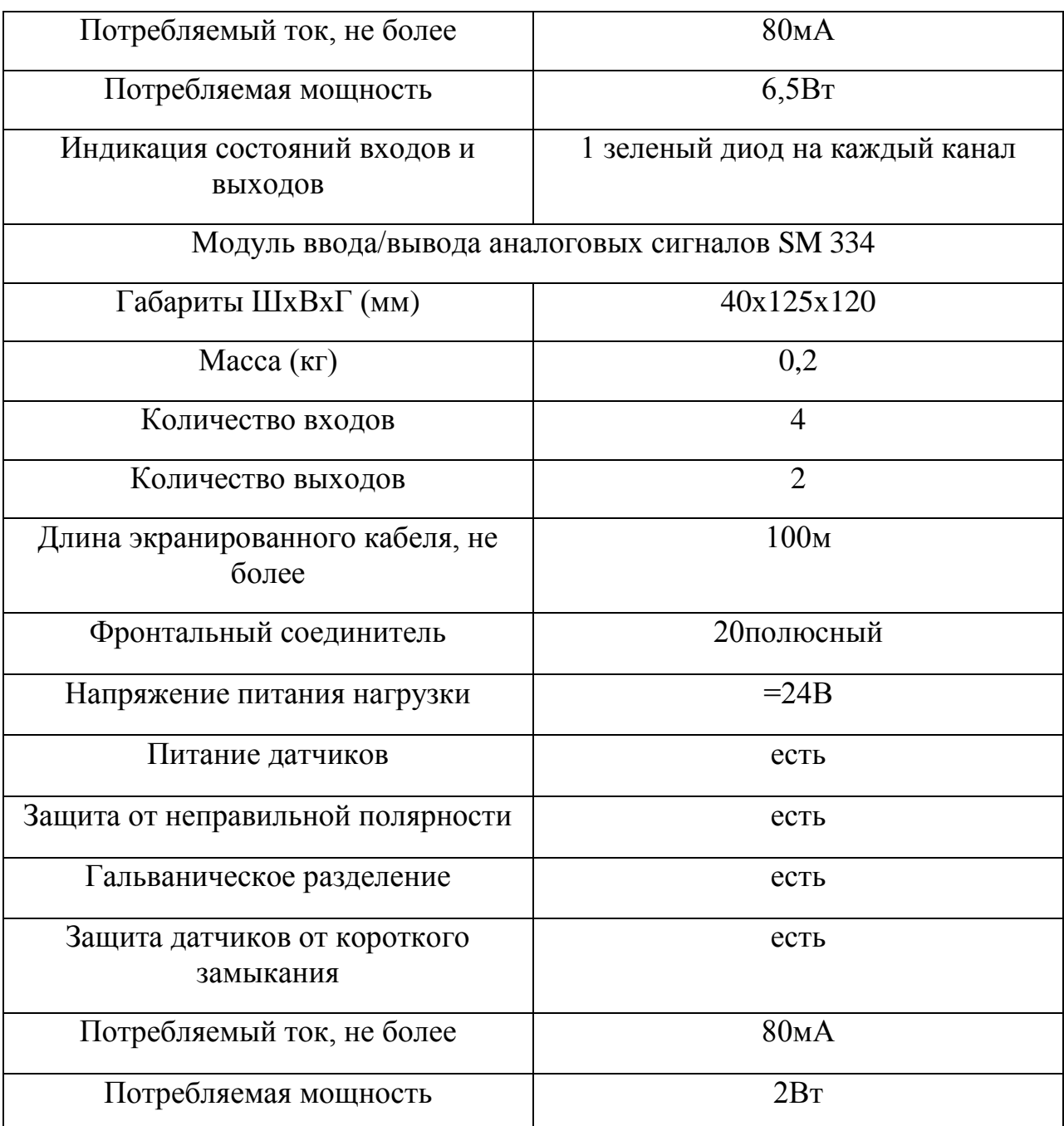

Выбор данной модели контроллера объясняется его архитектурой и характеристиками: возможность увеличения количества портов ввода/вывода, большое разнообразие модулей практически для любых назначений. Наличие собственной среды для разработки ПО делает работу с ним проще и удобнее. Данный контроллер удовлетворяет требованиям по временным характеристикам отработки воздействий. Контроллер и его модули хорошо зарекомендовали себя на производстве. Опросный лист приведен в приложении Д.

## **2.6.2 Выбор датчиков**

# **2.6.2.1 Манометры Jumo 420**

Манометры Jumo 420 (рисунок 6) с пружиной Бурдона служат для измерения давления невязких, жидких некристаллизующихся и газообразных сред.

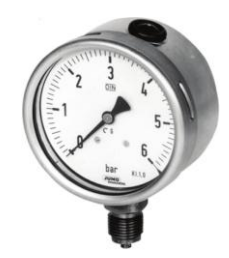

Рисунок 6 – Внешний вид манометра Jumo 420

Основные технические характеристики манометра Jumo 420 приведены в таблице 5 [2].

Таблица 5 – Технические характеристики манометра Jumo 420

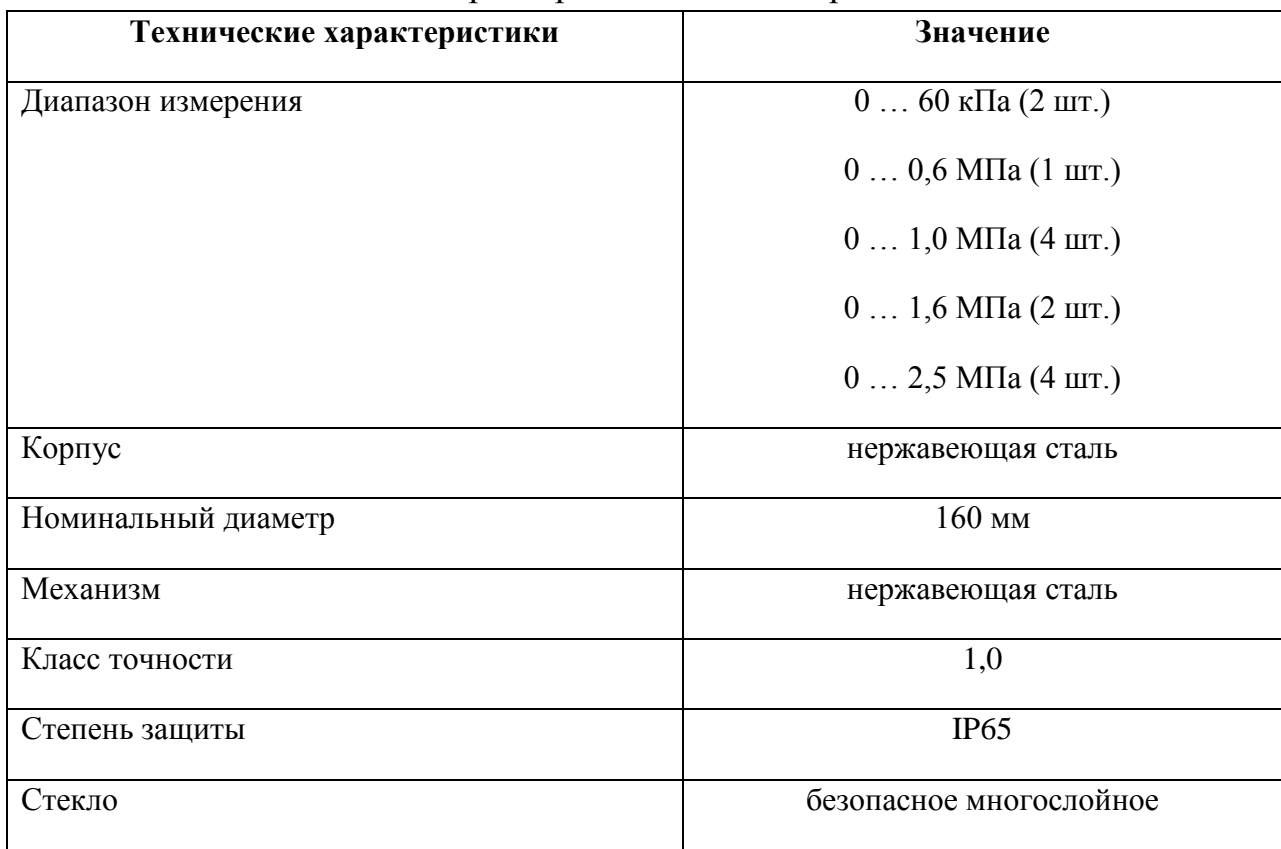

## Продолжение таблицы 5

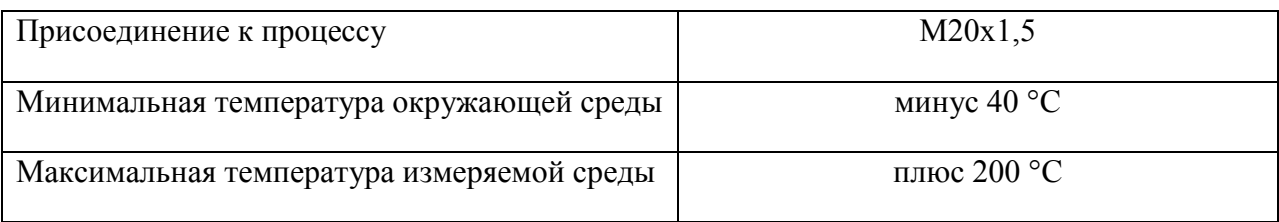

В силу того, гудрон и битум являются вязкими средами монтаж манометров предусмотрен с использованием разделительного сосуда СР-25- 2-Б (рисунок 7), предназначенный для защиты внутренних полостей датчиков от непосредственного контакта и воздействия агрессивной измеряемой среды путем передачи давления через разделительную жидкость.

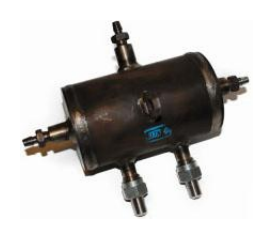

Рисунок 7 – Внешний вид СР-25-2-Б

## **2.6.2.2 Датчик избыточного давления Метран-150TG**

Датчик избыточного давления Метран-150TG (рисунок 8) предназначен для преобразования давления рабочих сред: жидкости, пара, газа в унифицированный токовый выходной сигнал и цифровой сигнал на базе HART-протокола.

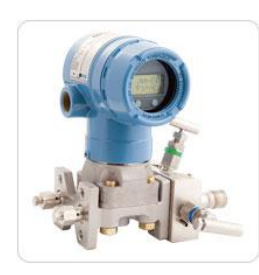

Рисунок 8 – Внешний вид датчика давления Метран-150TG

Исходя из требований технологического процесса выбрана модель датчика Метран-150TG. Основные технические характеристики модели приведены в таблице 6 [3].

| Технические характеристики                 | Значение                      |
|--------------------------------------------|-------------------------------|
| Диапазон измерений, кПа                    | $-101,3160$                   |
| Технологическое соединение                 | M20x1,5                       |
| Материал:                                  |                               |
| - разделительной мембраны                  | 316L SST                      |
| - деталей, контактирующих с рабочей средой | 316L SST                      |
| Заполняющая жидкость                       | силикон                       |
| Выходной сигнал                            | 4-20 MA (HART)                |
| Индикация                                  | встроенный ЖКИ                |
| Искробезопасность                          | 0ExiaIICT5                    |
| Клапанный блок                             | есть                          |
| Монтажный кронштейн                        | есть, для крепления на панели |
| Предел допускаемой основной погрешности, % | $\pm 0,2$                     |
| Дополнительные опции:                      |                               |
| - настройка                                | да                            |
| - маркировочная табличка                   | да                            |

Таблица 6 - Технические характеристики датчика Метран-150ТG

# 2.6.2.3 Вибрационный сигнализатор уровня Rosemount 2100

Радарный уровнемер серии 2100 (рисунок 9) предназначен для проведения бесконтактных измерений уровня в промышленных, складских и прочих резервуарах.

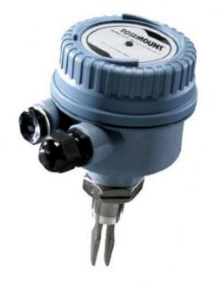

Рисунок 9 - Внешний вид сигнализатора уровня Rosemount 2100

Исходя из требований технологического процесса выбрана модель датчика Rosemount 2100. Основные технические характеристики модели приведены в таблице 7 [5].

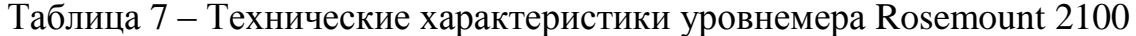

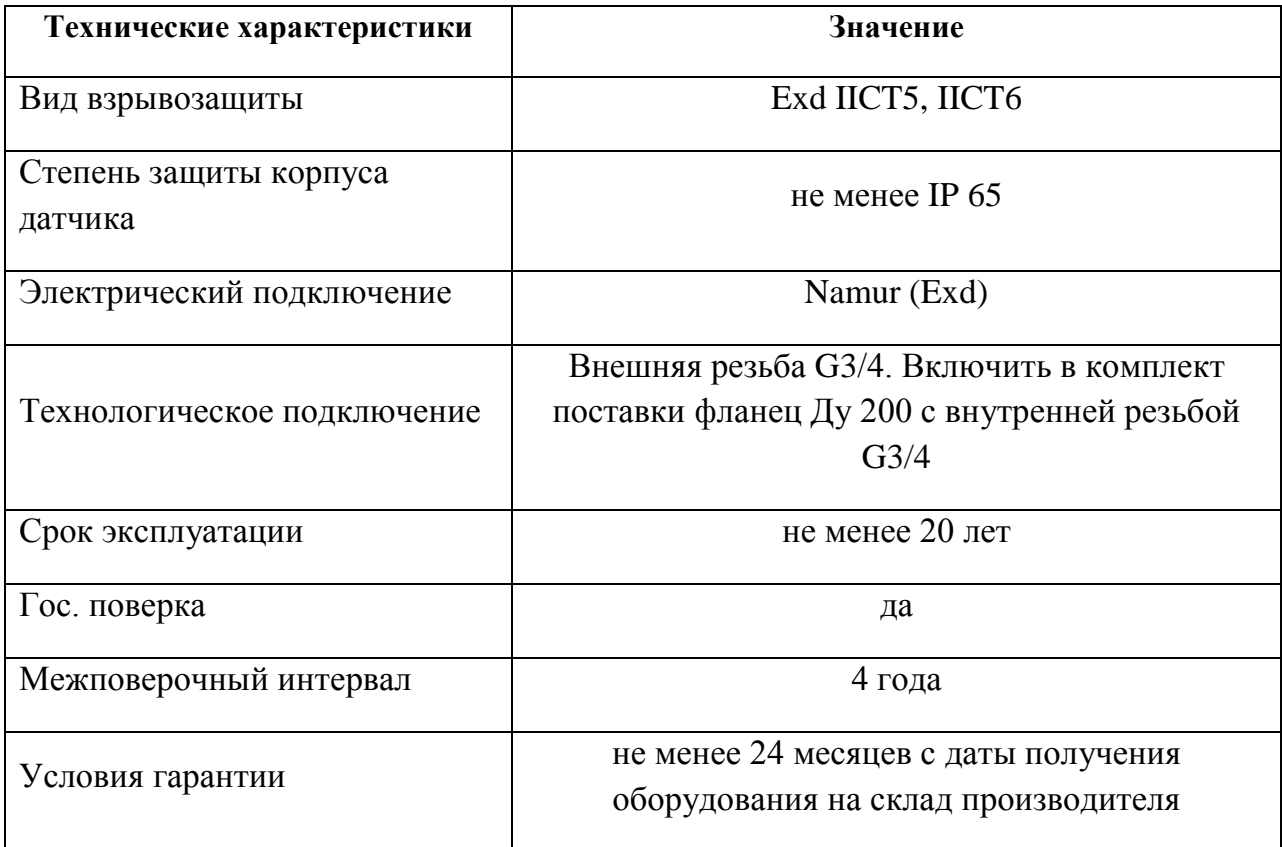

Монтажная схема уровнемера Rosemount 2100 приведена на рисунке 10.

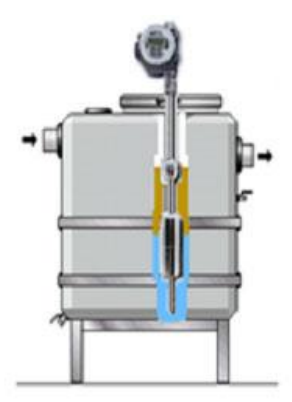

Рисунок 10 - Монтаж сигнализатора уровня LGT 269

## 2.6.2.4 Байпасный индикатор уровня Krohne BM 26 A

**BM** 26 (рисунок 11) - простой и надежный инструмент, сконструированный для определения уровня и раздела фаз. Индикация уровня осуществляется посредством изменения положения группы вертикально расположенных магнитных флажков или исходя из положения магнитного указателя.

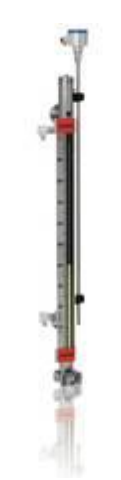

Рисунок 11 – Внешний вид байпасного индикатора уровня BM 26 A Технические характеристики модели приведены в таблице 8 [6]. Таблица 8 – Технические характеристики индикатора уровня BM 26 A

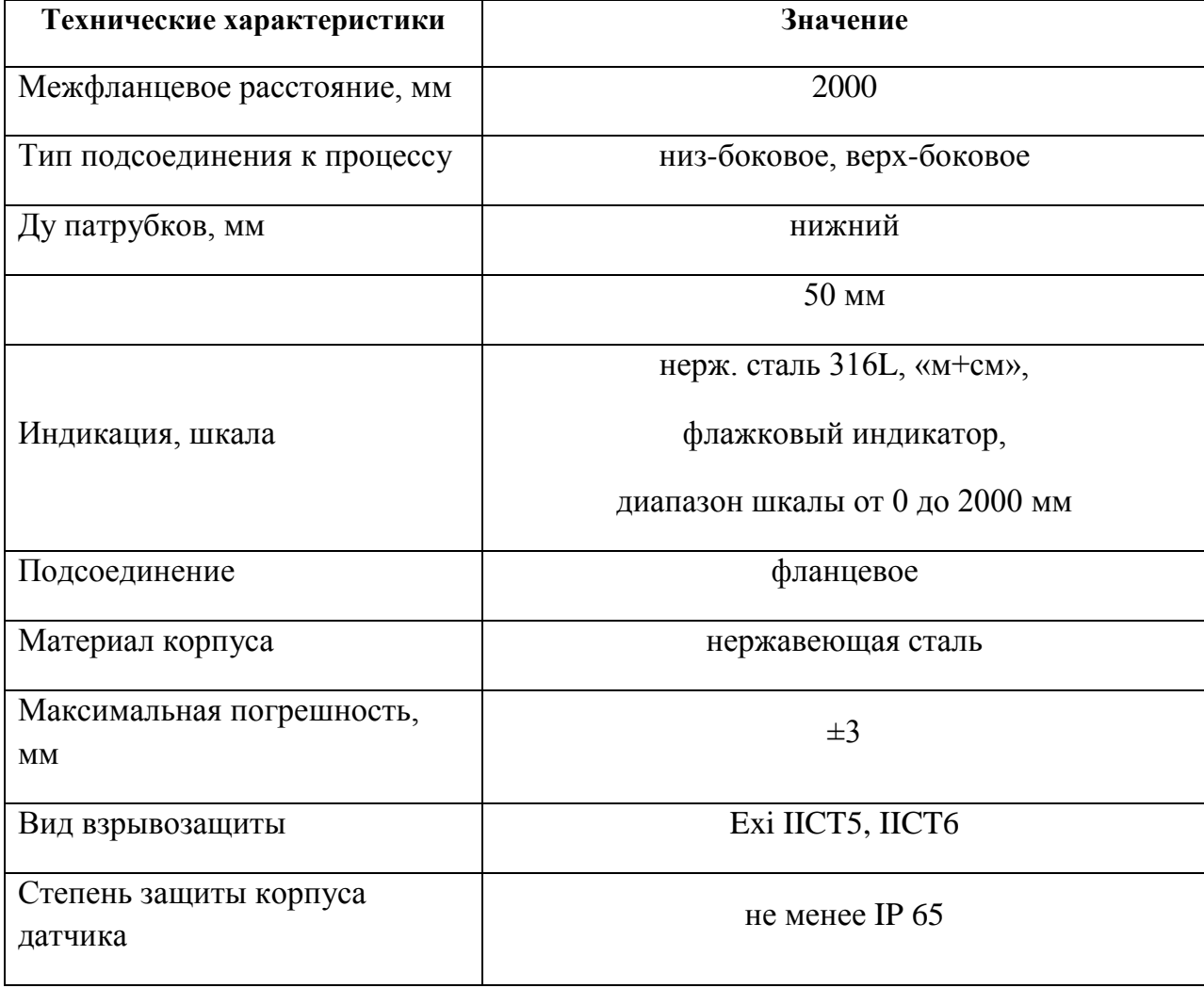

Монтажная схема байпасного индикатора уровня BM 26 A приведена на рисунке 12.

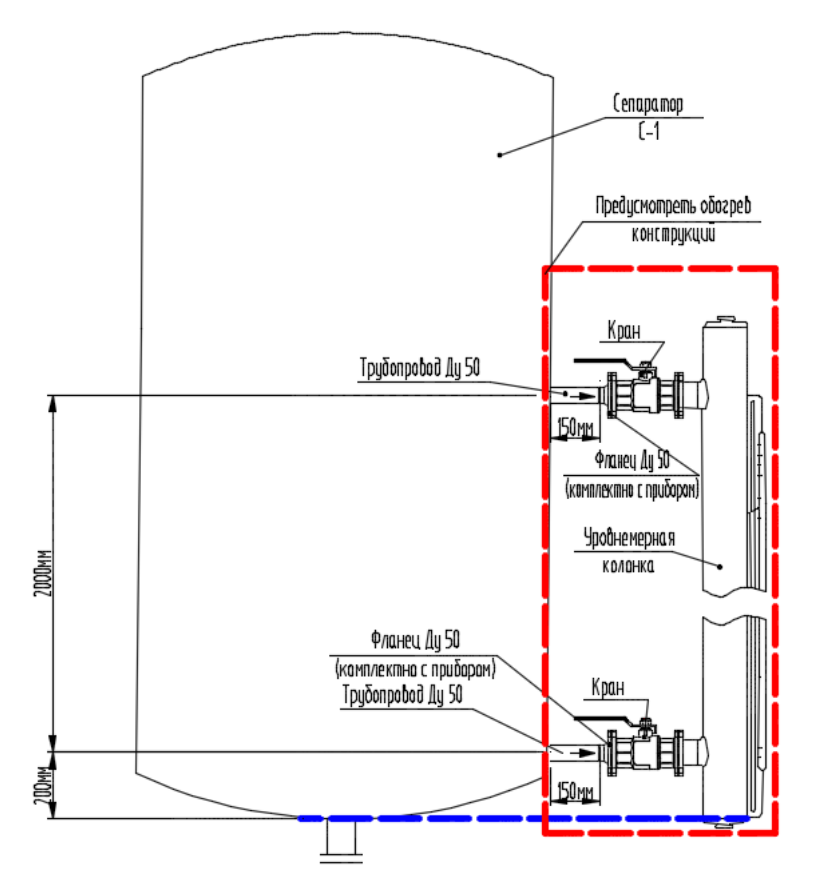

Рисунок 12 – Монтаж уровнемера LGT 268 Опросный лист приведен в Приложении Д.

## **2.6.2.5 Нормирование погрешности канала измерения**

Нормирование погрешности канала измерения выполняется в соответствии с РМГ 62-2003 «Обеспечение эффективности измерений при управлении технологическими процессами. Основание погрешности измерений при ограниченной исходной информации ВНИИМС Госстандарта» [11].

В качестве канала измерения выберем канал измерения давления. Требование к погрешности канала измерения не более 0.5%. Разрядность АЦП составляет 12 разрядов.

Расчет допустимой погрешности измерения манометра производится по формуле:

$$
\delta_1 \le \sqrt{\delta^2 - (\delta_2^2 + \delta_3^2 + \delta_4^2 + \delta_5^2)},
$$

где  $\delta = 0.5\%$  – требуемая суммарная погрешность измерения канала измерений при доверительной вероятности 0,95;  $\delta_2$  — погрешность передачи по каналу измерений;  $\delta_3$  — погрешность, вносимая АЦП;  $\delta_4$ ,  $\delta_5$ ,  $\delta_6$  дополнительные погрешности, вносимые температурой окружающего воздуха, вибрациями и сопротивлением нагрузки соответственно.

Погрешность передачи по каналу измерений устанавливается рекомендациями [1]:

$$
\delta_2 = \frac{0.5 \cdot 13}{100} = 0.065\%.
$$

Погрешность, вносимая 12-разрядным АЦП, рассчитывается следующим образом:

$$
\delta_2 = \frac{1 \cdot 100}{2^{12}} = 0.024 \, \%
$$

При расчете также учитываются дополнительные погрешности, вызываемые влиянием:

— температуры окружающего воздуха;

— вибраций;

— сопротивления нагрузки.

Дополнительная погрешность, вносимая влиянием температуры окружающего воздуха, устанавливается рекомендациями [1]:

$$
\delta_4 = \frac{0.5 \cdot 34}{100} = 0.17 \, \%
$$

Дополнительная погрешность, вносимая влиянием вибраций, устанавливается рекомендациями [12]:

$$
\delta_5 = \frac{0.5 \cdot 19}{100} = 0.095 \, \%
$$

Дополнительная погрешность, вносимая влиянием сопротивления нагрузки, устанавливается рекомендациями [1]:

$$
\delta_6 = \frac{0.5 \cdot 6}{100} = 0.03 \, \%
$$

Следовательно, допустимая основная погрешность манометра не должна превышать:

$$
\delta_1 = \sqrt{0.5^2 - (0.065^2 + 0.024^2 + 0.17^2 + 0.095^2 + 0.03^2)} = 0.34\%
$$

В итоге видно, что основная погрешность выбранного манометра не превышает допустимой расчетной погрешности. Таким образом, можно сделать заключение о том, что прибор пригоден для использования.

#### 2.6.3 Выбор исполнительных механизмов

Исполнительным устройством (ИУ) называется устройство в системе управления, непосредственно реализующее управляющее воздействие со регулятора на объект управления стороны путем механического перемещения регулирующего органа (PO).

Регулирующее воздействие от исполнительного устройства должно изменять процесс в требуемом направлении для достижения поставленной задачи - стабилизации регулируемой величины.

Электропривод РэмТЭК-02 (рисунок 13) предназначен для управления запорной, запорно-регулирующей арматурой.

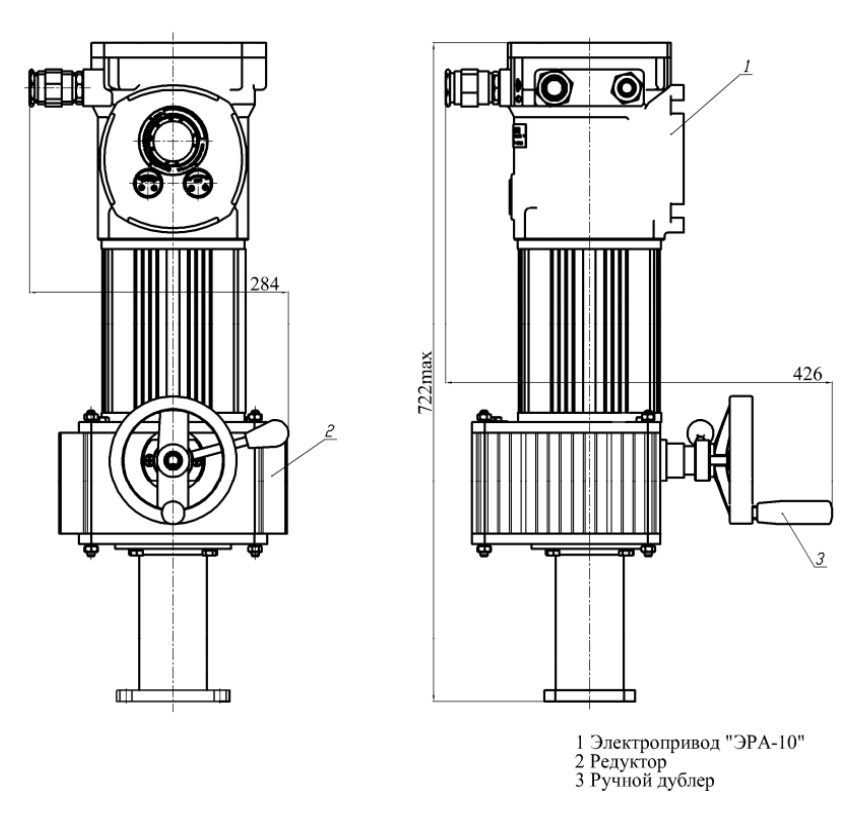

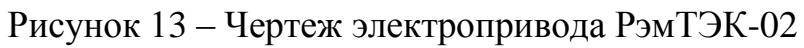

Основные технические характеристики электропривода РэмТЭК-02 приведены в таблице 9 [12].

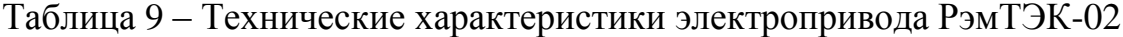

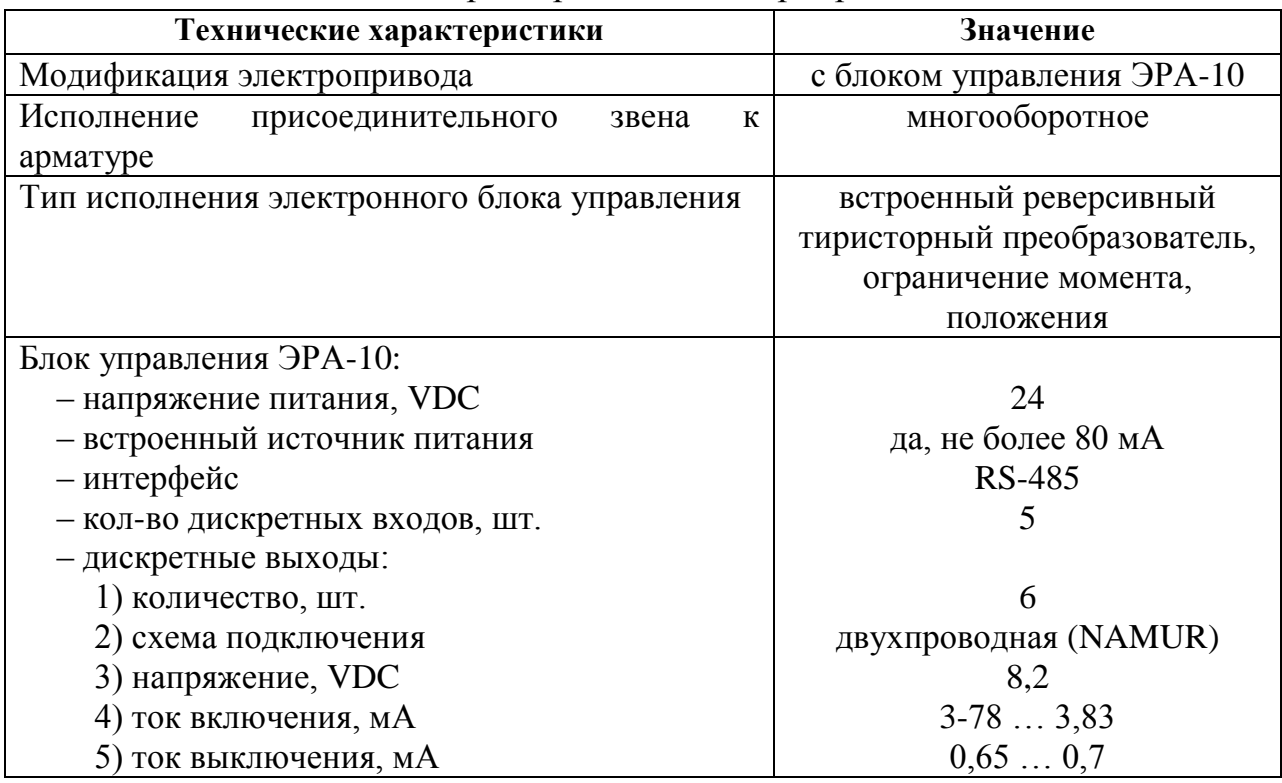

#### **2.6.4 Выбор системы сигнализации**

Сигнализация — это одна из основных функций АС. Для этого используются звуковые и световые индикаторы, специальные экранные формы [1].

В соответствии с условиями, поставленными в ТЗ необходимо реализовать сигнализацию следующих показателей ТП в блоке низкотемпературной сепарации УКПГ:

— аварийно-высокий уровень давления на вводе в блок (KM1, KK1, HL1, HA);

— аварийно-высокий уровень в сепараторе (KM2, KK2, HL2, HA);

Для технологической сигнализации АС УКПГ на операторном уровне выбирается схема односторонней светозвуковой сигнализации с вызовом оператора на рабочее место. Схема сигнализации приведена в приложении Е и функционирует следующим образом.

При возникновении одного из аварийно-высоких показателей в УКПГ на систему сигнализации подается питание, и запитывается соответствующая обмотка реле (KM1, KM2). При этом замыкается соответствующий контакт (КК1, КК2) и загорается соответствующая лампочка (HL1, HL2). При этом срабатывает звуковая сигнализация НА. Нажатие кнопки SB1 производит отключение всей сигнализации в целом.

### **2.7 Разработка схемы внешних проводок**

Схема внешних проводок приведена в приложении Ж. первичные и внещитовые приборы включают в себя:

— датчик избыточного давления Метран-150TG:

— сигнализатора уровня Rosemount 2100;

Все датчики имеют выходным сигналом унифицированный токовый сигнал 4-20 мА.

Для передачи сигналов от датчиков на щит КИПиА используется два провода.

53

В качестве кабеля выбран КВВГ — кабель с медными токопроводящими жилами с пластмассовой изоляцией в пластмассовой оболочке, с защитным покровом. Кабель КВВГ предназначен для неподвижного присоединения к электрическим приборам, аппаратам и распределительным устройствам номинальным переменным напряжением до 660 В частотой до 100 Гц или постоянным напряжением до 1000 В при температуре окружающей среды от -50°С до +50°С . медные токопроводящие жилы кабелей КВВГ выполнены однопроволочными. Изолированные жилы скручены. Кабель прокладывается в трубе диаметром 20 мм [1].

## **2.9 Выбор алгоритмов управления АС УКПГ**

В автоматизированной системе на разных уровнях управления используются различные алгоритмы [1]:

– алгоритмы пуска (запуска)/останова технологического оборудования (релейные пусковые схемы) (реализуются на ПЛК и SCADA-форме),

– релейные или ПИД-алгоритмы автоматического регулирования технологическими параметрами технологического оборудования (управление положением рабочего органа, регулирование расхода, уровня и т. п.) (реализуются на ПЛК),

– алгоритмы управления сбором измерительных сигналов (алгоритмы в виде универсальных логически завершенных программных блоков, помещаемых в ППЗУ контроллеров) (реализуются на ПЛК),

– алгоритмы автоматической защиты (ПАЗ) (реализуются на ПЛК),

– алгоритмы централизованного управления АС (реализуются на ПЛК и SCADA-форме) и др.

В данном ВКР разработаны следующие алгоритмы АС:

– алгоритм пуска/останова технологического оборудования,

– алгоритм сбора данных измерений,

– алгоритм автоматического регулирования технологическим параметром.

54

Для представления алгоритма пуска/останова и сбора данных будем использовать правила ГОСТ 19.002.

## **2.9.1 Алгоритм сбора данных измерений**

Алгоритм сбора данных с аналоговых и цифровых датчиков представлен на рис. 14.

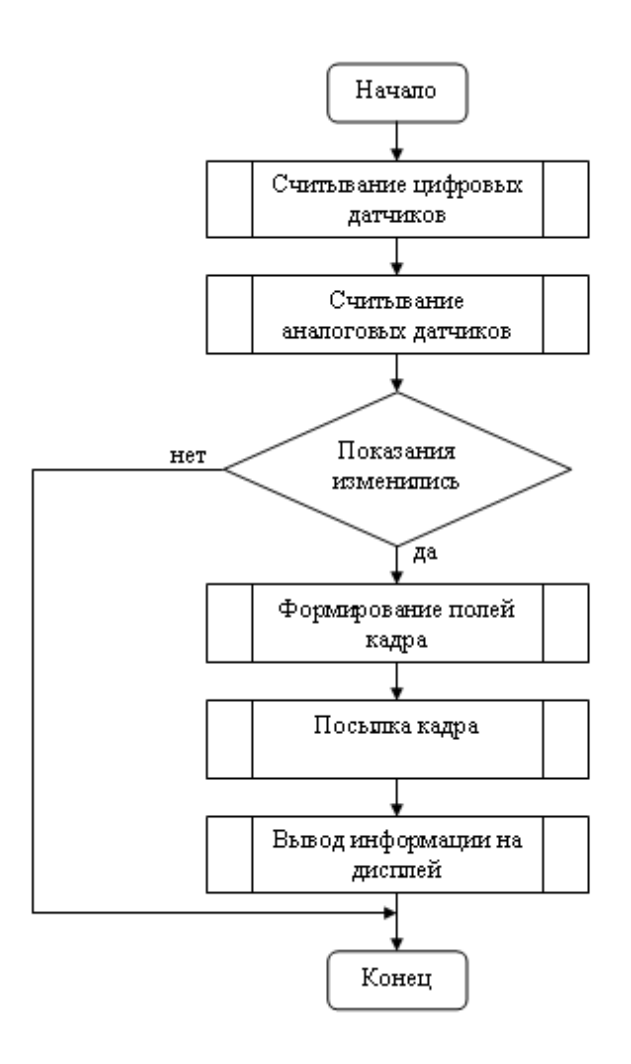

Рисунок 14 – Алгоритм сбора данных измерений

## **2.9.2 Алгоритм пуска пуска/останова технологического оборудования**

Входными сигналами состояния являются сигналы «Открыта», «Закрыта», «Отказ».

Выходными сигналами являются сигналы «Открыть», «Закрыть», «Стоп», «Местное управление», «Дистанционное управление».

Если сигналы «Открыта» и «Закрыта» активны одновременно, формируется сигнализация «Ошибка состояния электрозадвижки».

Если активен сигнал «Отказ», формируется сигнализация «Отказ привода электрозадвижки».

Если сигналы «Открыта» и «Закрыта» неактивны одновременно, задвижка находится в положении «Промежуточное».

По команде «Открыть» выходной сигнал «Открыть» устанавливается в активное состояние на заданное время. При этом задвижка начинает двигаться в сторону открытия. Команда считается выполненной, когда состояние сигнала «Открыта» становится активным. Если за заданное время сигнал «Открыта» не переходит в активное состояние, формируется сигнализация «Отказ открытия электрозадвижки». Команда «Открыть» разрешена, если установлен дистанционный режим, не выполняется команда «Закрыть», нет активных сигнализаций «Ошибка состояния электрозадвижки», «Отказ привода электрозадвижки».

По команде «Закрыть» выходной сигнал «Закрыть» устанавливается в активное состояние на заданное время. При этом задвижка начинает двигаться в сторону закрытия. Команда считается выполненной, когда состояние сигнала «Закрыта» становится активным. Если за заданное время сигнал «Закрыта» не переходит в активное состояние, формируется сигнализация «Отказ закрытия электрозадвижки». Команда «Закрыть» разрешена, если установлен дистанционный режим, не выполняется команда «Открыть», нет активных сигнализаций «Ошибка состояния электрозадвижки», «Отказ привода электрозадвижки».

По команде «Стоп» значение выходного сигнала «Стоп» устанавливается в активное состояние на время, достаточное для разрыва цепи пускателя и снятия самоподхвата. Команда «Стоп» разрешена, если установлен дистанционный режим.

Управление положением задвижки осуществляется в местном и дистанционном режимах. Управление задвижкой в дистанционном режиме

56

предусматривает либо открытие, закрытие и останов открытия или закрытия по командам оператора с панели управления задвижкой или по условию, либо автоматическое управление задвижкой (для задвижек с автоматическим управлением). В местном режиме дистанционное управление задвижкой блокируется, и управление осуществляется по месту.

Установка дистанционного режима осуществляется командой «Дистанционный». В результате выполнения команды сигнал «Дистанционное управление» устанавливается в активное состояние, сигнал «Местное управление» устанавливается в неактивное состояние. Дистанционный режим является основным.

Установка местного режима осуществляется командой «Местный». В результате выполнения команды сигнал «Местное управление» устанавливается в активное состояние, сигнал «Дистанционное управление» устанавливается в неактивное состояние. В местном режиме дистанционное управление задвижкой блокируется.

Входами алгоритма являются сигналы, приведенные в таблице 10.

| Обозначение   | Тип данных | Описание                                          |
|---------------|------------|---------------------------------------------------|
| $vlv\_on$     | bool       | Состояние электрозадвижки «Открыта»               |
| vlv_off       | bool       | Состояние электрозадвижки «Закрыта»               |
| vlv_fail      | bool       | Состояние электрозадвижки «Отказ»                 |
| vlv_rem_cmd   | bool       | Нажата кнопка «Дистанционный» с APM оператора     |
| vlv_loc_cmd   | bool       | Нажата кнопка «Местный» с АРМ оператора           |
| vlv_open_cmd  | bool       | Нажата кнопка «ОТКРЫТЬ» с АРМ оператора           |
| vlv_close_cmd | bool       | Нажата кнопка «ЗАКРЫТЬ» с АРМ оператора           |
| vlv_stop_cmd  | bool       | Нажата кнопка «СТОП» с АРМ оператора              |
| vlv_mask      | bool       | Режим электрозадвижки «Маскирование» включен      |
| $t_0$ pusk    | bool       | таймера<br>Пуск<br>сторожевого<br>открытие<br>на  |
|               |            | электрозадвижки                                   |
| t_o_reach     | bool       | Срабатывание таймера на открытие электрозадвижки  |
| t_o_reset     | bool       | Сброс<br>таймера<br>сторожевого<br>на<br>открытие |
|               |            | электрозадвижки                                   |
| $t_c$ pusk    | bool       | таймера<br>Пуск<br>сторожевого<br>на<br>закрытие  |
|               |            | электрозадвижки                                   |
| t_c_reach     | bool       | Срабатывание таймера на закрытие электрозадвижки  |
| $t_c$ reset   | bool       | Сброс<br>таймера<br>сторожевого<br>закрытие<br>на |
|               |            | электрозадвижки                                   |

Таблица 10 – Входы алгоритма

Выходами алгоритма являются сигналы, приведенные в таблице 11, а также сигнализации и сообщения оператору.

Таблица 11 – Выходы алгоритма

| Обозначение | Тип данных | Описание                                                           |
|-------------|------------|--------------------------------------------------------------------|
| vlv_open    | bool       | Управляющий сигнал задвижки «Открыть»                              |
| vlv_close   | bool       | Управляющий сигнал задвижки «Закрыть»                              |
| vlv_stop    | bool       | Управляющий сигнал задвижки «Стоп»                                 |
| $vlv\_loc$  | bool       | «Местное<br>Управляющий<br>задвижки<br>сигнал<br>управление»       |
| $vlv$ _rem  | bool       | Управляющий<br>«Дистанционное<br>задвижки<br>сигнал<br>управление» |

На рисунке 14 представлена блок-схема алгоритма обработки состояния электрозадвижки.

На рисунке 15 представлена блок-схема алгоритма останова электрозадвижки (подпрограмма «Останов электрозадвижки»).

На рисунке 16 представлена блок-схема алгоритма открытия электрозадвижки (подпрограмма «Открытие электрозадвижки») и блок-схема алгоритма закрытия электрозадвижки (подпрограмма «Закрытие электрозадвижки»).

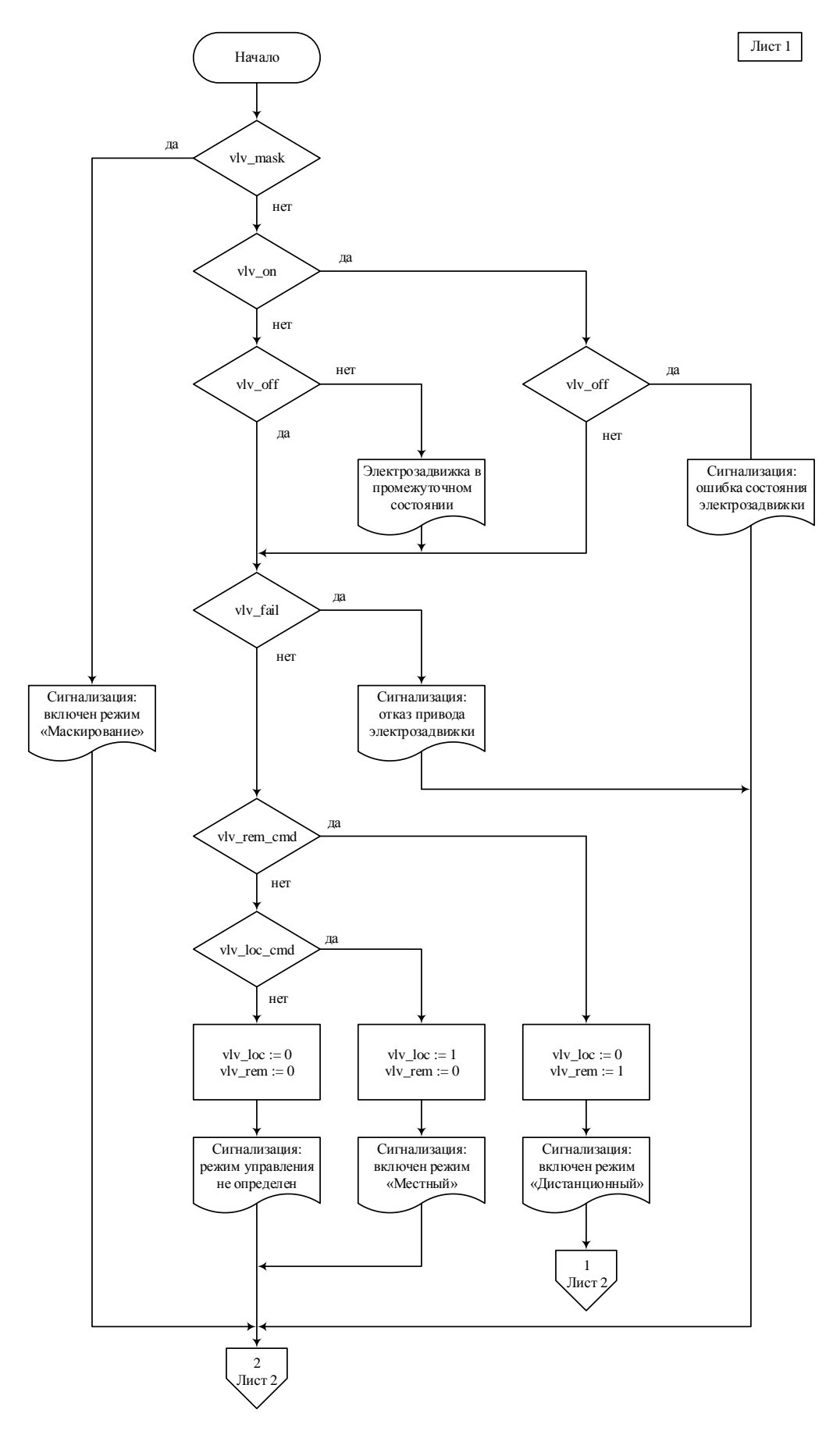

Рисунок 14 – Блок-схема алгоритма обработки состояния электрозадвижки

(лист 1 из 2)

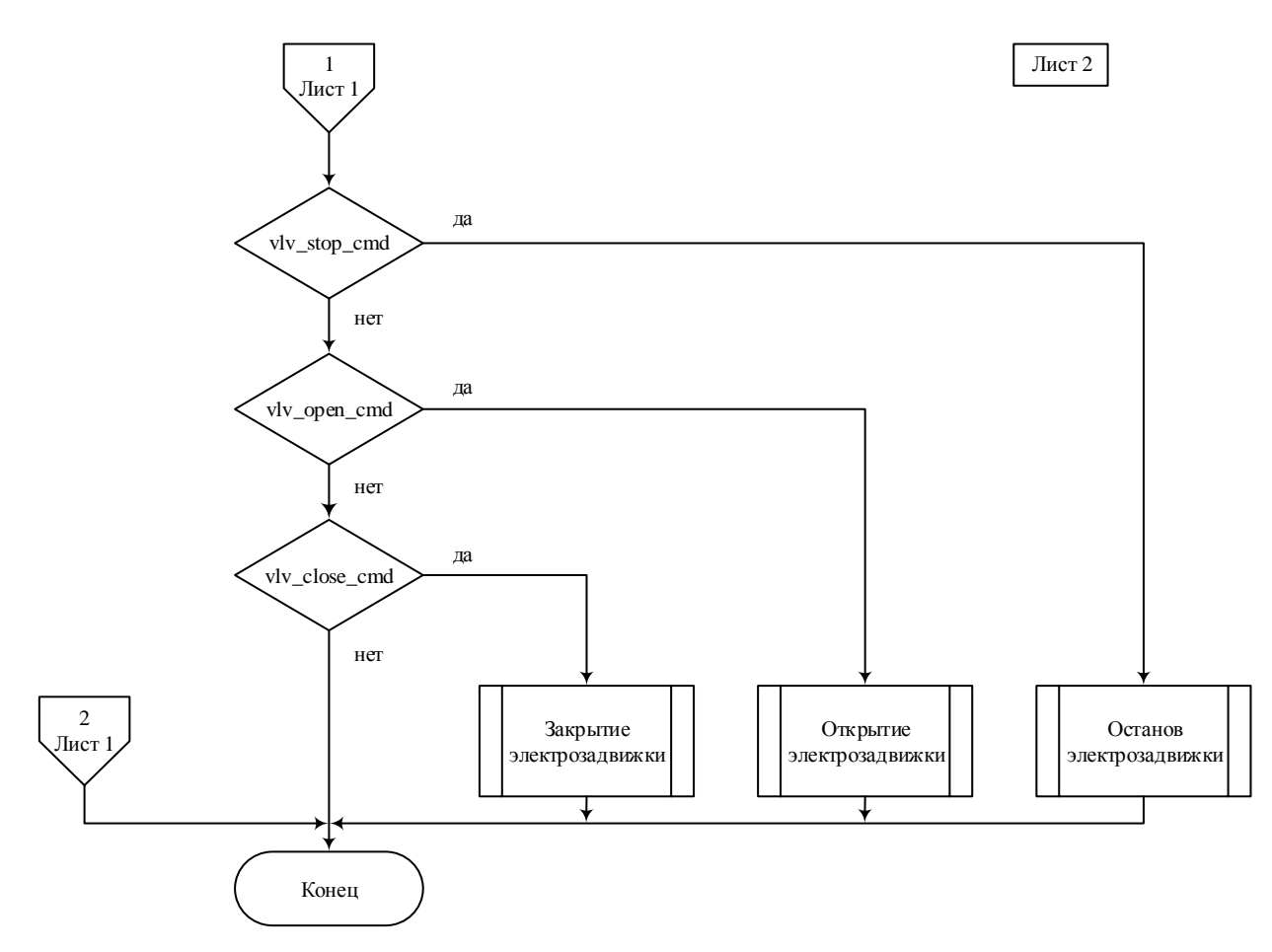

Рисунок 15 – Блок-схема обработки состояния электрозадвижки (лист 2 из 2)

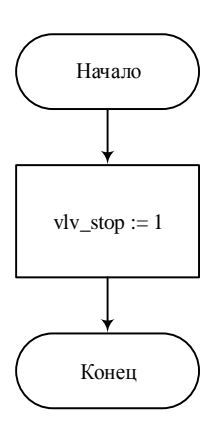

Рисунок 16 – Блок-схема алгоритма останова электрозадвижки

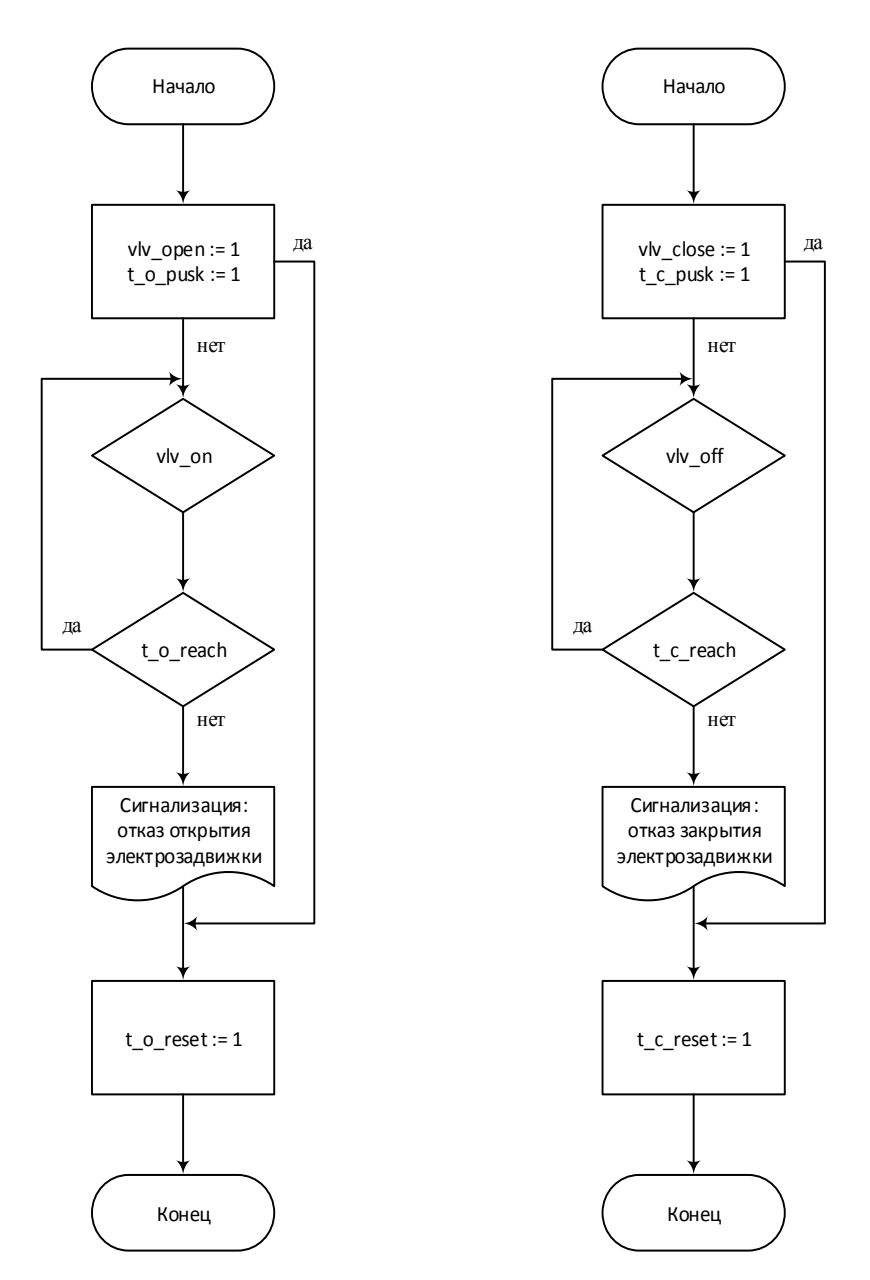

Рисунок 17 – Блок-схема алгоритма открытия электрозадвижки (слева) и блоксхема алгоритма закрытия электрозадвижки (справа)

# **2.9.3 Алгоритм автоматического регулирования технологическим параметром**

В качестве регулируемого параметра технологического процесса выступает давление на вводе в блок метанола. В качестве алгоритма регулирования будем использовать алгоритм ПИД регулирования.

Пропорционально-интегрально-дифференциальный (ПИД) регулятор — устройство в цепи обратной связи, используемое в системах

автоматического управления для формирования управляющего сигнала. ПИД-регулятор формирует управляющий сигнал, являющийся суммой трёх слагаемых, первое из которых пропорционально входному сигналу, второе интеграл входного сигнала, третье — производная входного сигнала.

В общем виде математическое описание процесса регулирования можно представить в виде следующей структурной схемы (рис. 18).

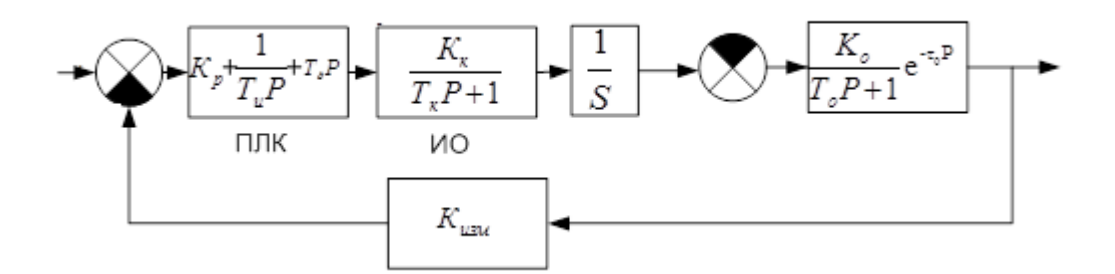

Рисунок 18 – Алгоритм ПИД регулирования.

Задание по давлению сравнивается с текущим значением давления, полученным при помощи датчика давления. По рассогласованию регулятор уровня формирует задание по положению регулирующего органа. Заданное положение сравнивается с текущим, полученным от датчика положения регулирующего органа. На основе рассогласования по положению блок управления формирует управляющий сигнал на исполнительный механизм. Частотный преобразователь:

$$
T_1\frac{df}{dt} + f = k_1 \cdot I
$$

Электропривод

$$
T_2 \frac{d\omega}{dt} + \omega = k_2 \cdot f.
$$

Задвижка

$$
\frac{dx}{dt} = \omega
$$

Преобразование в жидкость

 $k \cdot 0 = x$ 

Трубопровод:

$$
T_3 \frac{dP}{dt} + P = k_3 \cdot Q.
$$

Так как при ПИД-регулировании используется ток до 20 мА, а частотный преобразователь изменяет частоту от 0 Гц до 300 кГц, то передаточный коэффициент равен 15. Постоянная времени была определена из документации частотного преобразователя и равная 0.2 сек [8]. Коэффициент передачи электропривода равен 0,005, т.к. максимальная скорость 1500 об/мин при максимальной частоте 300 кГц. Постоянная времени электропривода подобрана из технической документации [9], которая равна 0,08 сек.

Объектом управления является трубопровод:

$$
f = \frac{\pi d^2}{4} = \frac{\pi \cdot 0.2^2}{4} = 0.0314 \text{ m}^2,
$$
  
\n
$$
c = \frac{Q}{f} \sqrt{\frac{\rho}{2\Delta p}} = \frac{\frac{480}{3600}}{0.0314} \sqrt{\frac{838}{2 \cdot 0.098 \cdot 0.5 \cdot 10^6}} = 0.3827 \text{ c}
$$
  
\n
$$
T = \frac{2Lfc^2}{Q} = \frac{2 \cdot 5 \cdot 0.0314 \cdot 0.3827^2}{\frac{480}{3600}} = 0.354 \text{ c},
$$
  
\n
$$
\tau_0 = \frac{Lf}{Q} = \frac{5 \cdot 0.0314}{\frac{480}{3600}} = 1.2 \text{ c},
$$
  
\n
$$
W(p) = \frac{1}{Tp + 1} e^{\tau_0 p} = \frac{1}{0.354p + 1} e^{-1.2p}.
$$

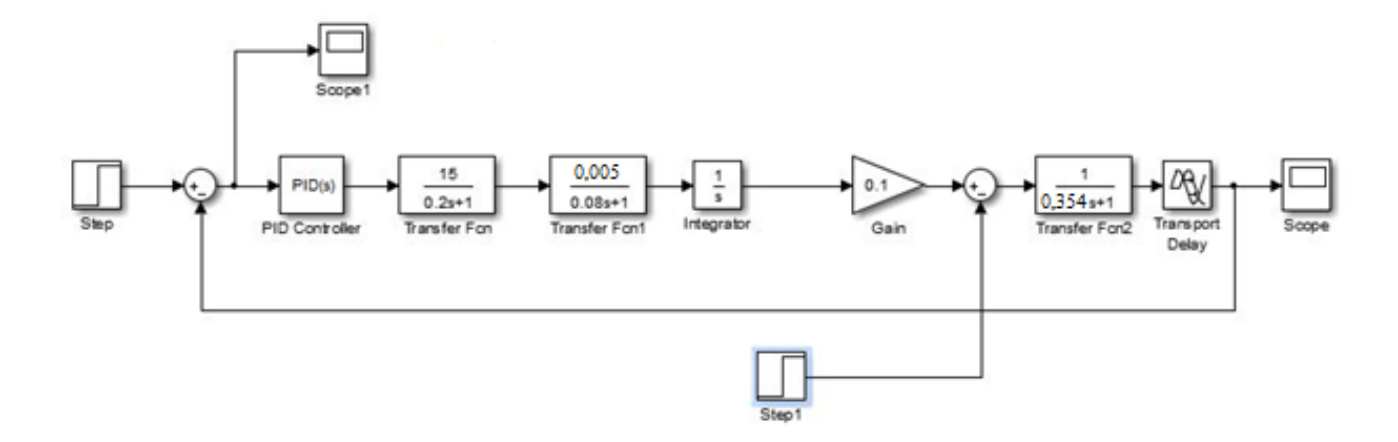

Рисунок 19 - Модель алгоритма ПИД регулирования

Модель регулирования включает в себя описанные выше звенья. На ПИД регулятор подается сумма параметров, состоящая из значений с датчика давления, выходного значение ОУ (выходное давление газа) и значения, исполнительного механизма приходящего  $\mathbf{c}$  $\mathbf{R}$ ПД уменьшения колебательности системы). Коэффициенты Кр, Ки, Кд получены опытным путем в пакете Simulink.

График переходного процесса САР изображен на рисунке 20.

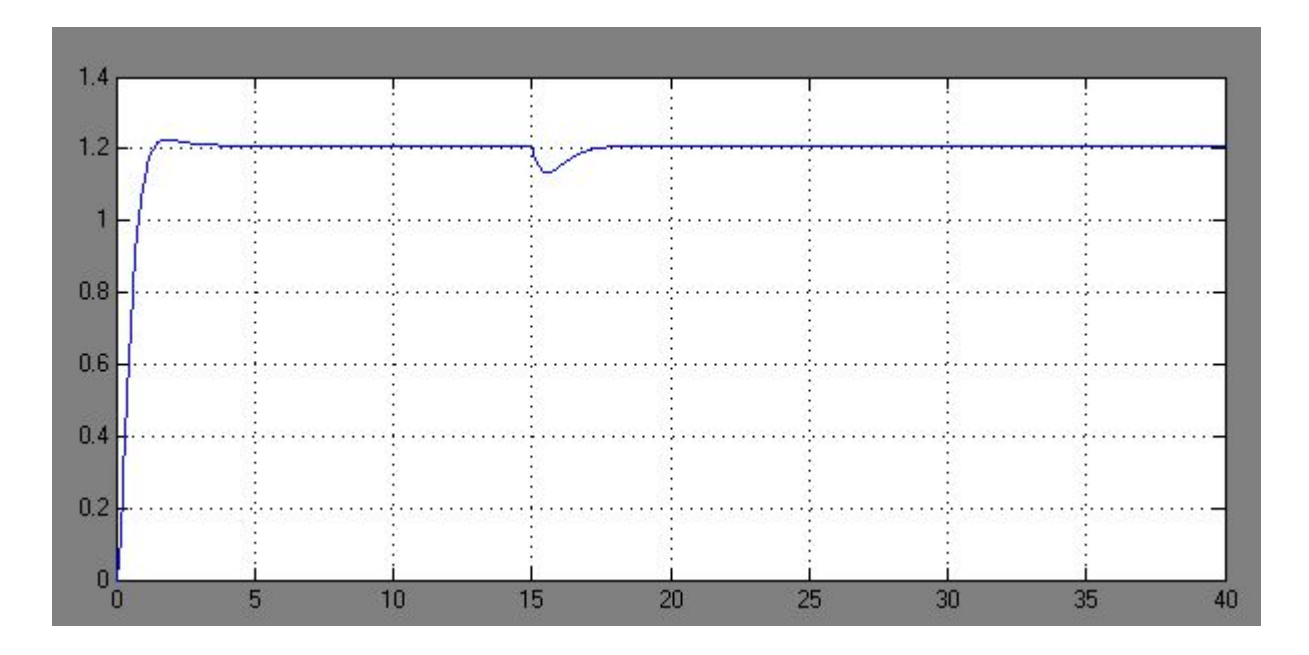

Рисунок 20 – График переходного процесса САР

В результате моделирования процесса получаем время переходного процесса 4 сек. Также наблюдаем поддержание заданного значения давления при возникновении возмущения, в виде включения контрольной линии для режима поверки метрологических характеристик.

# 2.10 Разработка программного обеспечения для программируемых логических контроллеров

Для программирования логического контроллера предполагается использование программной среды OpenPCS. В данном программном пакете

возможна реализация программирования достаточно широкого круга ПЛК, в том числе и выбранного ПЛК B&R серии Х20.

Программа, реализующая пуск/останов электроприводов клапанов, выполнена на языке программирования LD стандарта IEC 61131-3 и приведена на рисунке 21.

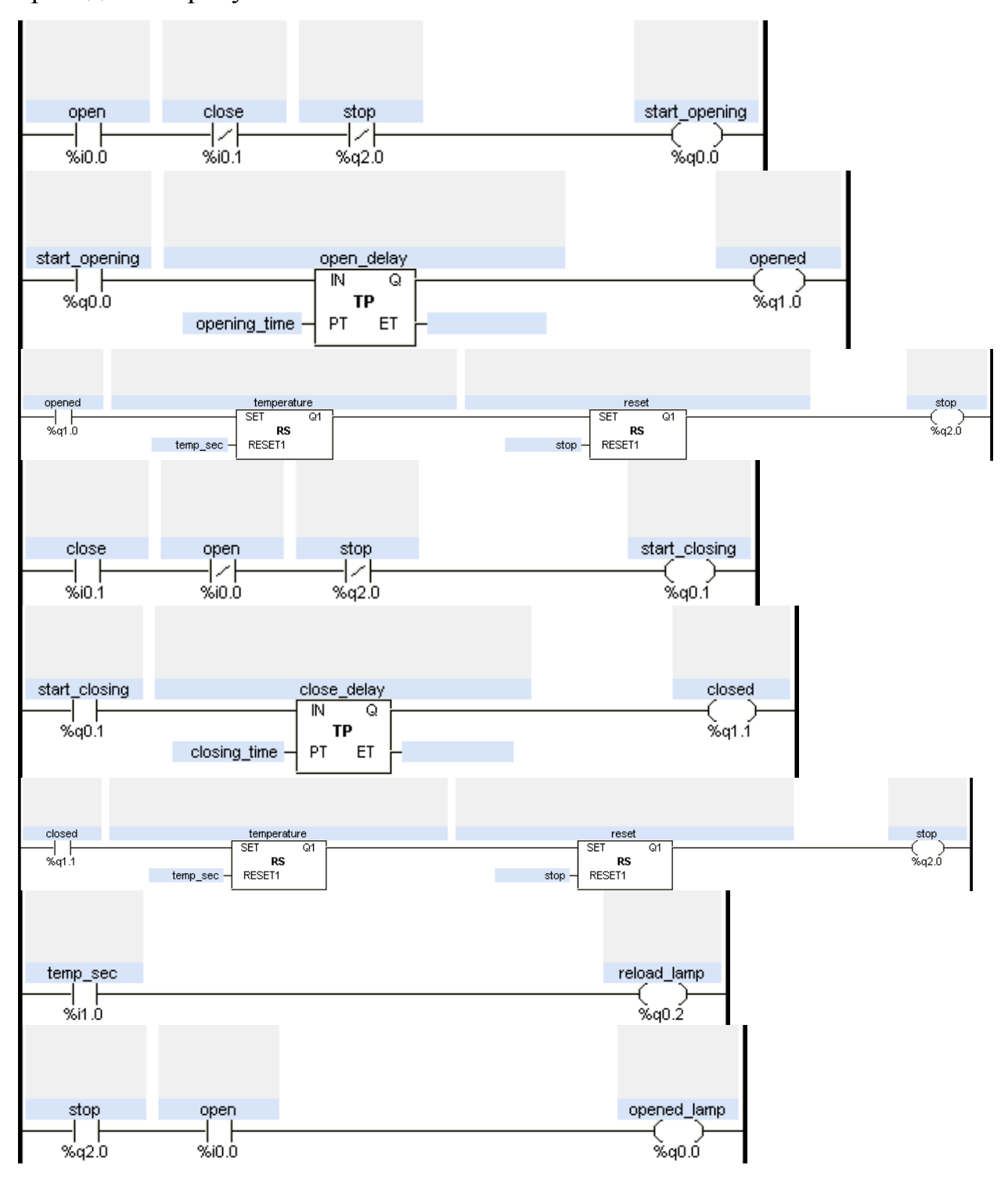

65

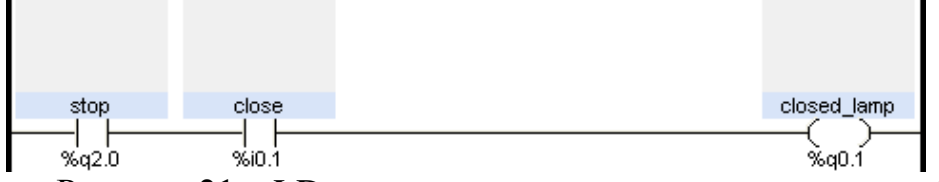

Рисунок 21 – LD-диаграмма программы управления работой насосного

агрегата и задвижкой

## 2.11 Экранные формы АС УКПГ

Основные возможности SCADA-систем:

- сбор первичной информации от устройств нижнего уровня;

- архивирование и хранение информации для последующей событий. обработки (создание архивов аварийной сигнализации. изменения технологических параметров во времени, полное или частичное сохранение параметров через определенные промежутки времени);

- визуализация процессов;

- реализация алгоритмов управления, математических и логических вычислений (имеются встроенные языки программирования типа VBasic, Pascal, С и др.), передача управляющих воздействий на объект;

- документирование, как технологического процесса, так и процесса управления (создание отчетов), выдача на печать графиков, таблиц, результатов вычислений и др.;

- сетевые функции (LAN, SQL);

- защита от несанкционированного доступа в систему;

- обмен информацией с другими программами (например, Outlook, Word и др. через DDE, OLE и т.д.).

Аппаратная открытость устройств SCADA это поддержка или возможность работы с оборудованием различных производителей с использованием ОРС технологии

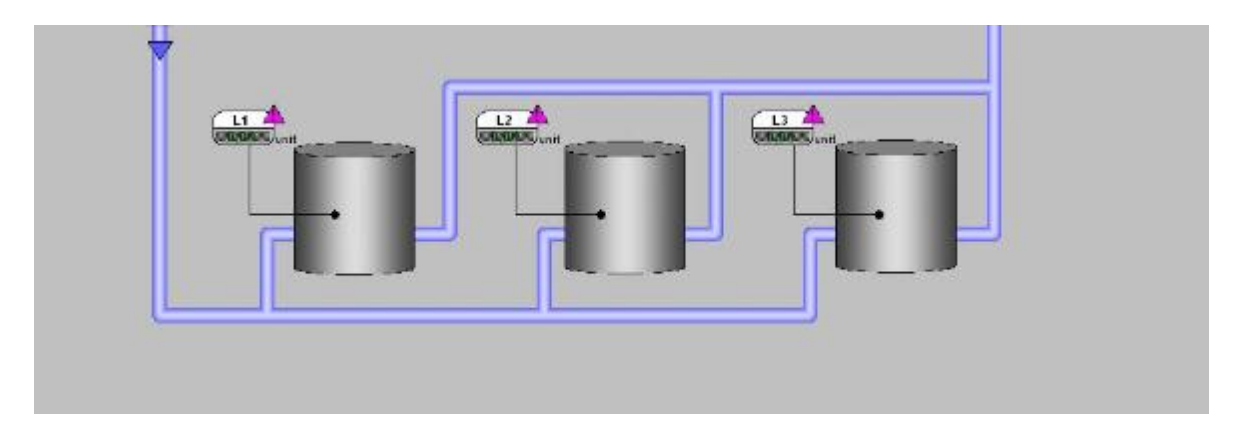

Рисунок 22 – Мнемосхема блока низкотемпературной сепарации

Для подсоединения драйверов ввода-вывода к SCADA используется стандартный динамический обмен данными OLE (Object Linking and Embeddung), включение и встраивание объектов.

Рассмотрим реализацию SCADA-системы УКПГ на базе InTouch.

InTouch – широко известная и распространенная в мире SCADAсистема. HMI позволяет контролировать и управлять всеми объектами и системами, используя графические объекты. Он включает: отображение параметров для управления сигналами; отображение текущих и исторических трендов; отображение и регистрацию аварийных сигналов.

Исполнительная система InTouch поддерживает базу данных текущих значений процесса. Эти значения могут отражать заданные точки контроля устройств, представляющие собой параметры физического объекта, или точки, представляющие расчетные значения. Значения параметров собираются и обрабатываются на PC, использующих распределенную структуру программного обеспечения.

InTouch представляет набор инструментов для графического отображения состояния процесса. Графические объекты могут быть анимированы с использованием следующих динамических атрибутов: цвет, положение, мигание, вращение, заполнение, указатели или процедуры для активации процедуры пользователя. SCADA InTouch позволяет организовать взаимодействие с другими приложениями, используя стандартные механизмы: DDE – обмен (большинство серверов ввода/вывода

поддерживает DDE – обмен для передачи данных в InTouch-приложение); OLE – технология (используется для взаимодействия с некоторыми компонентами FactorySuite и другими пользовательскими приложениями); OPC – программы.

SCADA-система InTouch имеет встроенные механизмы интеграции с другими компонентами FactorySuite. Эти механизмы используют как указанные стандартные протоколы, так и собственный, разработанный фирмой Wonderware, протокол SuiteLink. В этом протоколе введена концепция меток времени и качества информации, выставляемых серверами ввода/вывода.

## **ЗАДАНИЕ ДЛЯ РАЗДЕЛА «ФИНАНСОВЫЙ МЕНЕДЖМЕНТ, РЕСУРСОЭФФЕКТИВНОСТЬ И РЕСУРСОСБЕРЕЖЕНИЕ»**

Студенту:

**Группа ФИО** З-8Т31 Кенжибаев Ильдар Алиевич

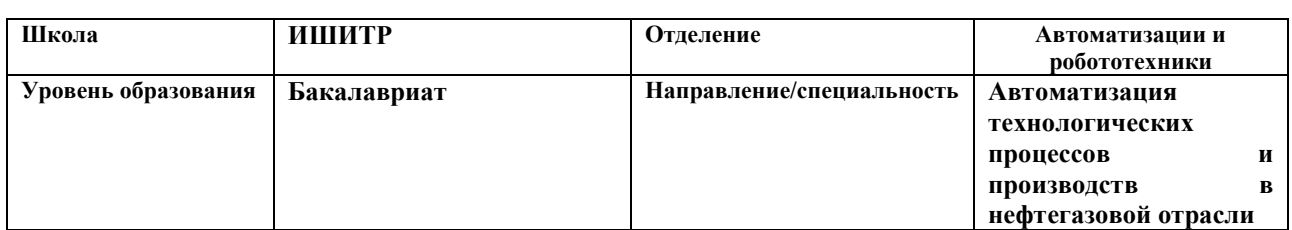

### **Исходные данные к разделу «Финансовый менеджмент, ресурсоэффективность и ресурсосбережение»:**

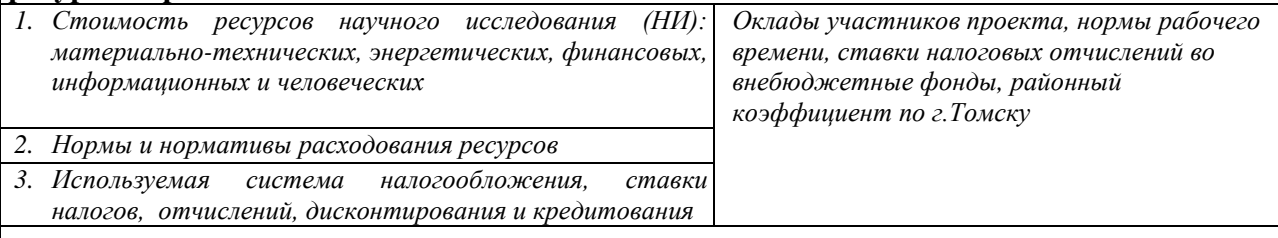

### **Перечень вопросов, подлежащих исследованию, проектированию и разработке:**

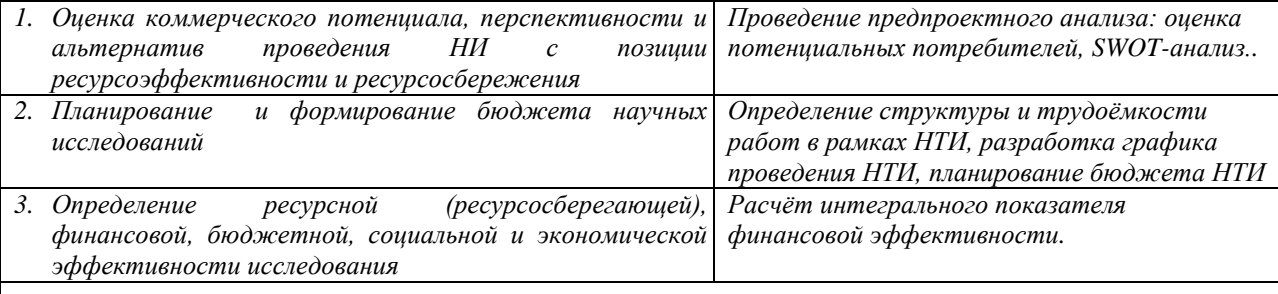

**Перечень графического материала** *(с точным указанием обязательных чертежей)***:**

*1. Оценка конкурентоспособности технических решений*

*2. Матрица SWOT*

*3. График проведения и бюджет НИ*

*4. Оценка ресурсной, финансовой и экономической эффективности НИ*

**Дата выдачи задания для раздела по линейному графику**

#### **Задание выдал консультант:**

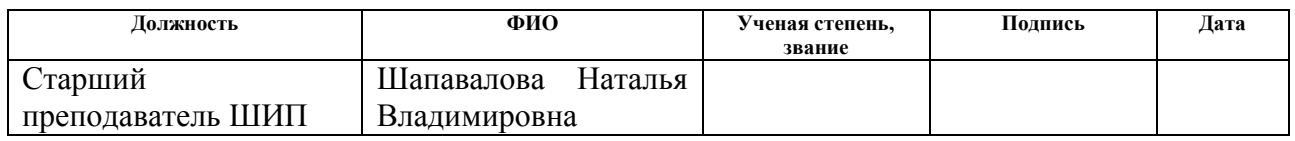

#### **Задание принял к исполнению студент:**

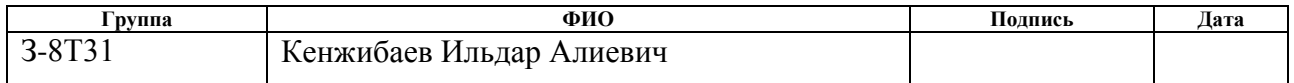

# **3. Финансовый менеджмент, ресурсоэффективность и ресурсосбережение**

# **3.1 Оценка коммерческого потенциала и перспективности проведения научных исследований с позиции ресурсоэффективности**

В настоящее время перспективность научного исследования определяется не столько масштабом открытия, оценить которое на первых этапах жизненного цикла высокотехнологического и ресурсоэффективного продукта бывает достаточно трудно, сколько коммерческой ценностью разработки. Оценка коммерческой ценности разработки является необходимым условием при поиске источников финансирования для проведения научного исследования и коммерциализации его результатов. Это важно для разработчиков, которые должны представлять состояние и перспективы проводимых научных исследований.

Необходимо понимать, что коммерческая привлекательность научного исследования определяется не только превышением технических параметров над предыдущими разработками, но и тем, насколько быстро разработчик сумеет найти ответы на такие вопросы – будет ли продукт востребован рынком, какова будет его цена, каков бюджет научного проекта, какой срок потребуется для выхода на рынок и т.д.

Таким образом, целью раздела «Финансовый менеджмент, ресурсоэффективность и ресурсосбережение» является проектирование и создание конкурентоспособных разработок, технологий, отвечающих современным требованиям в области ресурсоэффективности и ресурсосбережения.

### **3.2 Потенциальные потребители результатов исследования**

Потенциальными потребителями результатов исследования являются коммерческие организации в нефтегазовой отрасли, в частности нефтеперерабатывающие заводы, предприятия. Научное исследование рассчитано на крупные предприятия. Для данных предприятий разрабатывается автоматизированная система управления низкотемпературным сепаратором факельной системы установки комплексной подготовки газа (УКПГ). Автоматизированная система управления позволяет осуществлять процессы очистки газа без непосредственного участия обслуживающего персонала.

В таблице 12 приведены основные сегменты рынка по следующим критериям: размер компании-заказчика, направление деятельности. Буквами обозначены компании: «А» – ООО «Томская нефть», «Б» – ОАО «Газпромнефть-Восток», «В» – АО «Микран»

Таблица 12 – Карта сегментирования рынка

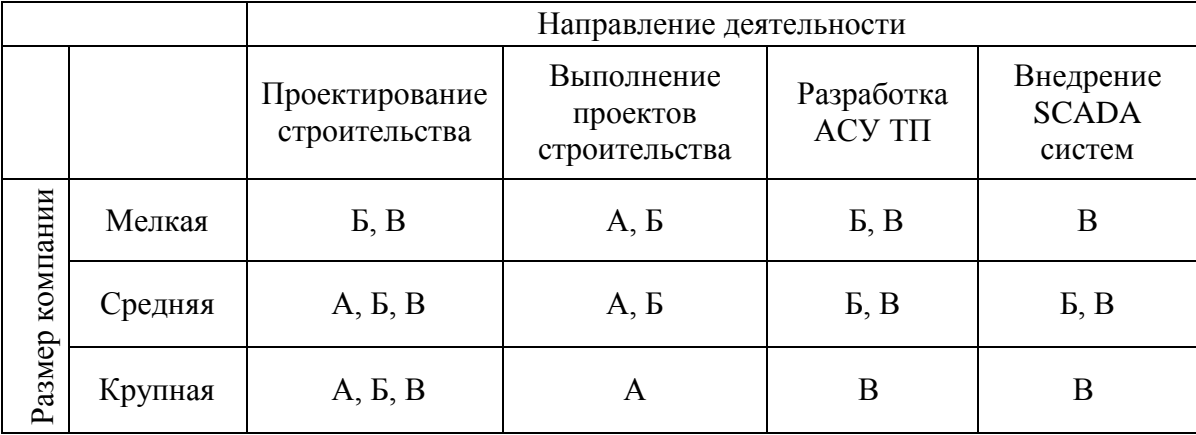

Согласно карте сегментирования, можно выбрать следующие сегменты рынка: разработка АСУ ТП и внедрение SCADA-систем для средних и крупных компаний.

## **3.3 Анализ конкурентных технических решений**

Детальный анализ конкурирующих разработок, существующих на рынке, необходимо проводить систематически, поскольку рынки пребывают в постоянном движении. Такой анализ помогает вносить коррективы в научное исследование, чтобы успешнее противостоять своим соперникам. Важно реалистично оценить сильные и слабые стороны разработок конкурентов.

С этой целью может быть использована вся имеющаяся информация о конкурентных разработках:

- технические характеристики разработки;
- конкурентоспособность разработки;
- уровень завершенности научного исследования (наличие макета, прототипа и т.п.);
- бюджет разработки;
- уровень проникновения на рынок;
- финансовое положение конкурентов, тенденции его изменения и т.д.

Анализ конкурентных технических решений  $\mathbf{c}$ позиции ресурсоэффективности и ресурсосбережения позволяет провести оценку эффективности сравнительной научной разработки  $\boldsymbol{\mathrm{M}}$ определить направления для ее будущего повышения. В таблице 2 приведена оценочная карта для сравнения конкурентных технических решений (разработок).

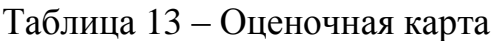

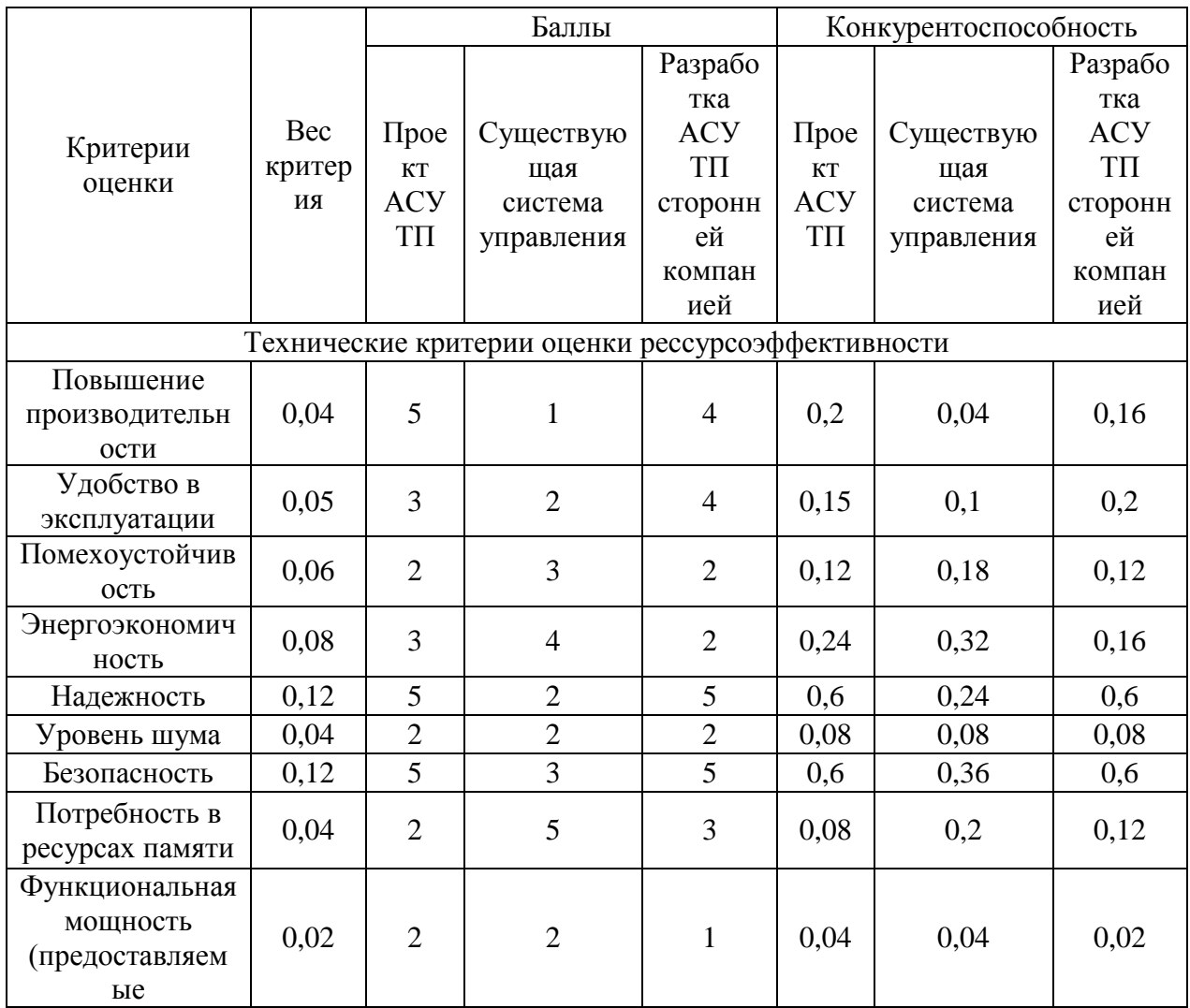
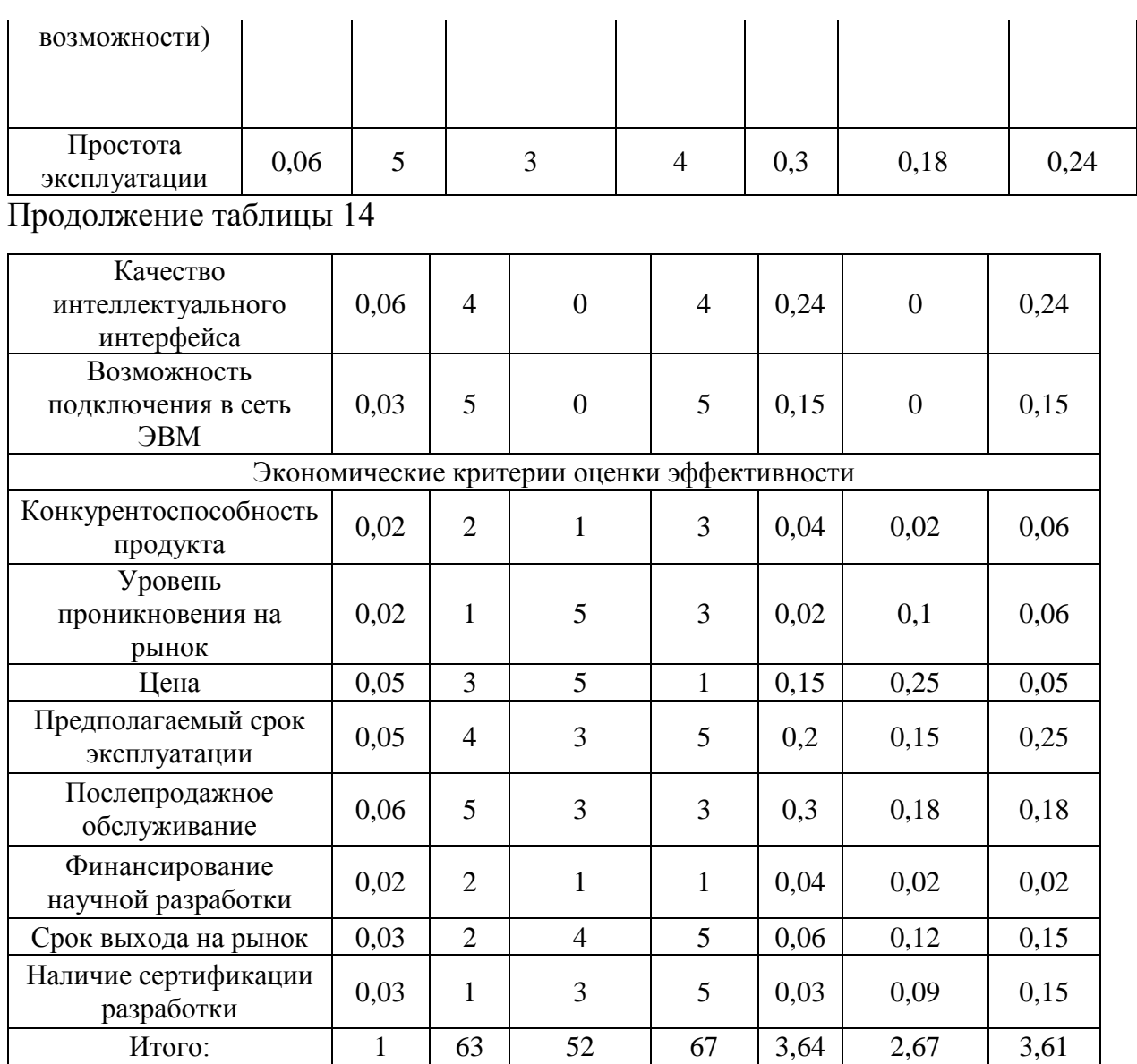

Согласно оценочной карте можно выделить следующие конкурентные преимущества разработки: повышение производительности, повышение надежности и безопасности, простота эксплуатации.

В целом проектируемая система АСУ ТП является наиболее конкурентоспособным техническим решением, как нам показывает оценочная карта конкурентоспособность разрабатываемой АСУ ТП составляет 3,64 в отличии от двух других рассмотренных у которых конкурентоспособность составляет 2,67 и 3,61 соответственно. Это позволяет нам успешно привлекать инвестиции в проект.

## **3.4 SWOT – анализ**

SWOT – Strengths (сильные стороны), Weaknesses (слабые стороны), Opportunities (возможности) и Threats (угрозы) – представляет собой комплексный анализ научно-исследовательского проекта. SWOT-анализ применяют для исследования внешней и внутренней среды проекта.

Таблица 15 – SWOT анализ

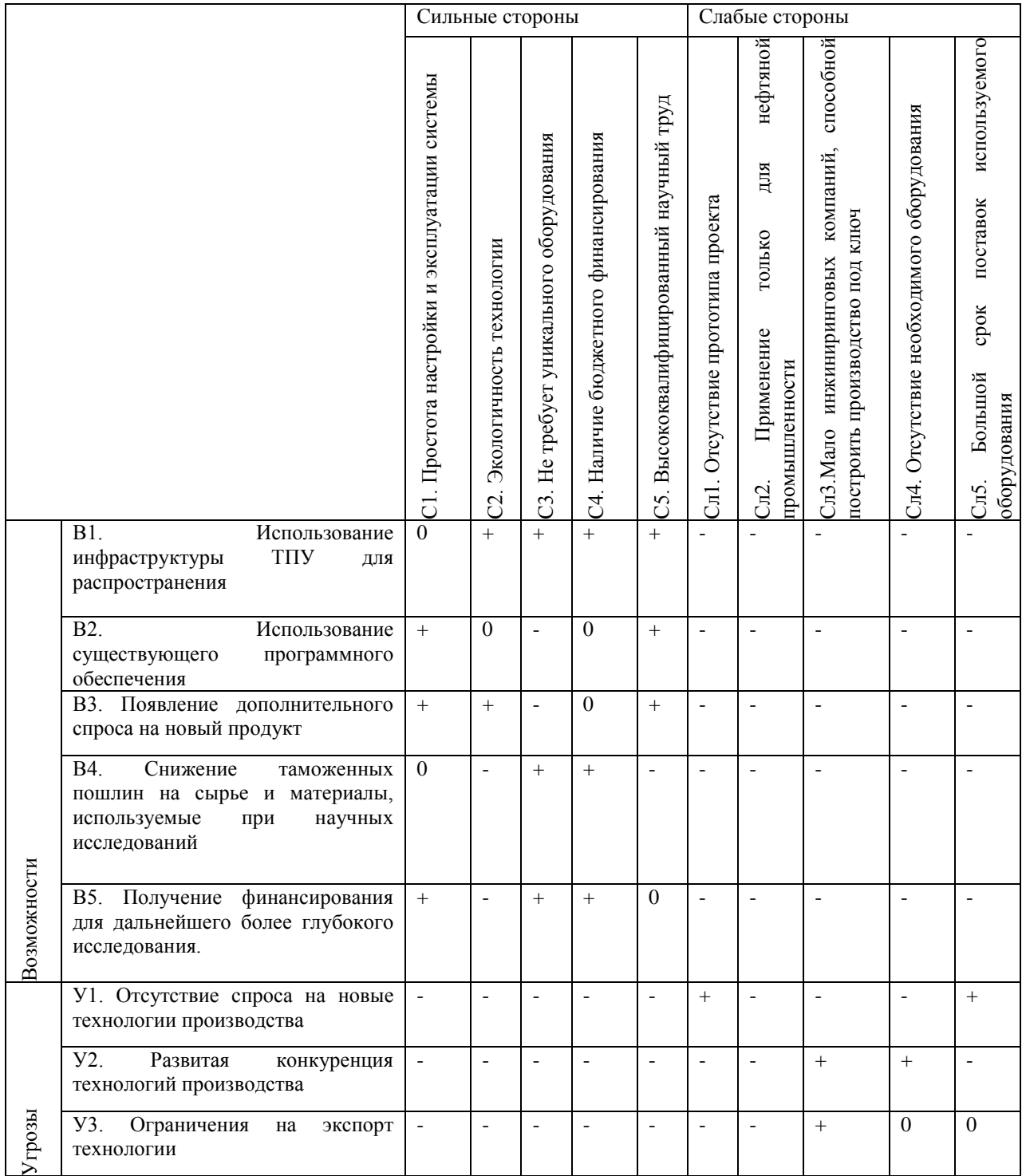

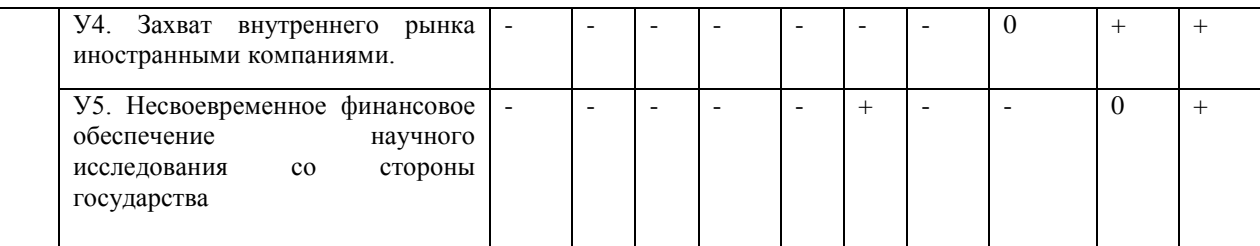

Данный анализ показывает в статическом режиме наши сильные и слабые стороны, а также правильно использовать возможности и угрозы. Это позволяет выстраивать маркетинговые и управленческие стратегии. В нашем случае можно сделать вывод, что на данный момент преимущества преобладают над недостатками.

### **3.5 Планирование научно-исследовательских работ**

### **3.5.1 Структура работ в рамках научного исследования**

Планирование комплекса предполагаемых работ осуществляется в следующем порядке:

- 1) определение структуры работ в рамках научного исследования;
- 2) определение участников каждой работы;
- 3) установление продолжительности работ;
- 4) построение графика проведения научных исследований.

Для выполнения научных исследований формируется рабочая группа, в состав которой могут входить научные сотрудники и преподаватели, инженеры, техники и лаборанты, численность групп может варьироваться. По каждому виду запланированных работ устанавливается соответствующая должность исполнителей.

В данном разделе необходимо составить перечень этапов и работ в рамках проведения научного исследования, провести распределение исполнителей по видам работ. Примерный порядок составления этапов и работ, распределение исполнителей по данным видам работ приведен в таблице 16.

# Таблица 16 – Перечень этапов, работ и распределение исполнителей

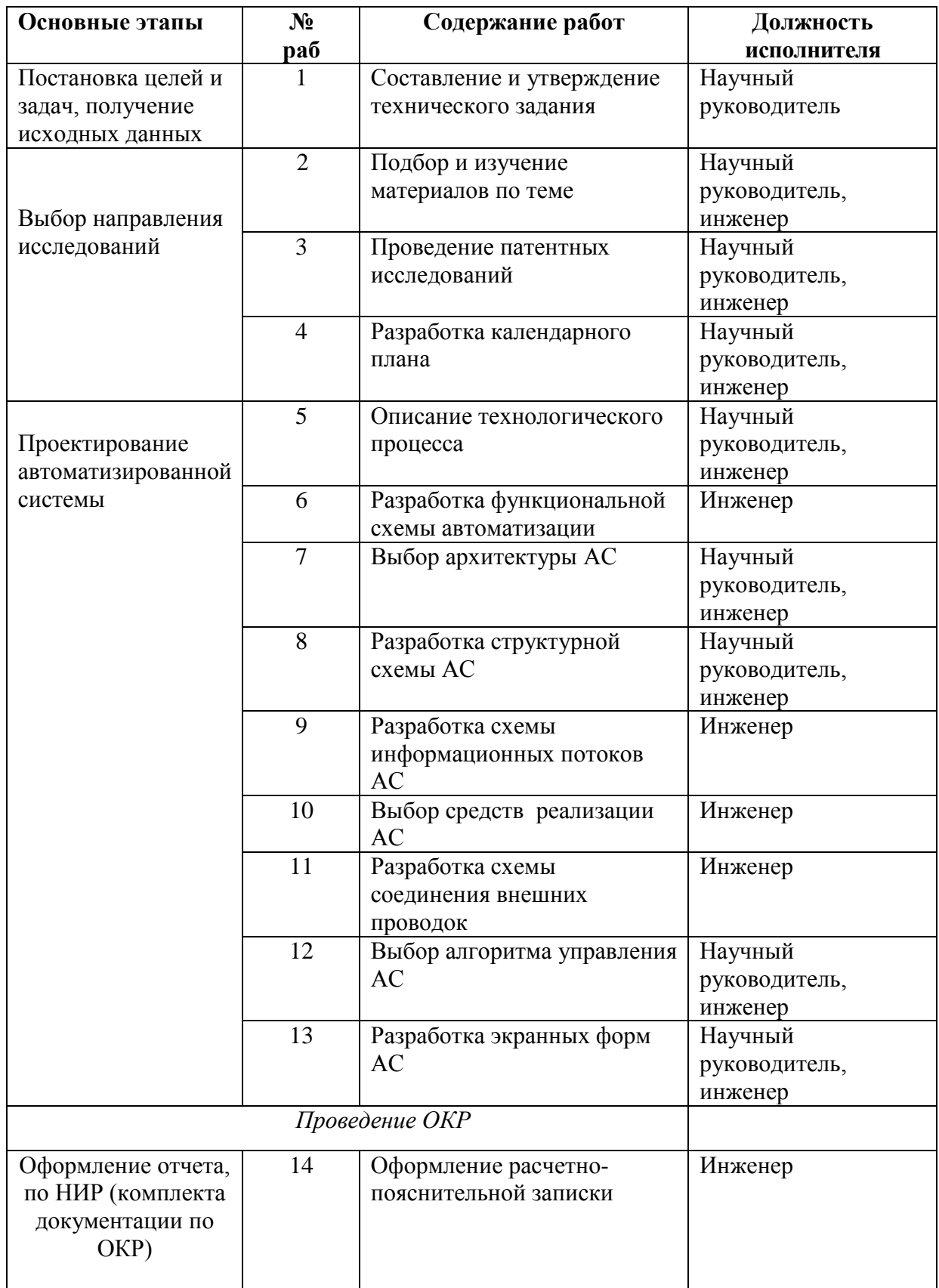

### **3.5.2 Разработка графика проведения научного исследования**

Для удобства построения графика, длительность каждого из этапов работ из рабочих дней следует перевести в календарные дни. Для этого необходимо воспользоваться следующей формулой:

$$
T_{\rm ki} = T_{\rm pi} \cdot k_{\rm kaj}
$$

где *Т*к*i*– продолжительность выполнения *i*-й работы в календарных днях;

*Т*р*<sup>i</sup>* – продолжительность выполнения *i*-й работы в рабочих днях;

кал *k* – коэффициент календарности.

Коэффициент календарности определяется по следующей формуле:

$$
k_{\text{Kall}} = \frac{T_{\text{Kall}}}{T_{\text{Kall}} - T_{\text{bblX}} - T_{\text{np}}},
$$

где  $T_{\text{KAI}}$  – календарные дни  $(T_{\text{KAI}} = 365)$ ;

 $T_{\text{BbI},\text{A}} - \text{BbIXO}, \text{AHH}$  (*T*<sub>BЫД</sub> = 52);

 $T_{\text{HP}}$  – праздничные дни ( $T_{\text{HP}}$  = 12).

$$
T_{\rm K} = \frac{365}{365 - 52 - 12} = 1,213
$$

В таблице 17 приведены расчеты длительности отдельных видов работ.

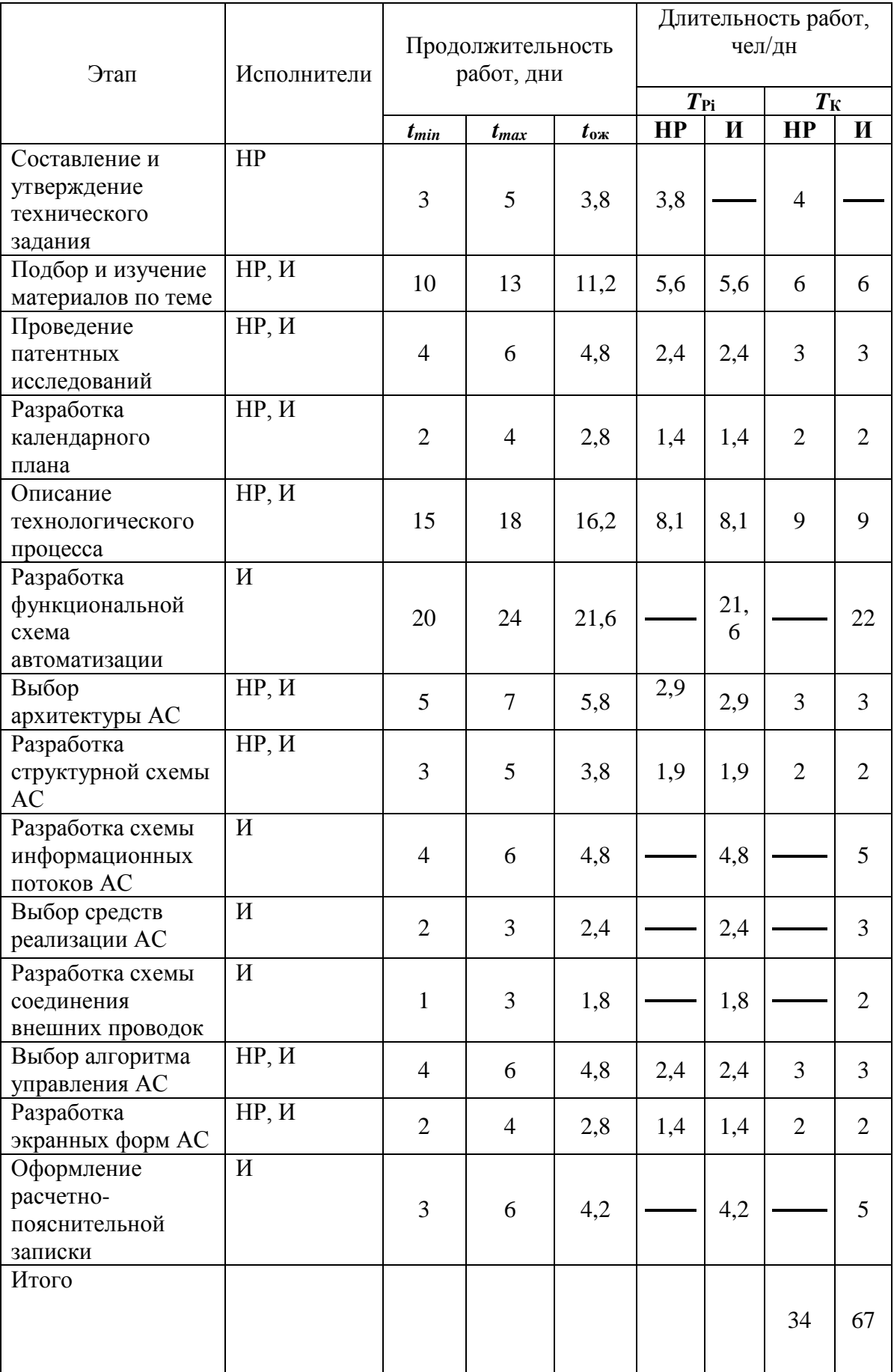

# Таблица 17 – Временные показатели проведения работ

На основе таблицы 18 построим календарный план-график. График строится для максимального по длительности исполнения работ в рамках научно-исследовательского проекта. На рисунке 23 приведен календарный план-график за период времени дипломирования.

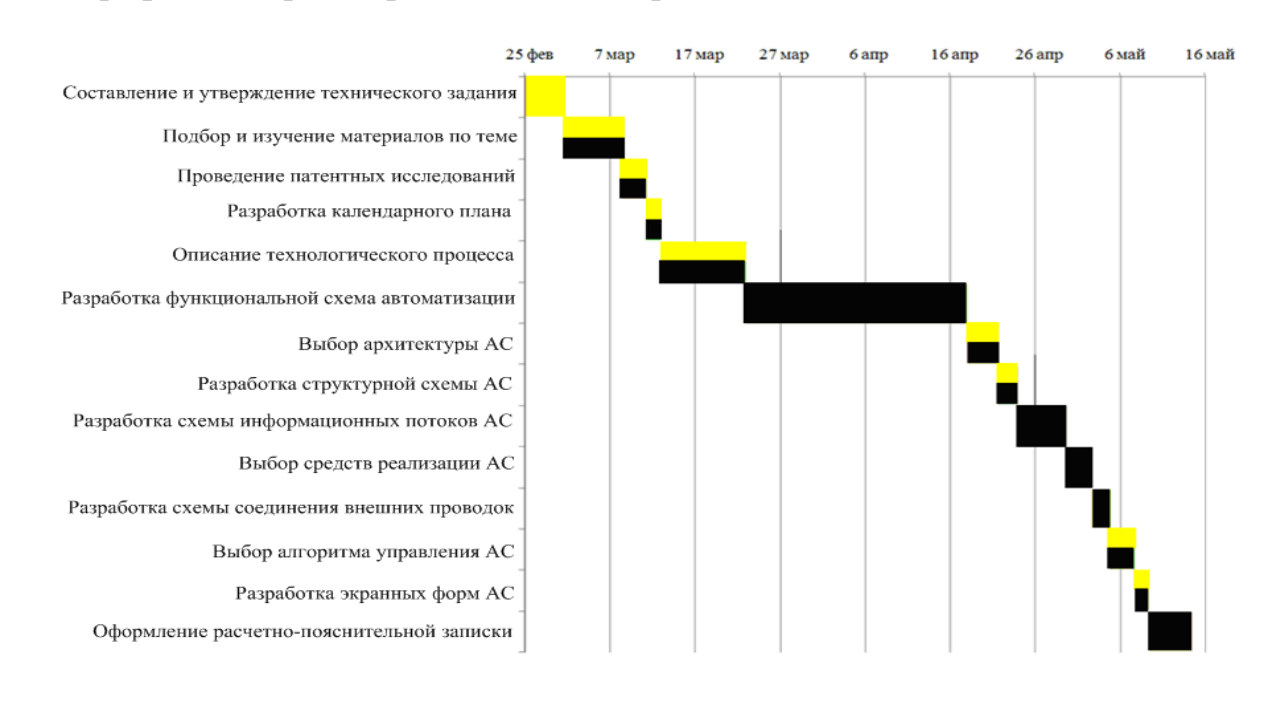

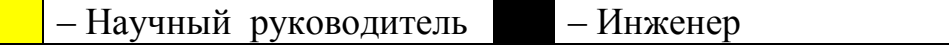

Рисунок 23 – Календарный план график проведения НИОКР

# **3.6 Бюджет научно-технического исследования 3.6.1 Расчет материальных затрат**

Данная статья включает стоимость всех материалов, используемых при разработке проекта. В таблице 18 приведены материальные затраты. В расчете материальных затрат учитывается транспортные расходы и расходы на установку оборудования в пределах 15-25% от стоимости материалов.

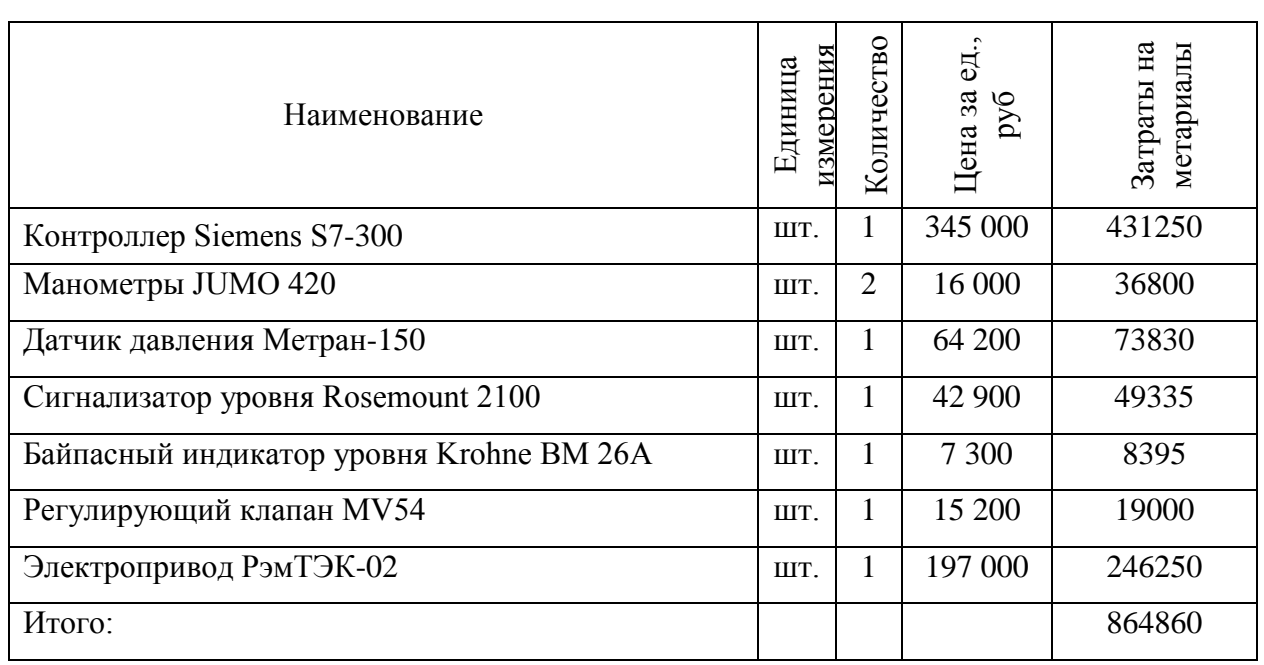

### Таблица 18 – Материальные затраты

## **3.6.2 Расчет затрат на специальное оборудование**

В данной статье расхода включается затраты на приобретение специализированного программного обеспечения для программирования ПЛК фирмы Siemens S7-300. В таблице 19 приведен расчет бюджета затрат на приобретение программного обеспечения для проведения научных работ:

Таблица 19 – Расчет бюджета затрат на приобретения ПО

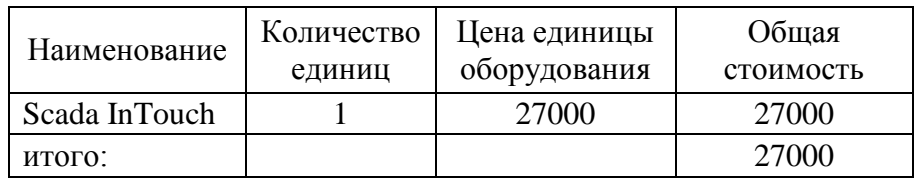

### **3.6.3 Основная заработная плата исполнителей темы**

В настоящую статью включается основная заработная плата научных и инженерно-технических работников, участвующих в выполнении работ по данной теме. Величина расходов по заработной плате определяется исходя из трудоемкости выполняемых работ и действующей системы окладов и тарифных ставок. В состав основной заработной платы включается премия, выплачиваемая ежемесячно из фонда заработной платы в размере 20 –30 % от тарифа или оклада. Оклад берется согласно действующей тарифной сетке работодателя. Расчет основной заработной платы сводится в таблицу.

Среднедневная заработная плата рассчитывается по формуле:

Дневная з/плата = Месячный оклад/25 дней.

Расчеты затрат на основную заработную плату приведены в таблице 9 При расчете учитывалось, что в году 301 рабочих дня и, следовательно, в месяце 25,17 рабочих дня. Также был принят во внимание коэффициент, учитывающий коэффициент по премиям  $K_{\text{HP}} = 0.3$  и районный коэффициент  $K_{\text{PK}} = 0.3$  ( $K = 1.3 \cdot 1.3 = 1.69$ ).

| Исполнители  | заработная<br>плата<br>арифная | Премиальный<br>коэффициент | доплат<br>Коэффициент | коэффициент<br>Районный | оклад<br>Месячный<br>работника<br>должностной | плата<br>Среднедневная<br>заработная | Продолжительность<br>работ | плата<br>основная<br>Заработная |
|--------------|--------------------------------|----------------------------|-----------------------|-------------------------|-----------------------------------------------|--------------------------------------|----------------------------|---------------------------------|
| Руководитель | 33664                          | 30%                        | 20%                   | 30%                     | 65644,8                                       | 2442,60                              | 34                         | 83048,31                        |
| Инженер      | 14500                          | 30%                        | 30%                   | 30%                     | 30160                                         | 1086,15                              | 67                         | 72771,91                        |
| Итого:       |                                |                            |                       |                         |                                               |                                      |                            | 155820,22                       |

Таблица 20 – Основная заработная плата

### **3.6.4 Дополнительная заработная плата исполнителей темы**

Затраты по дополнительной заработной плате исполнителей темы учитывают величину предусмотренных Трудовым кодексом РФ доплат за отклонение от нормальных условий труда, а также выплат, связанных с обеспечением гарантий и компенсаций (при исполнении государственных и общественных обязанностей, при совмещении работы с обучением, при предоставлении ежегодного оплачиваемого отпуска и т.д.).

Расчет дополнительной заработной платы ведется по следующей формуле:

$$
3_{\text{A}onP} = k_{\text{A}on} \cdot 3_{\text{o}ch} = 0.15 \cdot 83048.31 = 12457.247
$$

$$
3_{\text{A}onH} = k_{\text{A}on} \cdot 3_{\text{o}ch} = 0.15 \cdot 42359.77 = 10915.79
$$

#### **3.6.5 Отчисления во внебюджетные фонды (страховые отчисления)**

В данной статье расходов отражаются обязательные отчисления по установленным законодательством Российской Федерации нормам органам государственного социального страхования (ФСС), пенсионного фонда (ПФ) и медицинского страхования (ФФОМС) от затрат на оплату труда работников.

Величина отчислений во внебюджетные фонды определяется исходя из следующей формулы:

$$
3_{\text{bhe6}} = k_{\text{bhe6}} \cdot (3_{\text{och}} + 3_{\text{qon}}),
$$

где *k*внеб – коэффициент отчислений на уплату во внебюджетные фонды 30% (пенсионный фонд, фонд обязательного медицинского страхования и пр.).

Отчисления во вне бюджетные фонды приведены в таблице 10. Таблица 21 – Отчисления во внебюджетные фонды

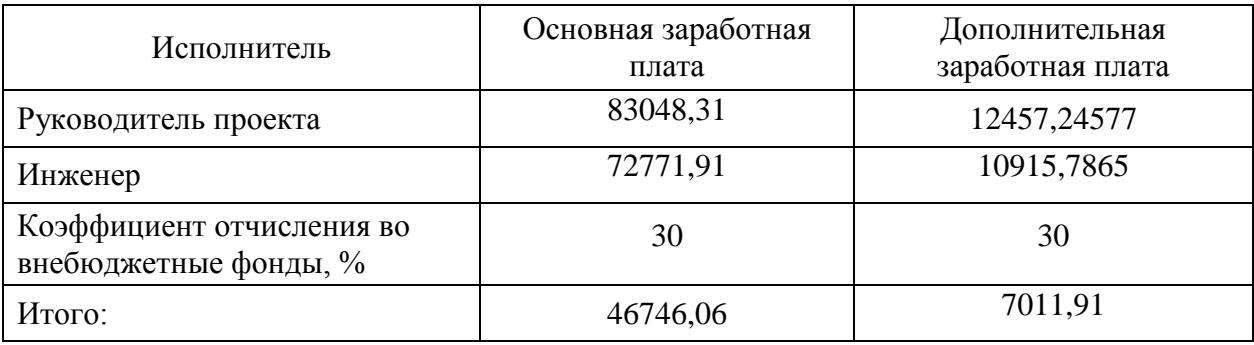

#### **3.6.6 Накладные расходы**

Накладные расходы учитывают прочие затраты организации, не попавшие в предыдущие статьи расходов: печать и ксерокопирование материалов исследования, оплата услуг связи, электроэнергии, почтовые и телеграфные расходы, размножение материалов и т.д. Их величина определяется по следующей формуле:

 $B_{\text{HAKJ}} = (c$ умма статей  $1 \div 7 \cdot k_{\text{HD}}$ 

где *k*нр – коэффициент, учитывающий накладные расходы.

 $B_{\text{HAKJ}} = (864860 + 27000 + 155820,22 + 23373,03 + 53757,97) \cdot 0,015$  $= 16872,17 \text{ py}$ 

где 0,015 - коэффициент, учитывающий накладные расходы.

# **3.6.7 Формирование бюджета затрат научно-исследовательского проекта**

Определение бюджета затрат на научно-исследовательский проект приведен в таблице 22:

Таблица 22 – расчет бюджета затрат НТИ

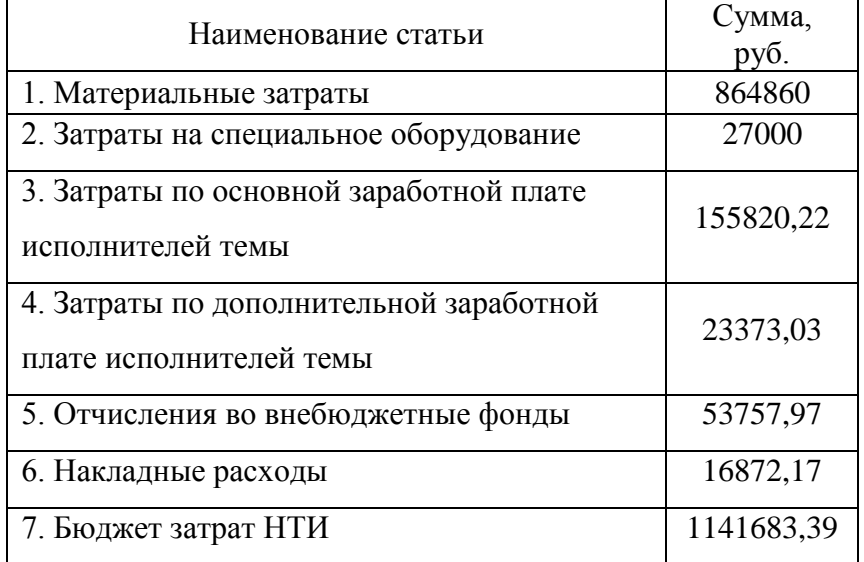

# **3.6 Определение ресурсной (ресурсосберегающей), финансовой, бюджетной, социальной и экономической эффективности исследования**

Определение эффективности происходит на основе расчета интегрального показателя эффективности научного исследования. Его нахождение связано с определением двух средневзвешенных величин: финансовой эффективности и ресурсэффективности.

Интегральный показатель финансовой эффективности научного исследования получают в ходе оценки бюджета затрат трех (или более) вариантов исполнения научного исследования (см. таблицу 12). Для этого наибольший интегральный показатель реализации технической задачи принимается за базу расчета (как знаменатель), с которым соотносится финансовые значения по всем вариантам исполнения.

Интегральный финансовый показатель разработки определяется:

$$
I_{\phi u \mu p}^{ucn.i} = \frac{\Phi_{pi}}{\Phi_{\text{max}}},
$$

где *испi финр I* – интегральный финансовый показатель разработки;

*Фрi*– стоимость *i*-го варианта исполнения;

*Ф*max– максимальная стоимость исполнения научноисследовательского проекта (в т.ч. аналоги).

Полученная величина интегрального финансового показателя разработки отражает соответствующее численное увеличение бюджета затрат разработки в разах (значение больше единицы), либо соответствующее численное удешевление стоимости разработки в разах (значение меньше единицы, но больше нуля).

Так как разработка имеет одно исполнение, то

$$
P_{\phi u \mu p} = \frac{\Phi_p}{\Phi_{\text{max}}} = \frac{1141683,39}{1282790,33} = 0,89;
$$

В работе рассмотрены аналоги:

Аналог 1 – существующая система АСУ ТП, спроектированная компанией ООО «ТомскНИПИнефть». Система АСУ ТП разработана на базе контролера Siemens S7-400H и датчиков Rosemount;

Аналог 2 – спроектированная система АСУ ТП компанией ЭЛЕСИ. Система АСУ ТП разработана на базе контроллеров Schneider Electric Modicon M238 и датчиков Yokogawa.

Смета бюджетов для рассмотренных аналогов приведена в таблице 23.

Таблица 23 – Смета бюджетов рассмотренных аналогов

|               | Проектируемая АСУ | Аналог     | Аналог 2   |
|---------------|-------------------|------------|------------|
| Бюджет затрат | 1141683,39        | 1282790,33 | 1231478,72 |

Для аналогов соответственно:

$$
I_{\phi_{\text{tmat}}}^{a1} = \frac{\Phi_{a1}}{\Phi_{\text{max}}} = \frac{1093655,48}{1093655,48} = 1; I_{\phi_{\text{tmat}}}^{a2} = \frac{\Phi_{a1}}{\Phi_{\text{max}}} = \frac{1231478,72}{1282790,33} = 0,96;
$$

Интегральный показатель ресурсоэффективности вариантов исполнения объекта исследования можно определить следующим образом:

$$
I_{pi} = \sum a_i \cdot b_i ,
$$

где *pi I* –интегральный показатель ресурсоэффективности для i-го варианта исполнения разработки;

*ai* – весовой коэффициент *i*-го варианта исполнения разработки;

 $b_i^a$ , $b_i^p$  – бальная оценка *i*-го варианта исполнения разработки, устанавливается экспертным путем по выбранной шкале оценивания;

*n* – число параметров сравнения.

Расчёт интегрального показателя ресурсоэффективности представлен ниже.

Таблица 24 Сравнительная оценка характеристик вариантов исполнения проекта

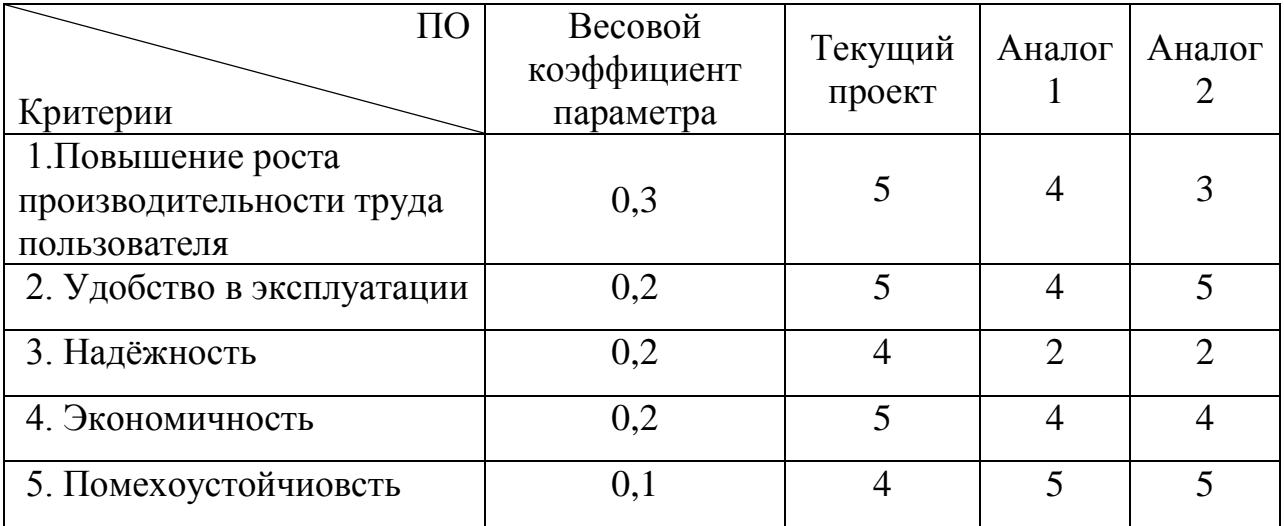

 $I_{\text{tri}} = 5.0,3 + 5.0,2 + 4.0,2 + 5.0,2 + 4.0,1 = 4,7;$ 

Aналог 1 =  $4.0,3 + 4.0,2 + 2.0,2 + 4.0,2 + 5.0,1 = 3.7$ ;

Aналог 2 =  $3.0,3 + 5.0,2 + 2.0,2 + 4.0,2 + 5.0,1 = 3.6$ .

Интегральный показатель эффективности вариантов исполнения разработки *р финp I* ) и аналога ( *ai финai I* ) определяется на основании интегрального показателя ресурсоэффективности и интегрального финансового показателя по формуле:

$$
I_{\phi u\mu p}^p = \frac{I_m^p}{I_{\phi u\mu p}^p}; I_{\phi u\mu a i}^{ai} = \frac{I_m^{ai}}{I_{\phi u\mu a i}^{ai}};
$$

В результате:

$$
I_{\phi u\mu p}^p = \frac{I_m^p}{I_{\phi u\mu p}^p} = \frac{4,7}{0,89} = 5,28; I_{\phi u\mu a1}^{a1} = \frac{I_m^{a1}}{I_{\phi u\mu a1}^{a1}} = \frac{3,7}{1} = 3,7; I_{\phi u\mu a2}^{a2} = \frac{I_m^{a2}}{I_{\phi u\mu a2}^{a2}} = \frac{3,6}{0,96} = 3,75.
$$

Сравнение интегрального показателя эффективности текущего проекта и аналогов позволит определить сравнительную эффективность проекта.

Сравнительная эффективность проекта:

$$
\mathcal{F}_{cp} = \frac{I_{\phi u \mu p}^p}{I_{\phi u \mu a i}^a}
$$

Результат вычисления сравнительной эффективности проекта и сравнительная эффективность анализа представлены в таблице 25.

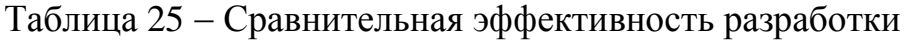

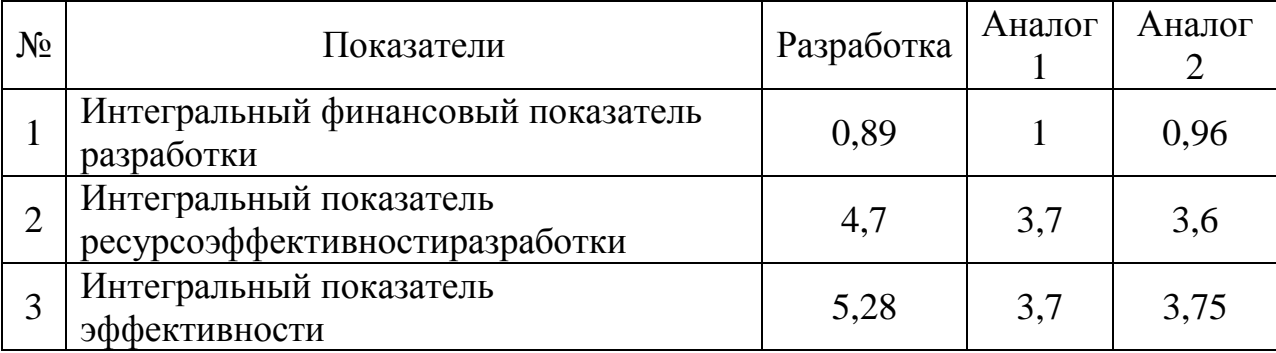

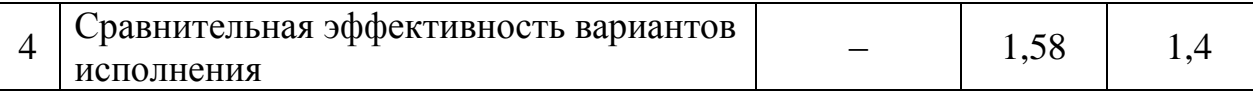

Таким образом, основываясь на определении ресурсосберегающей, финансовой, бюджетной, социальной и экономической эффективности исследования, проведя необходимый сравнительный анализ, можно сделать вывод о превосходстве выполненной разработки над аналогами.

## **ЗАДАНИЕ ДЛЯ РАЗДЕЛА**

## **«СОЦИАЛЬНАЯ ОТВЕТСТВЕННОСТЬ»**

Студенту:

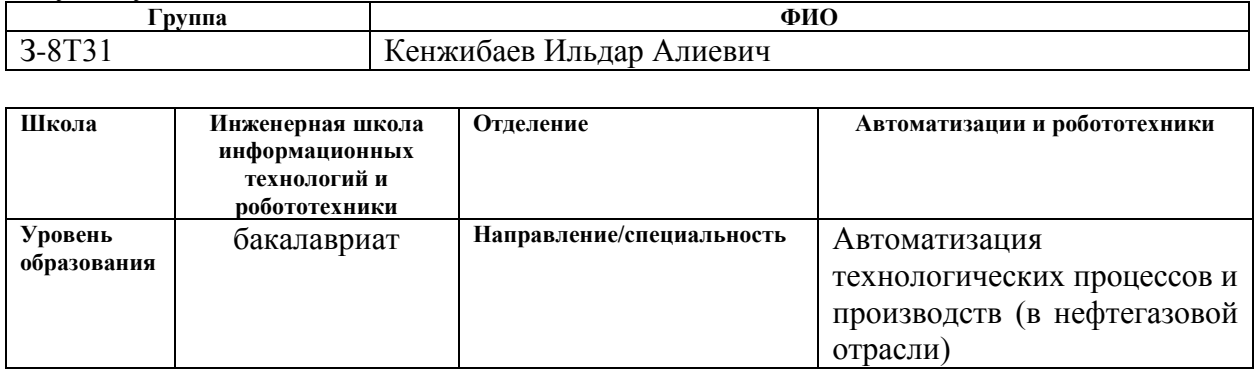

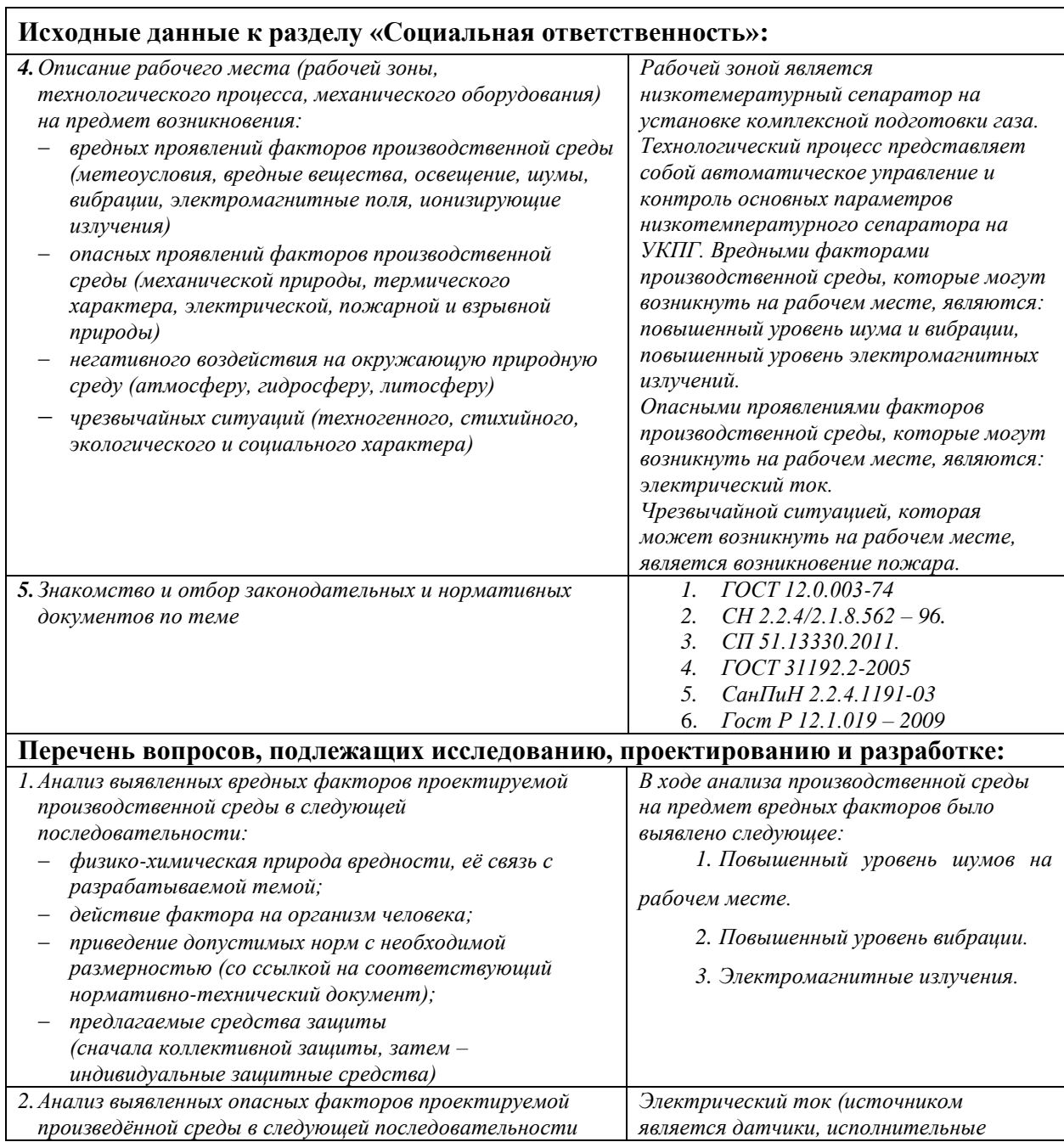

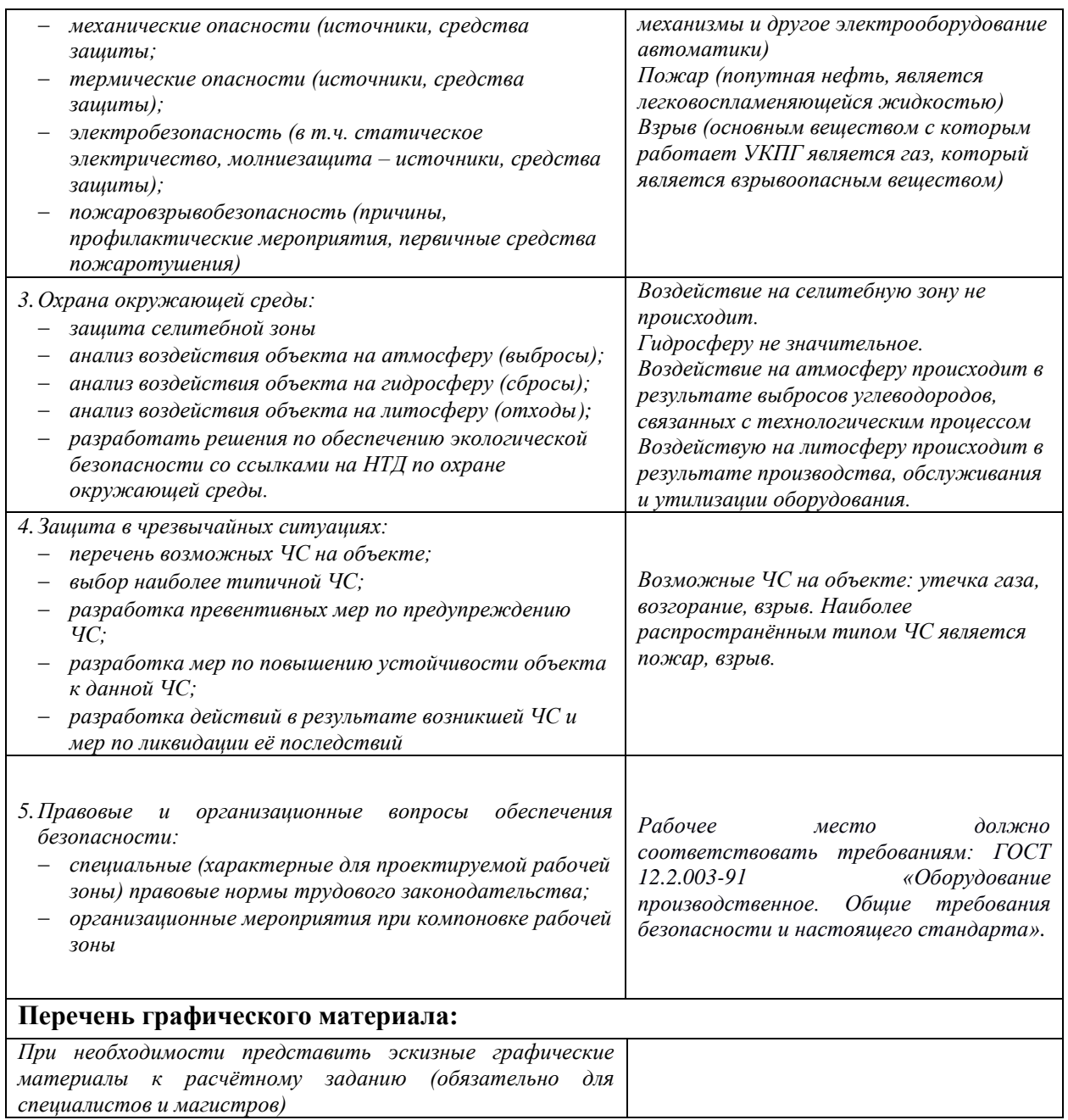

# **Дата выдачи задания для раздела по линейному графику**

#### **Задание выдал консультант:**

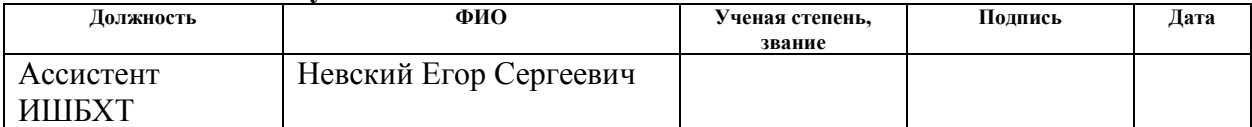

#### **Задание принял к исполнению студент:**

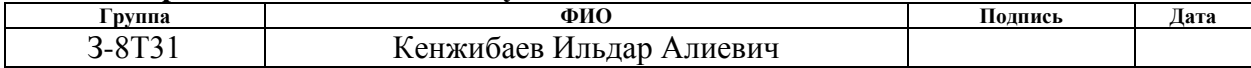

### **4. Социальная ответственность**

В ВКР рассматривается разработка автоматизированной системы управления технологическим процессом низкотемпературным сепаратором факельной системы УКПГ. В данном разделе выпускной квалификационной работы представлены и рассмотрены основные факторы, оказывающие влияние на работников предприятия, такие как производственная и экологическая безопасность. Также разработан комплекс мероприятий, снижающий негативное воздействие проектируемой деятельности на работников и окружающую среду.

В ВКР рассматривается разработка автоматизированной системы управления технологическим процессом, а именно низкотемпературным сепаратором факельной системы установки комплексной подготовки газа. Автоматизация производства позволяет осуществлять технологические процессы без непосредственного участия обслуживающего персонала. При полной автоматизации роль обслуживающего персонала ограничивается общим наблюдением за работой оборудования, настройкой и наладкой аппаратуры. В данном разделе выпускной квалификационной работы дается характеристика рабочей зоны, которой является низкотемпературный сепаратор, непосредственно куда проектировалась автоматизированная система управления. Проанализированы опасные и вредные факторы.

#### **4.1Профессиональная социальная безопасность. Анализ вредных**

#### **факторов**

#### **4.1.1 Повышенный уровень шума**

Одним из важных факторов, влияющих на качество выполняемой работы, является шум. Шум ухудшает условия труда, оказывая вредное действие на организм человека. Работающие в условиях длительного шумового воздействия испытывают раздражительность, головные боли, головокружение, снижение памяти, повышенную утомляемость, понижение аппетита, боли в ушах и т. д. Такие нарушения в работе ряда органов и систем организма человека могут вызвать негативные изменения в эмоциональном состоянии человека вплоть до стрессовых. Под воздействием шума снижается концентрация внимания, нарушаются физиологические функции, появляется усталость в связи с повышенными энергетическими затратами и нервно-психическим напряжением, ухудшается речевая коммутация. Все это снижает работоспособность человека и его производительность, качество и безопасность труда. Длительное воздействие интенсивного шума (выше 80 дБ (А)) на слух человека приводит к его частичной или полной потере.

При выполнении работ на рабочих местах в помещениях цехового управленческого аппарата, в рабочих комнатах конторских помещениях предельно допустимое звуковое давление равно 75 дБА [17].

Нормирование уровней шума в производственных условиях осуществляется в соответствии с СП 51.13330.2011 [18].

Характеристикой постоянного шума на рабочих местах являются уровни звукового давления в Дб в октавных полосах со среднегеометрическими частотами 31.5, 63, 125, 250, 500, 1000, 2000, 4000 Гц. Допустимым уровнем звукового давления в октавных полосах частот, уровни звука и эквивалентные уровни звука на рабочем месте следует принимать данные из таблицы 26.

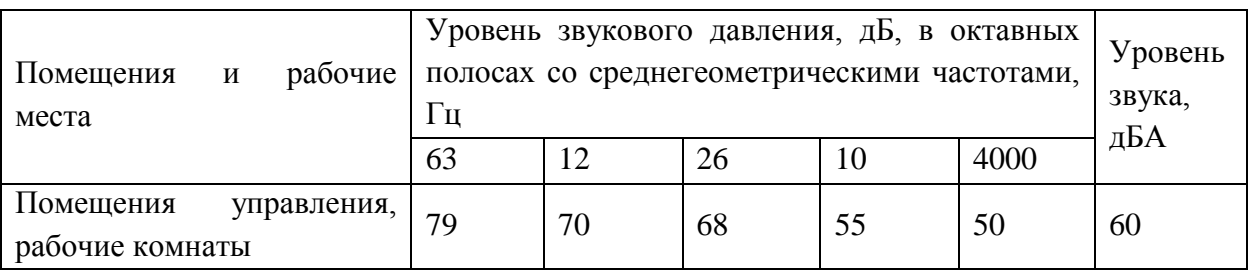

### Таблица 26 – Допустимые уровни звукового давления

После внедрения автоматизированной системы управления увеличилось число оборудования, которое является источником шума. В состав источников шума в проектируемой системе являются электроприводы и клапана, пожарные сигнализации, компрессора.

До разработки системы автоматизированного управления шум на площадке составлял 65 дБ, после внедрения автоматизированной установки уровень шума увеличился незначительно и составляет 70 дБ. При этом дополнительных мер защиты, как наушники не требуется.

### **4.1.2 Повышенный уровень вибрации**

Гигиеническое нормирование вибраций регламентирует параметры производственной вибрации и правила работы с виброопасными механизмами и оборудованием, ГОСТ 31192.2-2005. Вибрация. измерение локальной вибрации и оценка ее воздействия на человека [19].

Вибрация определяется следующими основными параметрами:

– частота f, Гц;

– амплитуда колебаний d, мм.

Таблица 27 – Гигиенические нормы вибрации

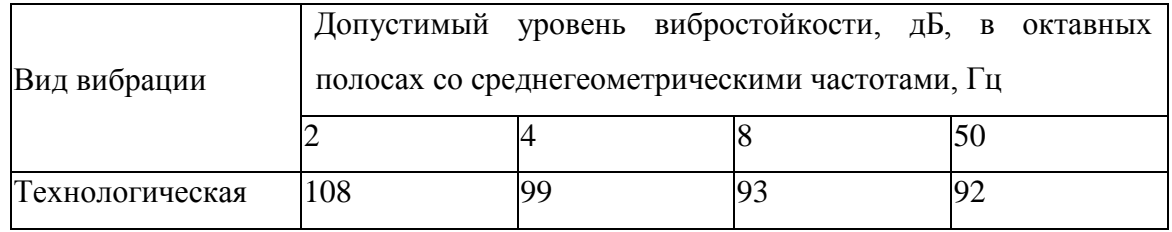

Основными источниками вибрации в цехе подготовки газа являются

работающие задвижки, электроприводы, компрессора.

Методы защиты от вибрации:

 снижение вибрации в источнике ее возникновения: замена динамических технологических процессов статическими, тщательный выбор режима работы оборудования, тщательная балансировка вращающихся механизмов;

 уменьшение параметров вибрации по пути ее распространения от источника: вибродемпфирование, виброгашение, виброизоляция, жесткое присоединение агрегата к фундаменту большой массы.

Средства индивидуальной защиты не требуются, так как вибрация не значительная.

#### **4.1.3 Электромагнитное излучение**

Электромагнитное излучение – это электромагнитные волны, возбуждаемые различными излучающими объектами, – заряженными частицами, атомами, молекулами, антеннами и пр. В зависимости от длины волны различают гамма-излучение, рентгеновское, ультрафиолетовое излучение, видимый свет, инфракрасное излучение, радиоволны и низкочастотные электромагнитные колебания

На производстве имеется множество источников электромагнитных полей (высоко- и низковольтные кабели, шины, трансформаторы тока и напряжения, распределительные шкафы, шкафы у правления, а также насосные агрегаты, работающие от сети переменного тока).

Согласно СанПиН 2.2.4.1191-03 – Электромагнитные поля в производственных условиях допустимые уровни магнитного поля и длительность пребывания работающих без средств защиты в электрическом поле приведены в таблице 28 [20].

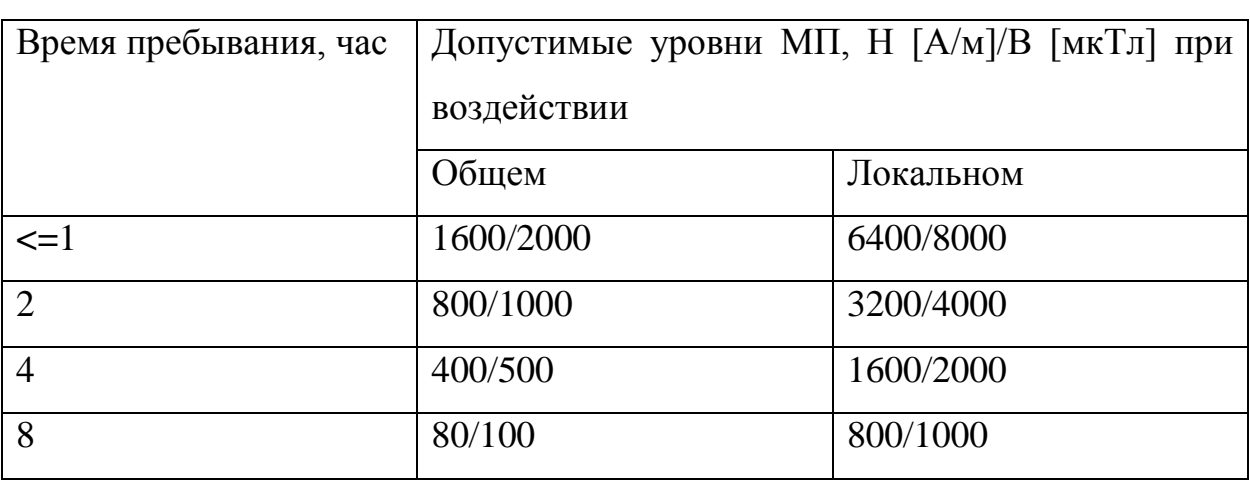

Таблица 28 – Допустимые уровни магнитного поля и длительность пребывания

После внедрения автоматизированного комплекса, уровень магнитного поля не превышает 400 А/м, а время пребывания обслуживающего персонала не более 2 часов в смену. Трансформаторы (активная часть) – помещены в металлических маслонаполненный бак, вся коммутационная аппаратура устанавливается в металлических шкафах.

Уровень влияния магнитного поля незначителен, следовательно, дополнительных средств защиты от магнитного излучения не требуется.

### **4.2Анализ опасных факторов**

#### **4.2.1 Электробезопасность**

Электробезопасность – это система организационных и технических мероприятий и средств, обеспечивающих защиту от вредного и опасного воздействия электрического тока, электрической дуги, электромагнитного поля и статического электричества.

Опасность поражения электрическим током существует всегда, если имеется контакт с устройством, питаемым напряжением 36 В и выше, тем более от электрической сети 220 В. Это может произойти по оплошности в случае прикосновения к открытым токоведущим частям, но чаще всего из-за различных причин (перегрузки, не совсем качественная изоляция, механические повреждения и др.). В процессе эксплуатации может ухудшиться изоляция токоведущих частей, в том числе шнуров питания, в результате чего они могут оказаться под напряжением, и случайное прикосновение к ним чревато электротравмой, а в тяжелых случаях — и гибелью человека.

Зоной, повышенной электроопасности являются места подключения электроприборов и установок. Нередко подключающие розетки располагают на полу, что недопустимо. Часто совершается другая ошибка — перегрузка розеток по мощности, и, как следствие, происходит нарушение изоляции, приводящее к короткому замыканию.

Во время монтажа и эксплуатации линий электросети необходимо полностью сделать невозможным возникновения электрического источника возгорания в следствии короткого замыкания и перегрузки проводов, ограничивать применение проводов с легковоспламеняющейся изоляцией и, за возможности, перейти на негорючую изоляцию.

Линия электросети для питания шкафов автоматики, периферийных устройств и оборудования для обслуживания, ремонта и налаживания шкафов автоматики выполняется как отдельная групповая трехпроводная сеть, путем прокладки фазового, нулевого рабочего и нулевого защитного проводников. Нулевой защитный проводник используется для заземления (зануление) электроприемников и прокладывается от стойки группового распределительного щита, распределительного пункта к розеткам питания.

Использование нулевого рабочего проводника как нулевого защитного проводника запрещается, а также не допускается подключение этих проводников на щите до одного контактного зажима.

Площадь перерезу нулевого рабочего и нулевого защитного проводника в групповой трехпроводной сети должна быть на меньше площади перерезу фазового проводника. Все проводники должны отвечать номинальным параметрам сети и нагрузки, условиям окружающей среды,

условиям деления проводников, температурному режиму и типам аппаратуры защиты, требованиям ПОЭ.

При проектировании автоматизированной системы добавилось большое количество электроприборов, таких как датчики, исполнительные механизмы с электроприводами.

Данное оборудование работает от постоянного тока, с напряжением 24 В, относительная влажность воздуха 50%, средняя температура около 24°С.

Для указанных электроприборов никаких дополнительных средств электрозащиты не требуется, т. к. при низковольтном напряжении 24 В, вероятность поражения током маловероятна. Для гашения дуги исполнительных реле, были подобраны реле со встроенным дугогасительным устройством.

Контроллерное оборудование, исполнительные нагревательные элементы работают от сети переменного напряжения 220 В и частотой 50 Гц. Данное оборудование подключено через распределительный шкаф. Эти виды оборудования являются потенциальными источниками опасности поражения человека электрическим током. При осмотре, работе, наладке этого оборудования возможен удар током при соприкосновении с токоведущими частями оборудования.

Для обеспечения безопасности в данном случае необходимо установить защитные барьеры или ограждения в близи от распределительного шкафа. Поставить табличку «Опасно. Высокое напряжение».

Для обеспечения защиты от случайного прикосновения к токоведущим частям необходима изоляция токоведущих частей, установлено защитное отключение, защитное заземление и зануление [21].

#### **4.3 Экологическая безопасность**

В процессе эксплуатации УКПГ, появляются источники негативного химического воздействия на окружающую среду. По влиянию и длительности воздействия данные источники загрязнения относятся к прямым и постоянно действующим. Предельно допустимые выбросы в атмосферу определяются «Методика по нормированию и определению выбросов вредных веществ в атмосферу».

В процессе хранения осушки, очистки, хранения нефти и газа, появляются источники негативного химического воздействия на окружающую среду.

На УКПГ происходит выделение газкоконденсатов с последующим сбором в емкости для сбора газоконденсата. При хранении в емкости газоконденсат выделяет пары, которые по степени воздействия на организм человека, относятся к 4 классу опасности (вещества малоопасные).

На предприятии проводятся мероприятия по уменьшению испарения газоконденсатов, путем герметизации емкости для сбора газоконденсата и откачивании его по соответствующему графику

Воздействие на селитебные зоны не распространяется, в связи удаленностью данного предприятия от жилой зоны.

Воздействия на атмосферу незначительное, т. к. системы противоаварийной защиты позволяют быстро реагировать на любые утечки, аварии и другие опасные ситуации. При этом все технологические аппараты оснащены защитными фильтрами.

Воздействие на гидросферу. С целью охраны водоемов от попадания загрязненных стоков, все промышленные стоки направляются по системе трубопроводов на очистные сооружения с последующей подачей их в систему поддержки пластового давления.

Воздействие на литосферу. В связи с тем, что для производства и обслуживания оборудования средств автоматизации необходимы ресурсы, оказывается влияние на литосферу, а именно на недра земли, добыча

ископаемых. В этом случае мы не можем повлиять на защиту литосферы, однако после использования оборудования необходимо его утилизировать в соответствующих местах утилизации.

### **4.4 Безопасность в чрезвычайных ситуациях**

### **4.4.1 Пожарная безопасность**

Пожар – это неконтролируемое горение вне специального очага [22]. Пожары на предприятиях и в быту приносят значительный материальный ущерб, поэтому пожарной безопасности уделяют особое внимание.

К основным причинам пожаров на УКПГ можно отнести следующие:

- непредвиденная утечка природного газа, что может привести к опасной концентрации природного газа 5%-15%
- короткие замыкания в цепях систем автоматики;
- негерметичное соединение приборов и датчиков;
- несоблюдение правил пожарной безопасности на территории УКПГ (курение и т. п.).

Пожарная безопасность на УКПГ в соответствии с требованиями [16] должна обеспечиваться за счет:

- предотвращения утечки природного газа;
- предотвращения образования на территории УКПГ горючей паровоздушной среды и предотвращение образования в горючей среде источников зажигания;
- противоаварийной защиты, способной предотвратить аварийный выход газа, оборудования, трубопроводов;
- организационных мероприятий по подготовке персонала, обслуживающего УКПГ, к предупреждению, локализации и ликвидации аварий, аварийных утечек, а также пожаров и загораний.

Как известно, горение природного газа или взрыв происходит в непроветреваемых помещениях при ПДК 5%-15%. Основным приемом для предотвращения возгорания является своевременное перекрытие запорной

арматуры, с целью отключения учатска возгорания от подачи газа. Также на территории УКПГ должен иметься пожарный щит с наличием средств пожаротушения. Наличие в невыветриваемых помещениях сигнализаторов с чувствствительными элементами, сигнализирующие об утечки газа. На территории УКПГ быть установлены знаки пожарной безопасности для обозначения места расположения пожарного инвентаря, оборудования, гидрантов, колодцев и т.д., проходов к нему, схема эвакуации, а также для обозначения запретов на действия, нарушающие пожарную безопасность.

УКПГ оборудован лафетными стояками, системами пожарного водопровода. При пожаре включаются противопожарные насосные станции. Наружная установка по периметру оснащена пеногенераторными стояками, системами паротушения.

Мероприятия по предупреждению пожара:

– электрооборудование взрывозащищенного исполнения;

– напряжение для переносного электроинструмента и освещение не более 42В;

– систематическая проверка исправности заземления;

– герметизация технологического оборудования.

После внедрения автоматизированной системы управления добавилось электрооборудование, которое потенциально повышает вероятность воспламенения. В связи с этим все датчики были подобраны со взрывобезопасным исполнением, дополнительно были заказаны искробезопасные цепи. Дополнительных первичных средств пожаротушения не требуется.

#### **4.4.2 Взрывобезопасность**

В связи с тем, что основной рабочей зоной является низкотемпературный сепаратор факельной системы отделяет жидкую фазу нефтяной эмульсии от газа, то необходимо рассмотреть взрывобезопасность. Взрывоопасными являются сепараторы, отстойники и трубопроводы,

перекачивающие газ, места соединений с исполнительными механизмами.

Для предотвращения образования взрывоопасной среды и обеспечение в воздухе производственных помещений содержания взрывоопасных веществ применялось герметичное производственное оборудование, вмонтированы системы рабочей и аварийной вентиляции, установлен отвод, удаление взрывоопасной среды и веществ, способных привести к ее образованию в соответствии с ГОСТ 12.1.010-76 – Взрывобезопасность [23].

Установлены дополнительно датчики загазованности, для контроля состава воздушной среды.

### **4.5 Особенности законодательного регулирования проектных решений**

1. ГОСТ 12.0.003-2015 «Опасные и вредные факторы. Классификация». Настоящий стандарт распространяется на опасные и вредные производственные факторы, устанавливает их классификацию и содержит особенности разработки стандартов ССБТ на требования и нормы по видам опасных и вредных производственных факторов.

2. СН 2.2.4/2.1.8.562 – 96. Шум на рабочих местах, в помещениях жилых, общественных зданий и на территории застройки. Санитарные нормы устанавливают классификацию шумов; нормируемые параметры и предельно допустимые уровни шума на рабочих местах, допустимые уровни шума в помещениях жилых, общественных зданий и на территории жилой застройки.

3. СП 51.13330.2011. Защита от шума. Настоящий свод правил устанавливает нормы допустимого шума на территориях и в помещениях зданий различного назначения, порядок проведения акустических расчетов по оценке шумового режима на этих территориях и в помещениях зданий, порядок выбора и применения различных методов и средств для снижения расчетных или фактических уровней шума до требований санитарных норм, а также содержит указания по обеспечению в помещениях специального назначения оптимального акустического качества с точки зрения их функционального назначения.

4. ГОСТ 31192.2-2005. Вибрация. измерение локальной вибрации и оценка ее воздействия на человека. Настоящий стандарт устанавливает требования к проведению измерений и оценке воздействия локальной вибрации на рабочем месте

5. СанПиН 2.2.4.1191-03 – Электромагнитные поля в производственных условиях. Санитарные правила устанавливают санитарноэпидемиологические требования к условиям производственных воздействий ЭМП, которые должны соблюдаться при проектировании, реконструкции, строительстве производственных объектов, при проектировании, изготовлении и эксплуатации отечественных и импортных технических средств, являющихся источниками ЭМП.

6. Гост Р 12.1.019 – 2009. Электробезопасность. Настоящий стандарт относится к группе стандартов, регламентирующих требования электробезопасности электроустановок производственного и бытового назначения на стадиях проектирования, изготовления, монтажа, наладки, испытаний и эксплуатации.

7. СНиП 2.11.03–93 «Склады нефти и нефтепродуктов. Противопожарные нормы». Настоящие нормы распространяются на склады нефти и нефтепродуктов и устанавливают противопожарные требования к ним.

8. ГОСТ 12.1.010-76. Взрывобезопасность. Настоящий стандарт распространяется на производственные процессы (включая транспортирование и хранение), в которых участвуют вещества, способные образовать взрывоопасную среду, и устанавливает общие требования по обеспечению их взрывобезопасности.

#### **Заключение**

В результате данной работы была разработана система автоматизированного управления установкой комплексной подготовки газа.

Системы автоматизации блока подготовки низкотемпературной сепарации УКПГ и диспетчерского контроля и управления была спроектирована на базе ПЛК Siemens S7-300 и программного SCADA пакета InTouch. Была разработана структурная и функциональная схемы автоматизации, позволяющие определить состав необходимого оборудования и количество каналов передачи данных и сигналов.

Возможностей программного обеспечения системы достаточно для полнофункциональной системы диспетчерского контроля и управления. Таким образом, спроектированная САУ УКПГ не только удовлетворяет текущим требованиям к системе автоматизации, но и предоставляет запас для развития системы и соответствия возрастающим в течение всего срока эксплуатации требованиям.

Применение одного SCADA пакета на всех уровнях автоматизации УКПГ позволяет заказчику сократить затраты на обучение персонала и эксплуатацию систем. Эта особенность играет положительную роль и при внедрении систем, существенно сокращая сроки подготовки и проведения пусконаладочных работ на объектах заказчика.

#### **Список используемых источников**

1. Громаков Е. И. Проектирование автоматизированных систем. Курсовое проектирование: учебно-методическое пособие: Томский политехнический университет. – Томск, 2009. – 172 с.

2. Клюев А. С., Глазов Б. В., Дубровский А. Х., Клюев А. А. Проектирование систем автоматизации технологических процессов: справочное пособие. 2-е изд., перераб. и доп. – М.: Энергоатомиздат, 1990. – 464 с.

3. Комиссарчик В. Ф. Автоматическое регулирование технологических процессов: учебное пособие. Тверь 2001. – 247 с.

4. ГОСТ [2](http://www1.lib.tpu.ru:8888/law?doc&nd=9055766&nh=1&c=%C3%CE%D1%D2+21.404&spack=111barod%3Dx%5C112;y%5C18%26intelsearch%3D%C3%CE%D1%D2+21.404%26listid%3D010000000200%26listpos%3D4%26lsz%3D7%26w13%3Don%26whereselect%3D13%26#C1#C1)1.408-93 Правила выполнения рабочей документации автоматизации технологических процессов М.: Издательство стандартов, 1995.– 44 с.

5. Разработка графических решений проектов СДКУ с учетом требований промышленной эргономики. Альбом типовых экранных форм СДКУ. ОАО «АК Транснефть», 2013– 197 с.

6. Комягин А. Ф., Автоматизация производственных процессов и АСУ ТП газонефтепроводов. Ленинград, 1983. – 376 с.

7. Попович Н. Г., Ковальчук А. В., Красовский Е. П., Автоматизация производственных процессов и установок. – К.: Вища шк. Головное изд-во, 1986. – 311 с.

8. Датчик давления Метран-150, руководство по эксплуатации СПГК.5225.000.00 РЭ.

9. РМГ 62-2003 Обеспечение эффективности измерений при управлении технологическими процессами. Основание погрешности измерений при ограниченной исходной информации ВНИИМС Госстандарта России. М., 2003. – 17 с.

10. ГОСТ 21.408-93 Правила выполнения рабочей документации автоматизации технологических процессов М.: Изд-во стандартов,1995.—44 с.

11. Комиссарчик В. Ф., Автоматическое регулирование технологических процессов: учебное пособие. Тверь, 2001. – 247 с.

12. Однооборотные взрывозащищенные электроприводы с двухсторонней муфтой ограничения крутящего момента, техническое описание и руководство по эксплуатации 3791-001-96569271 РЭ.

13. Клапаны регулирующие, регулирующе-отсечные (КМР-Э ЛГ, КМРО-Э ЛГ) [Электронный ресурс]. – URL: http://klapan.ru/klapanireguliruiuschie-reguliruiusche-otsechnie-kmr-e-kmro-e.html, свободный. (дата обращения: 31.05.2018 г.).

14. Процессорные модули [Электронный ресурс]. – URL [http://asutp.prosoft.ru/products/types/4099/324202/378919/216707.html,](http://asutp.prosoft.ru/products/types/4099/324202/378919/216707.html) свободный. (дата обращения 31.05.2018 г.)

15. Википедия — свободная энциклопедия [Электронный ресурс]. — URL http://ru.wikipedia.org, свободный. (дата обращения  $31.05.2018$  г.)

16. ГОСТ 12.0.003-2015 «Опасные и вредные факторы. Классификация»

17. СН 2.2.4/2.1.8.562 – 96. Шум на рабочих местах, в помещениях жилых, общественных зданий и на территории застройки.

18. СП 51.13330.2011. Защита от шума.

19. ГОСТ 31192.2-2005. Вибрация. измерение локальной вибрации и оценка ее воздействия на человека.

20. СанПиН 2.2.4.1191-03 – Электромагнитные поля в производственных условиях.

21. Гост Р 12.1.019 – 2009. Электробезопасность.

22. СНиП 2.11.03–93 «Склады нефти и нефтепродуктов. Противопожарные нормы».

23. ГОСТ 12.1.010-76. Взрывобезопасность.

# **Приложение А**

# **Трехуровневая структурная схема**

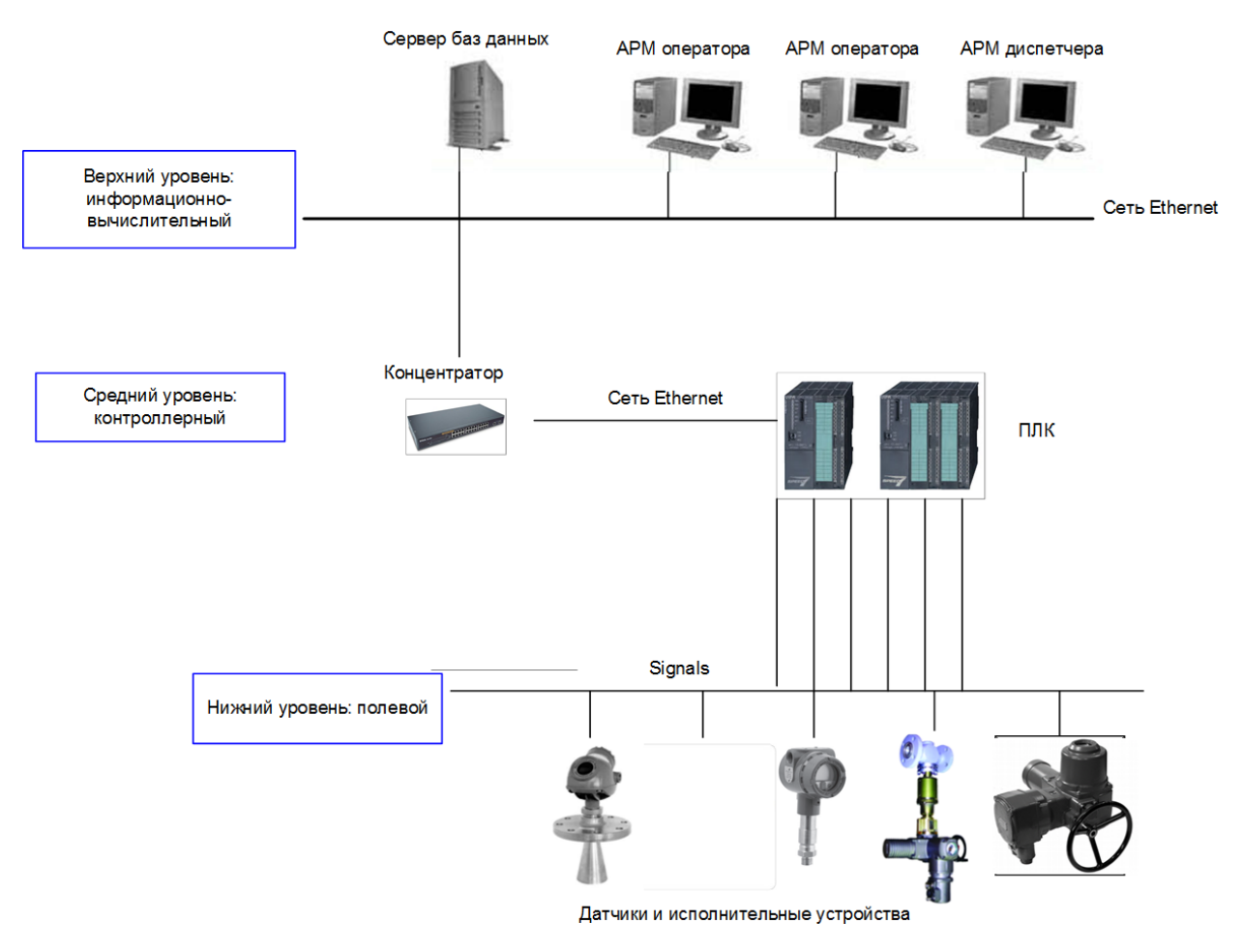

# **Приложение Б**

# **Обобщенная структурная схема**

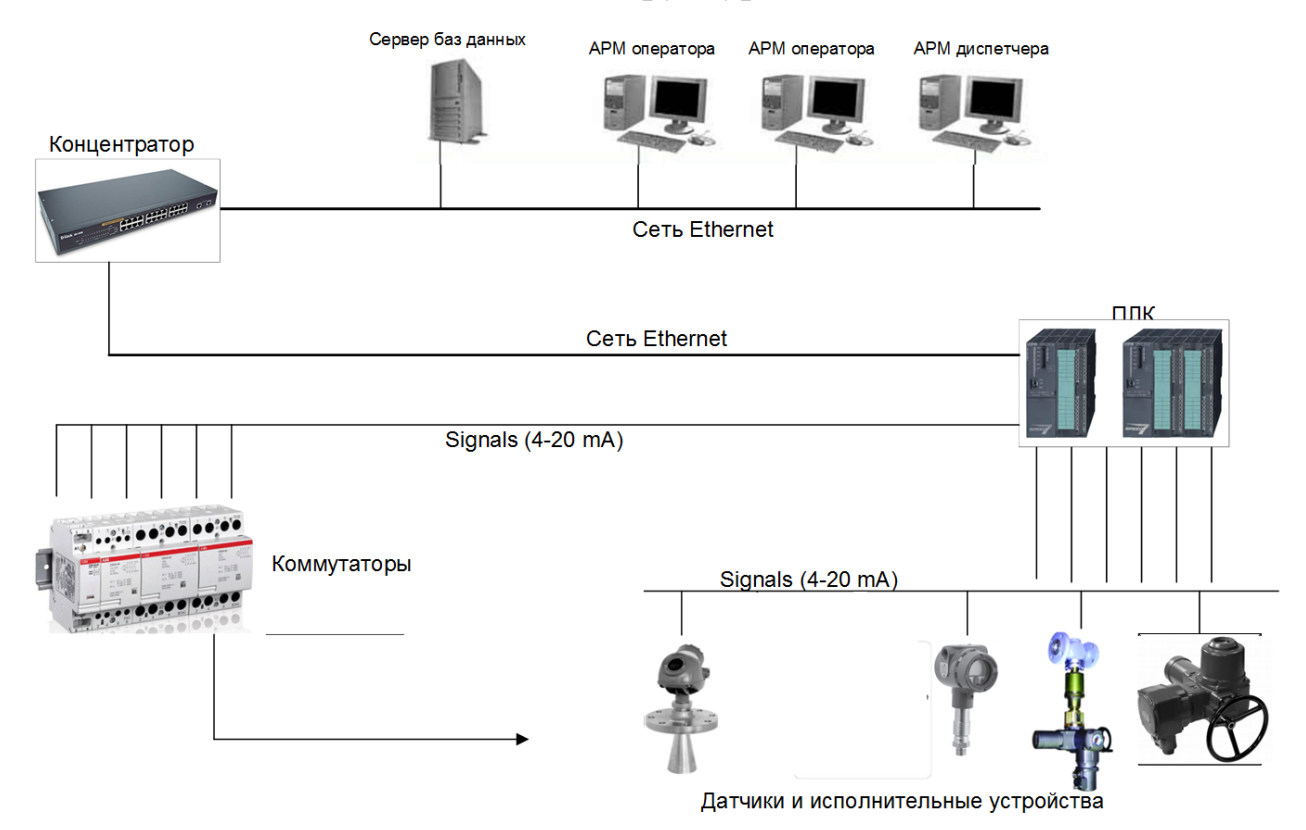

## **Приложение В**

## **Функциональная схема автоматизации по ГОСТ 21.408-2013**

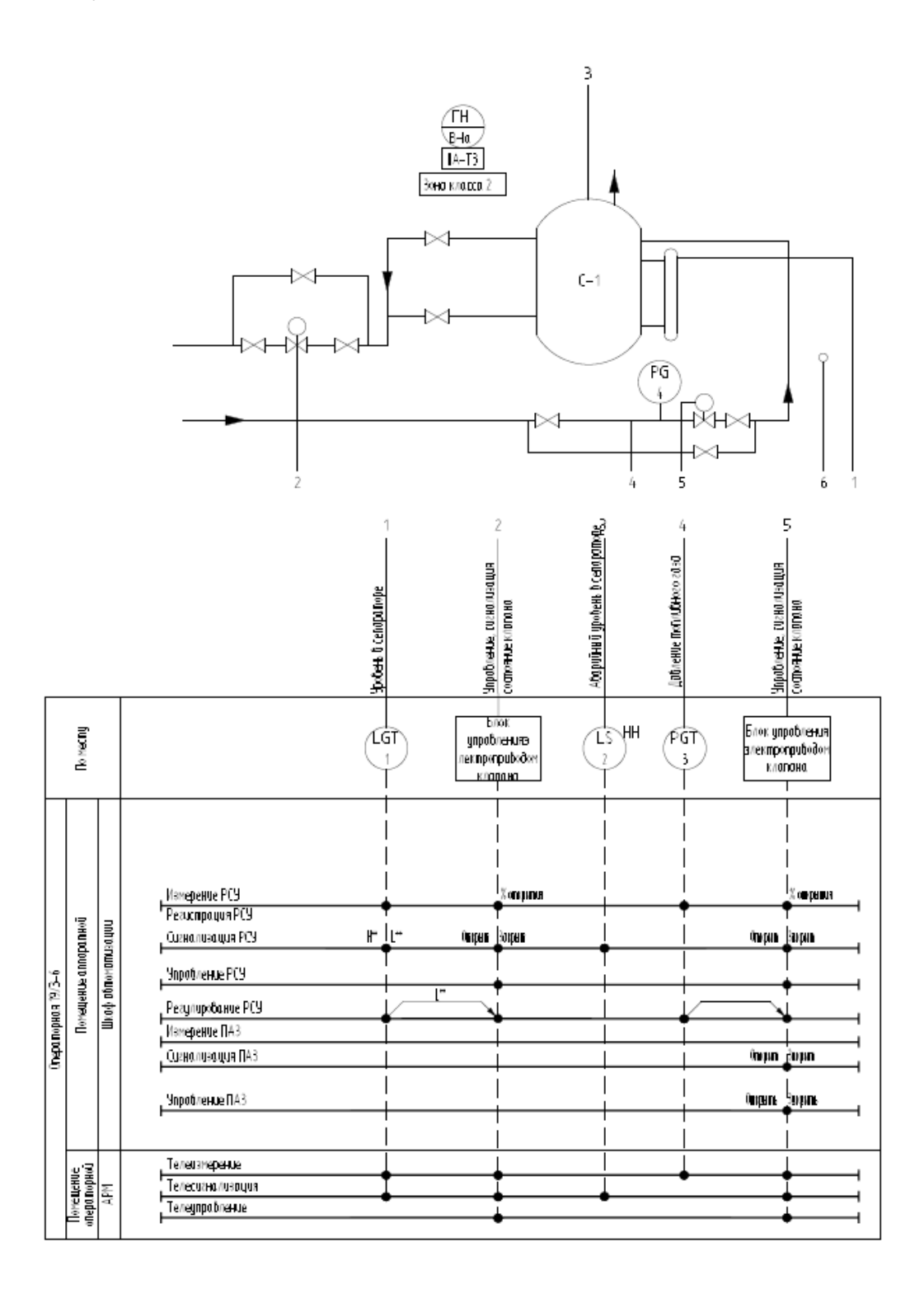

# **Приложение Г**

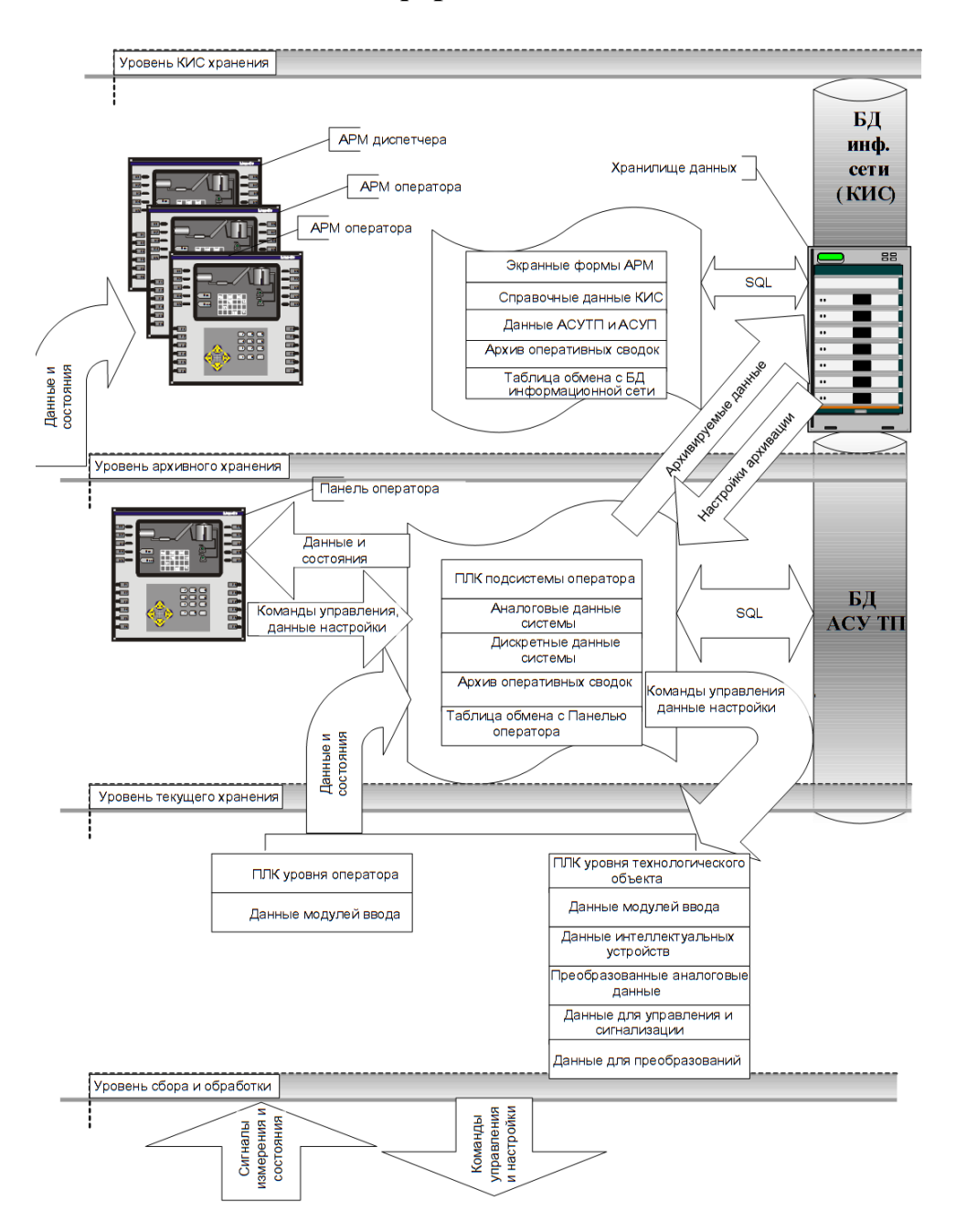

### **Схема информационных потоков**
### Приложение Д

#### Примеры опросных листов

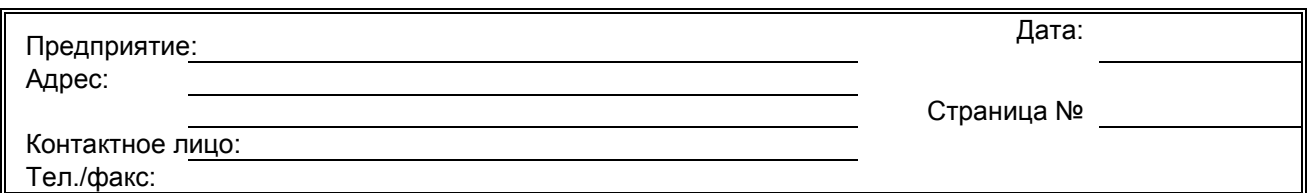

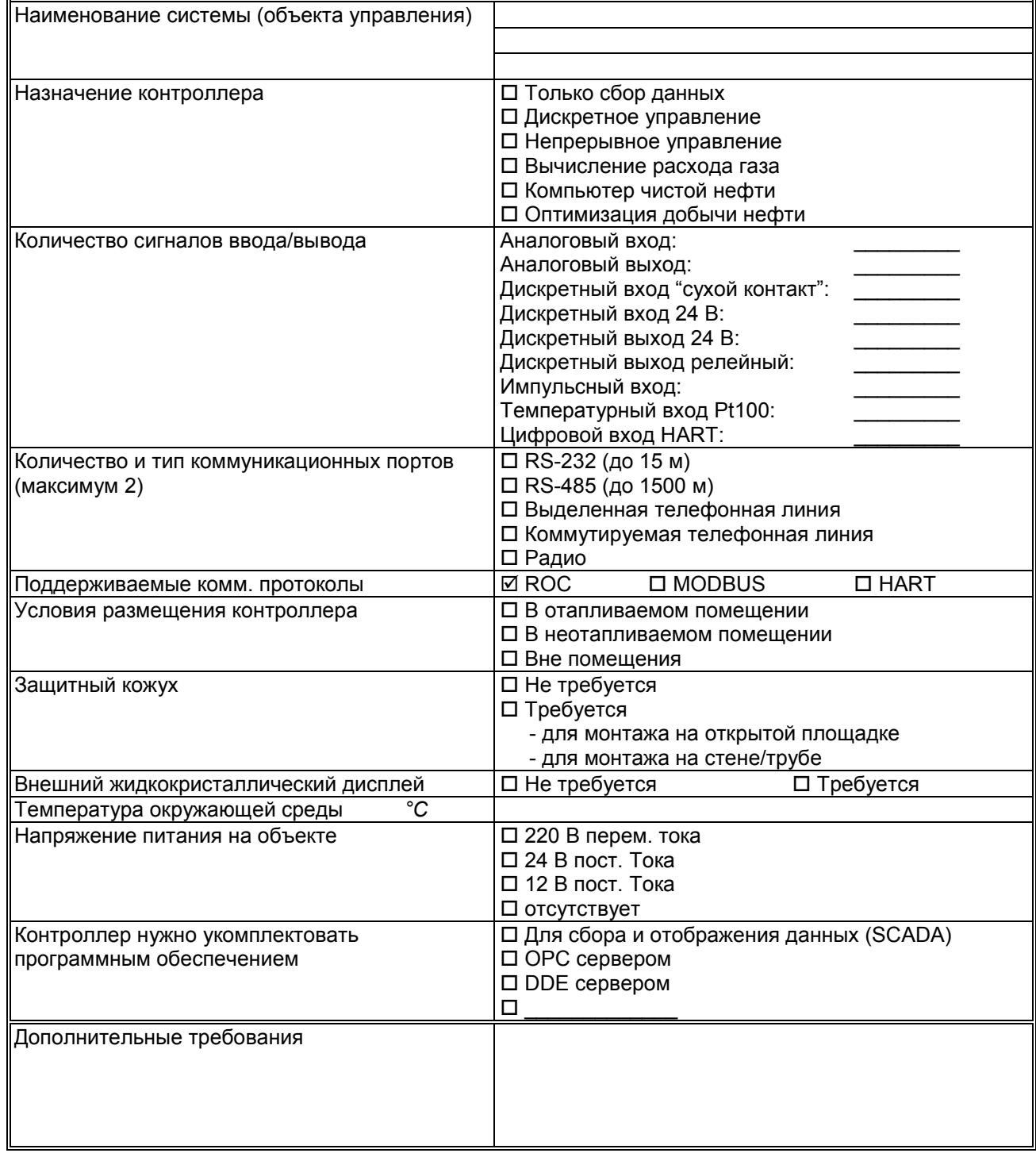

# Опросный лист для выбора датчиков давления Метран-150 \*- поля, обязательные для заполнения!

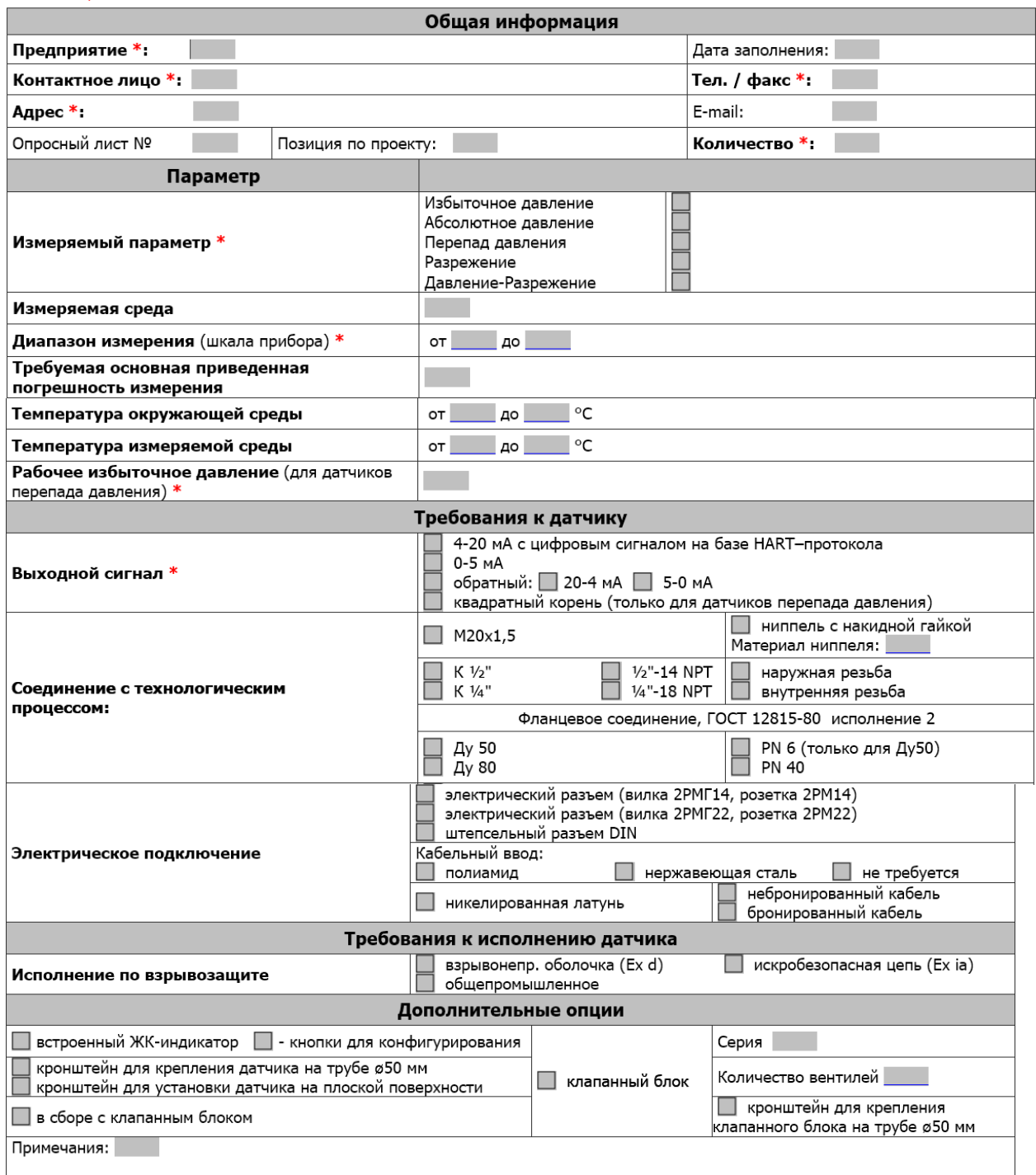

### Опросный лист для подбора клапана с электроприводом

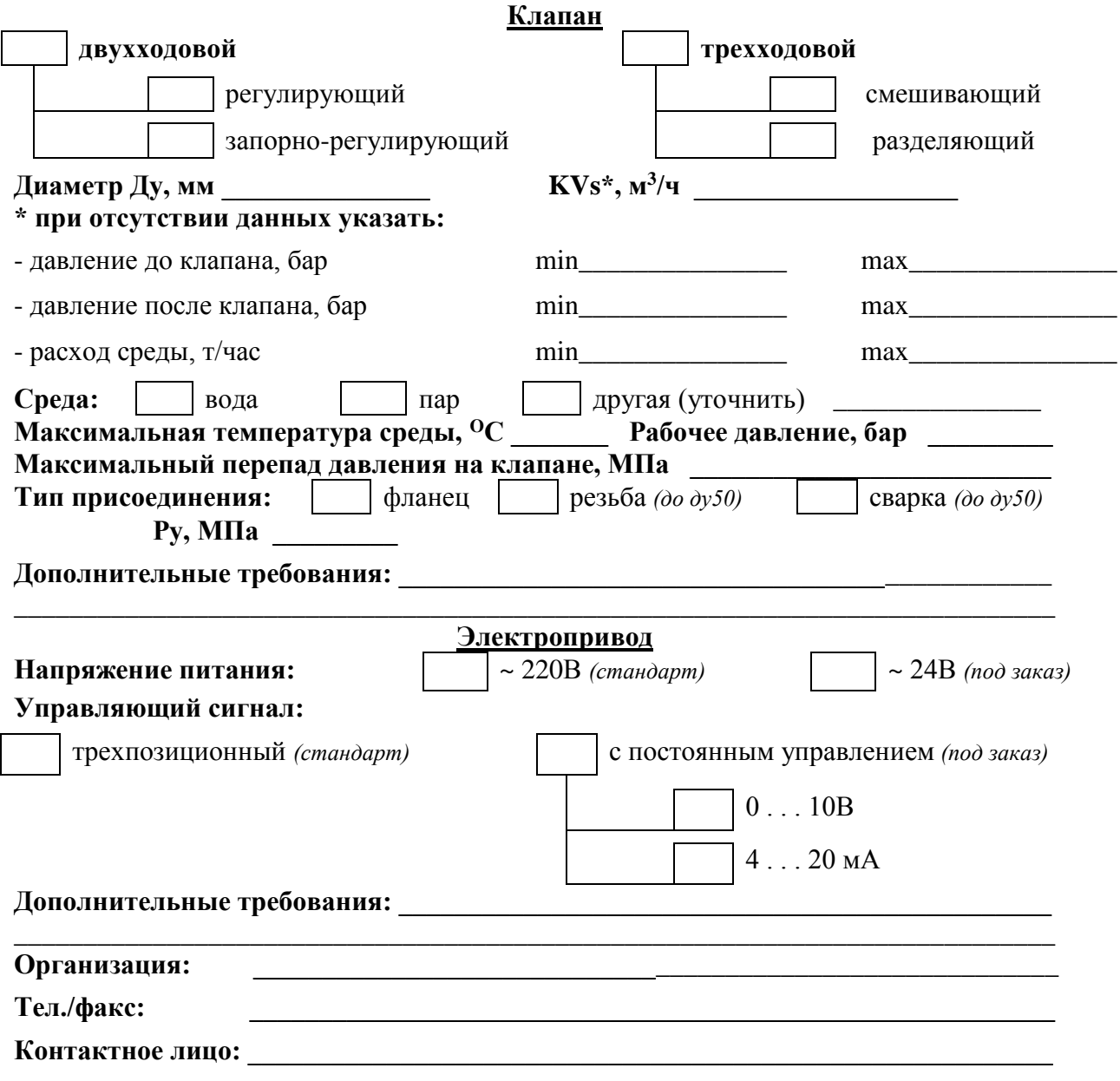

 $\overline{\phantom{0}}$ 

## **Приложение Е**

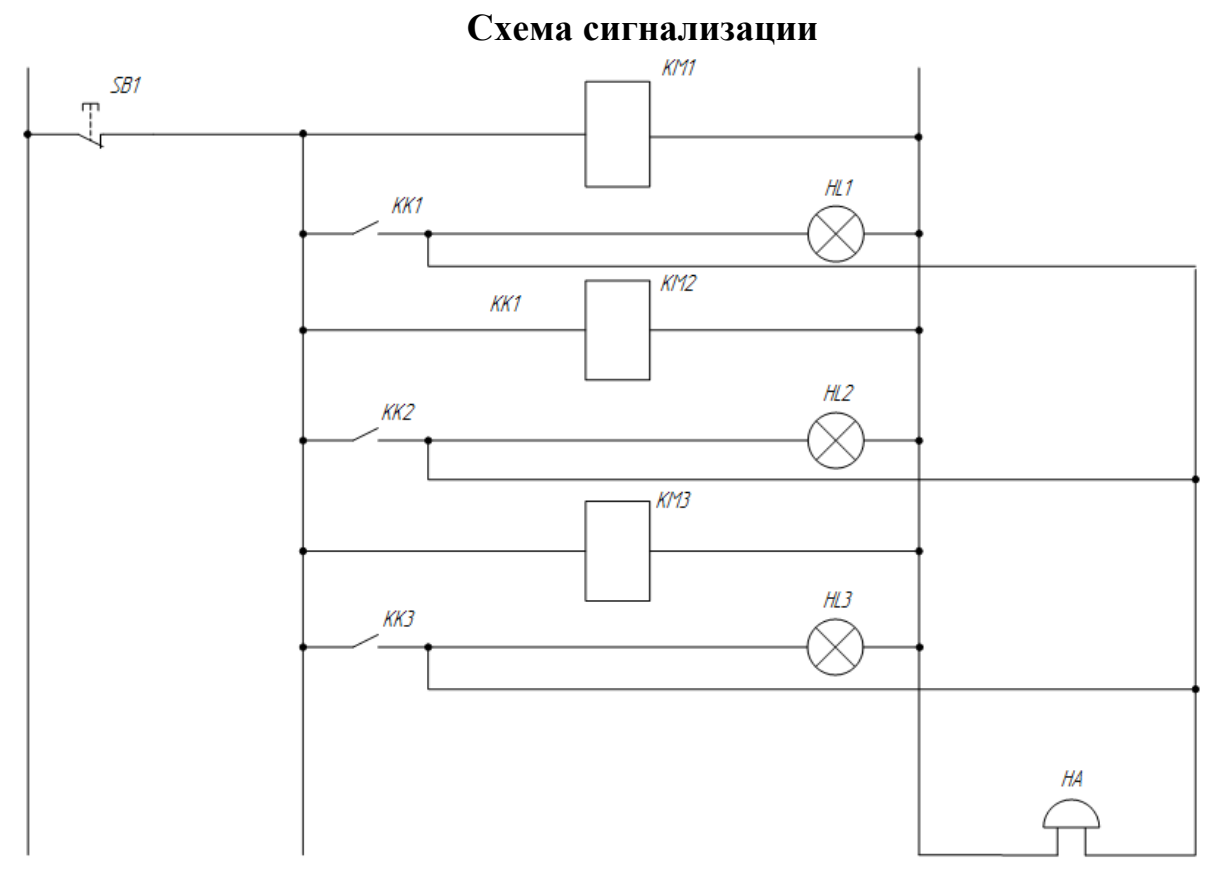

#### **Приложение Ж Схема внешних проводок**

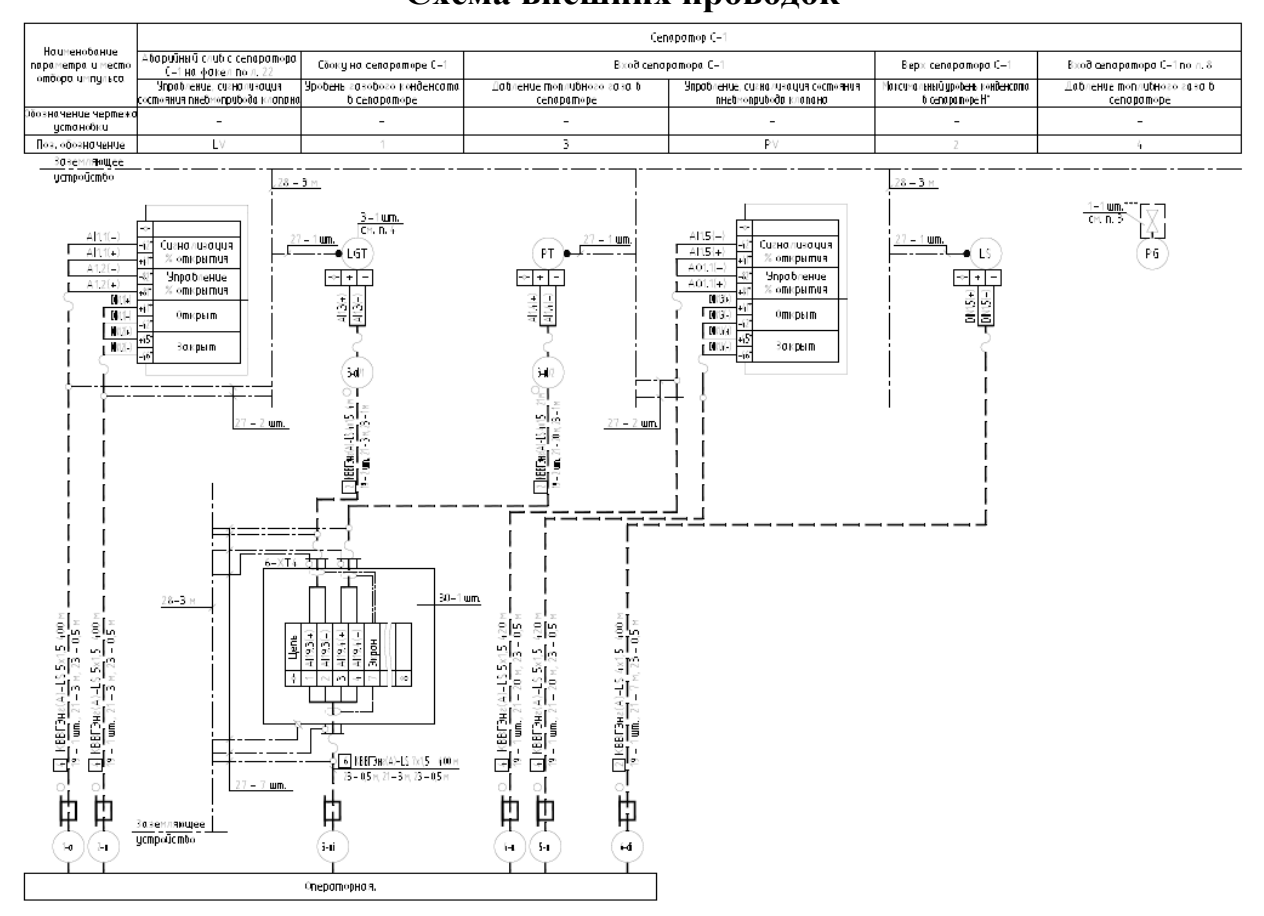